## **KOCAELİ ÜNİVERSİTESİ FEN BİLİMLERİ ENSTİTÜSÜ**

## <span id="page-0-0"></span>**ELEKTRİK MÜHENDİSLİĞİ ANABİLİM DALI**

**YÜKSEK LİSANS TEZİ**

# **RÜZGAR VE GÜNEŞ ENERJİSİ İLE ENTERKONNEKTE ŞEBEKE BAĞLANTILI BİR SİSTEMDE OPTİMAL YÜK DAĞILIMININ FARKLI ALGORİTMALARLA İNCELENMESİ**

**DENİZ ERSOY**

**KOCAELİ 2015**

## KOCAELİ ÜNİVERSİTESİ FEN BİLİMLERİ ENSTİTÜSÜ

## ELEKTRİK MÜHENDİSLİĞİ ANABİLİM DALI

**YÜKSEK LİSANS TEZİ** 

# RÜZGAR VE GÜNEŞ ENERJİSİ İLE ENTERKONNEKTE ŞEBEKE BAĞLANTILI BİR SİSTEMDE OPTİMAL YÜK DAĞILIMININ FARKLI ALGORİTMALARLA İNCELENMESİ

**DENİZ ERSOY** 

Yrd.Doç.Dr. Gül KURT Danısman, Kocaeli Üniv.

Prof.Dr. F. Semra ÖZTÜRK Jüri Üyesi, Kocaeli Üniv.

Doç.Dr. Mehmet BAYRAK Jüri Üyesi, Sakarya Üniv.

rutal

Tezin Savunulduğu Tarih: 28.01.2015

### <span id="page-2-0"></span>**ÖNSÖZ VE TEŞEKKÜR**

Elektrik enerjisi üretiminde kullanılmakta olan fosil yakıtların artan maliyetlerinin ve zamanla tükenmekte olmalarının sonucu olarak dünyada ve ülkemizde yenilenebilir enerji kaynaklarının kullanımına yönelme gereksinimi ortaya çıkmıştır. Yenilenebilir enerji kaynaklarının kullanımının ekonomik olduğu herkes tarafından bilinmektedir. Bu tezde, gerçek bir enerji besleme şebekesine dahil edilen yenilenebilir enerji kaynaklarının kullanımının ekonomik dağıtımı ile ilgili gerçekleştirdiğim çalışmamın bu konuda çalışmak isteyenlere faydalı olmasını temenni ederim.

Öncelikle Yüksek Lisans eğitimime başlamam konusunda ısrarlarını her zaman dile getiren Bölüm Başkanımız Prof. Dr. Bekir ÇAKIR hocama, bana Kocaeli Üniversitesi Elektrik Mühendisliği bölümünü her zaman ikinci bir yuvam olduğunu hissettiren bütün Elektrik Mühendisliği Bölümü hocalarıma ve eğitimim boyunca beni desteklediği, gece gündüz her sıkıştığım anda yardım ettiği ve en önemlisi bana yaptığım işi sevdirdiği için tez danışman hocam Yrd. Doç. Dr. Gül KURT hocama teşekkür ederim.

Tez çalışmalarım boyunca yardımlarını eksik etmeyen, gerek saha gerekse teknik konularda her zaman yanımda olan, Bandırma Bölgesi Enerji Üretim ve Dağıtım Tesisleri' ni bıkmadan ve yorulmadan gezdiren abim Elektrik Mühendisi Mutlu ONGANAR' a, Bandırma Bölgesi Enerji Dağıtımı konusunda yardımlarını eksik etmeyen Uedaş Bandırma İşletme Müdürü Tayfun TUTAR' a ve güzel ve anlayışlı bir çalışma ortamını paylaştığımız Bandırma EMO' nun tüm üyelerine teşekkür ederim.

Hayatımın her evresinde koşulsuz yanımda olan, Yüksek Lisans eğitimi sürecinde yorucu çalışmalarım sırasında sabırla bana destek veren, Archicad tasarımlarıyla projeme hayat veren ve en önemlisi hayatımın baş mimarı olan biricik eşim Mimar Merve Adalı ERSOY' a tüm kalbimle teşekkür ederim.

Ayrıca beni her zaman bu yolda cesaretlendiren, destek ve sabırlarını esirgemeyen, en sıkıntılı, stresli anlarımda yanımda olan sevgili annem ve babama teşekkürü borç bilirim.

Aralık - 2014 **Deniz ERSOY** 

## <span id="page-3-0"></span>**İÇİNDEKİLER**

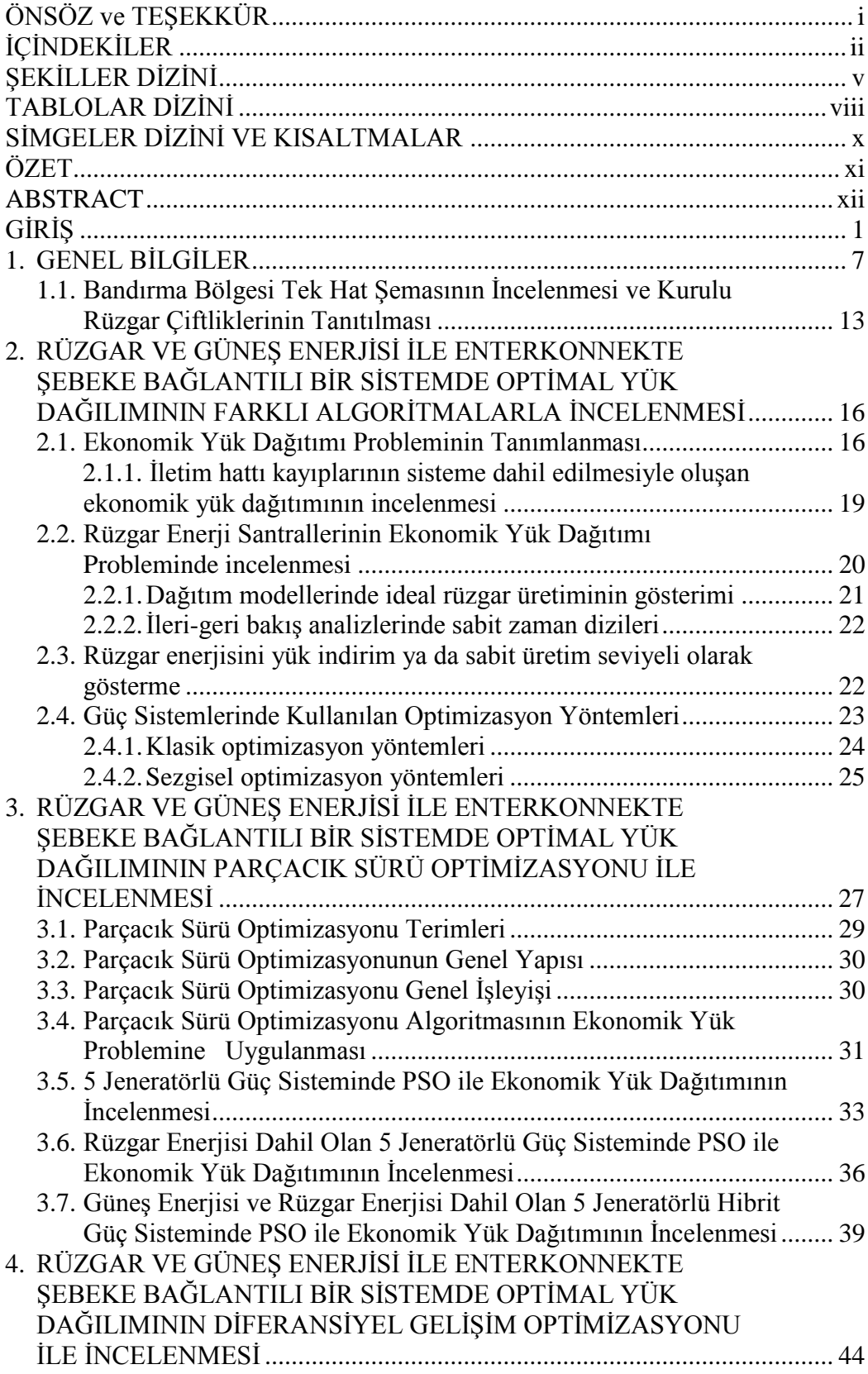

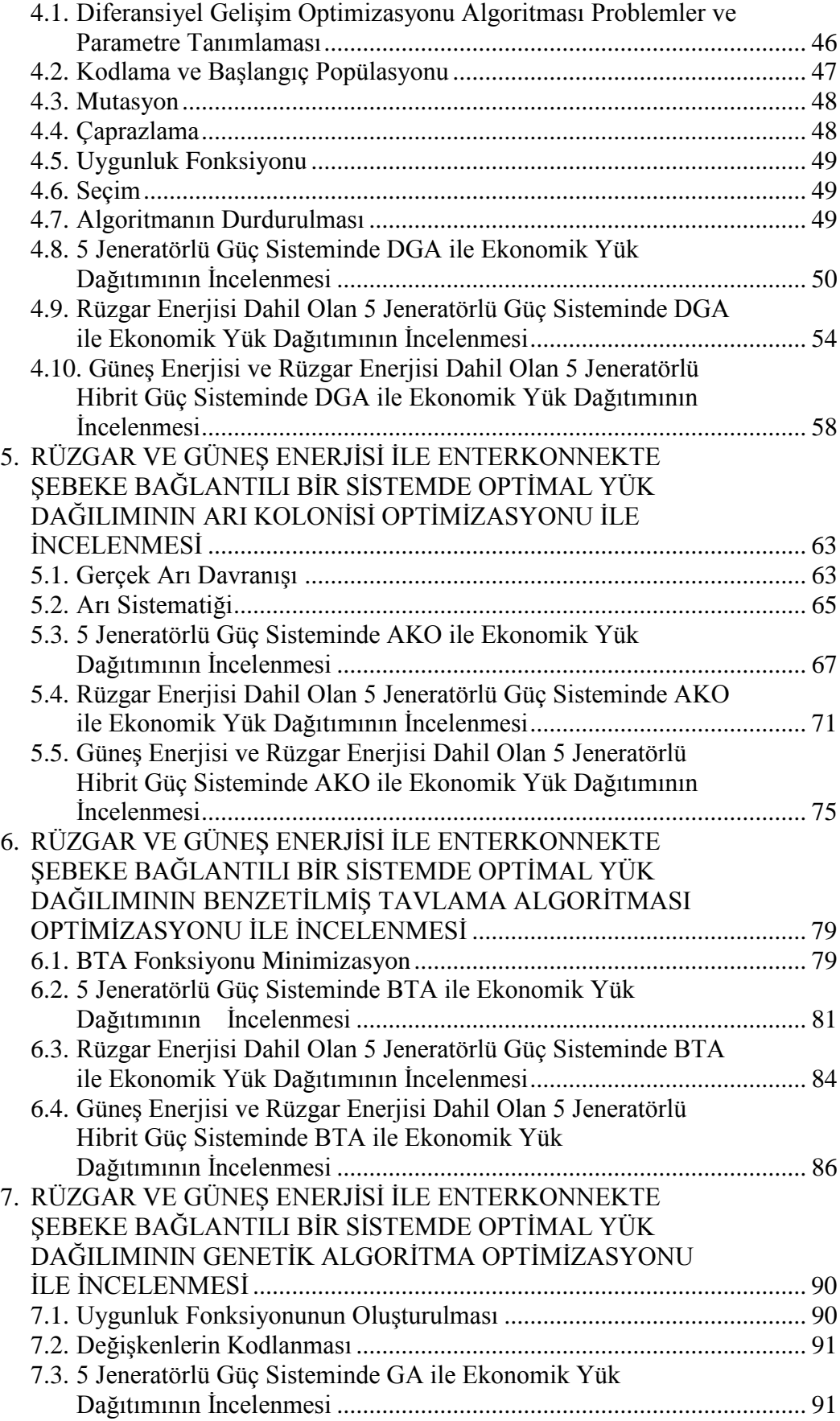

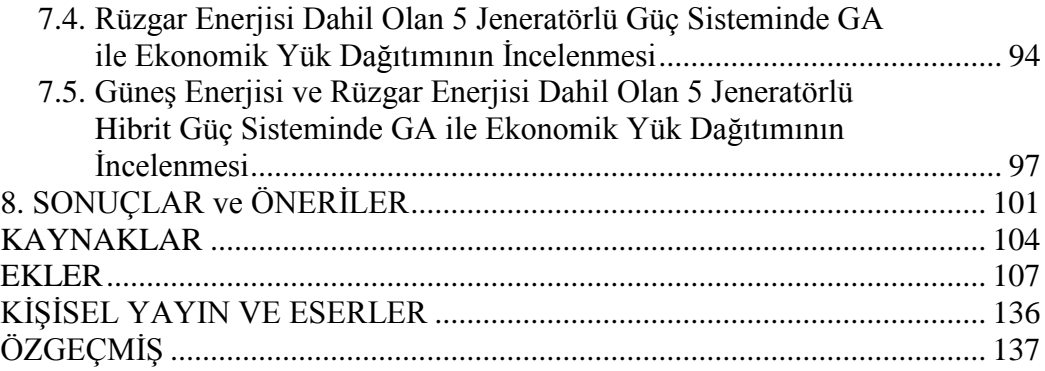

## **ŞEKİLLER DİZİNİ**

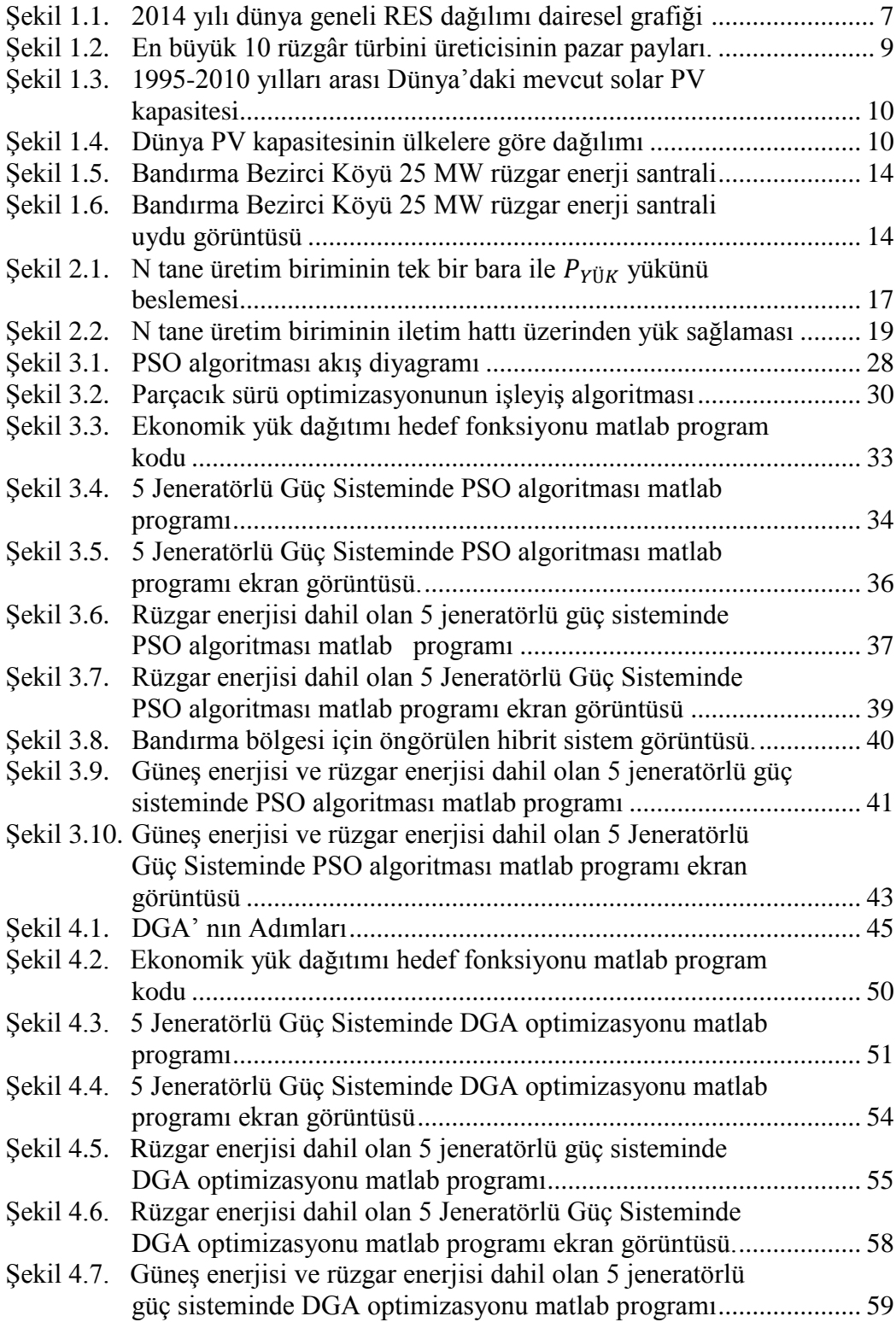

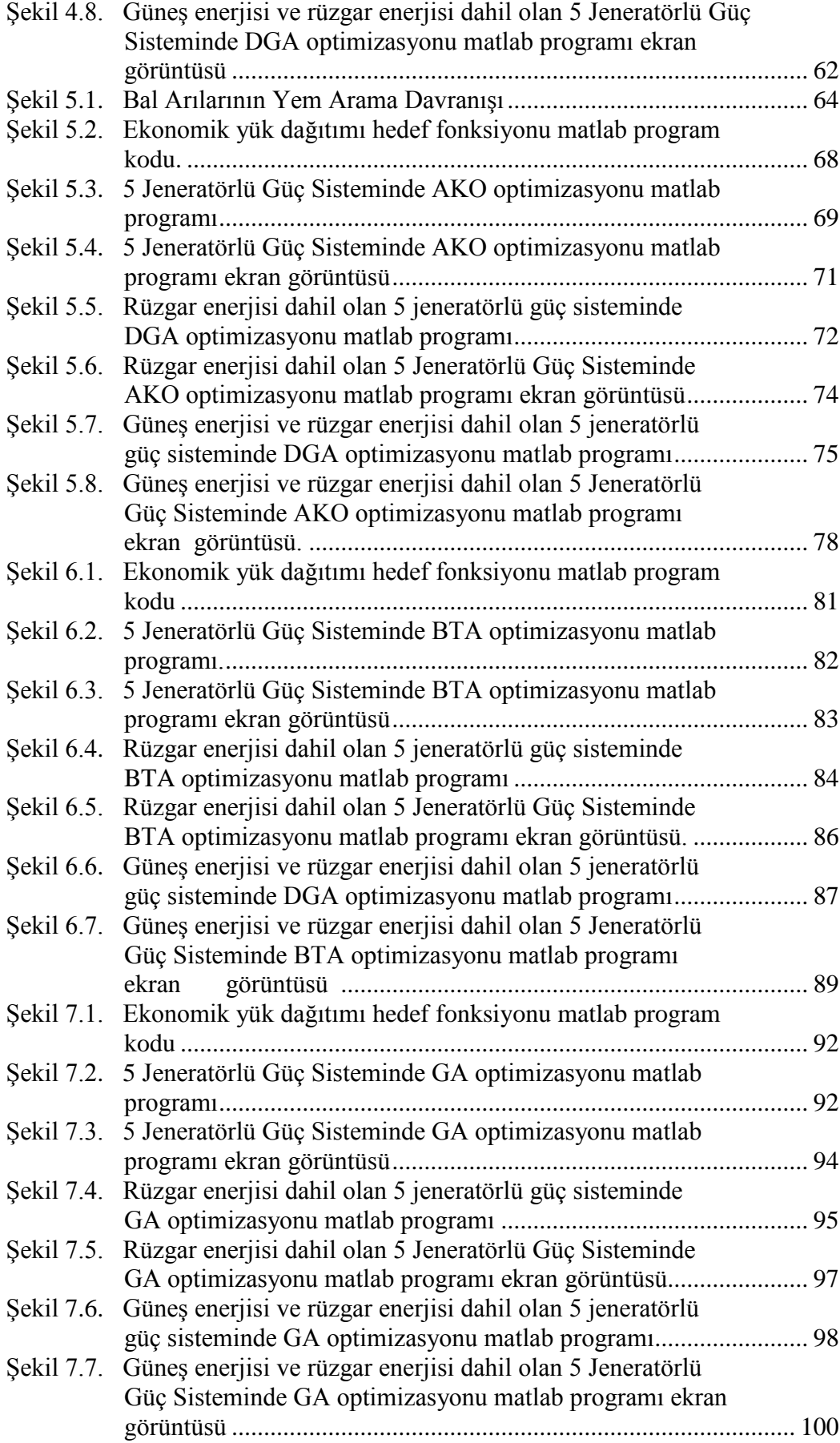

<span id="page-8-0"></span>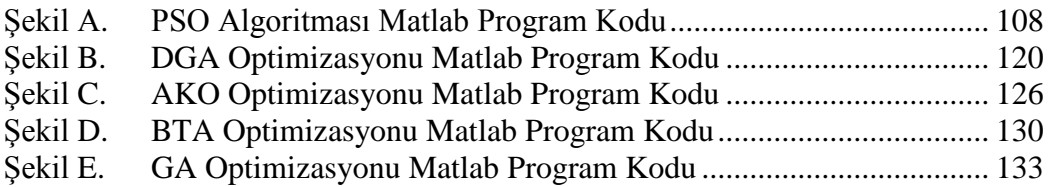

### **TABLOLAR DİZİNİ**

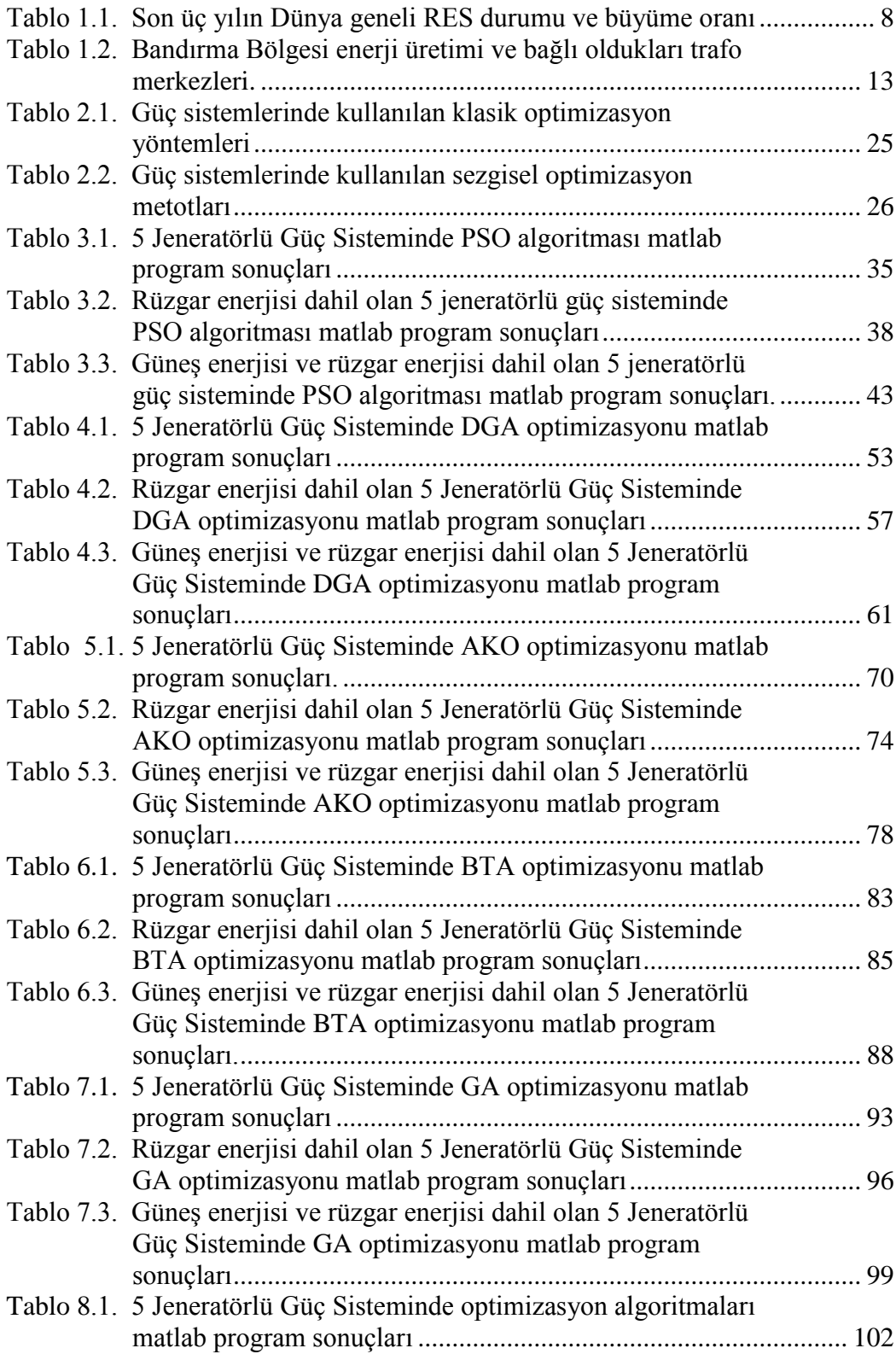

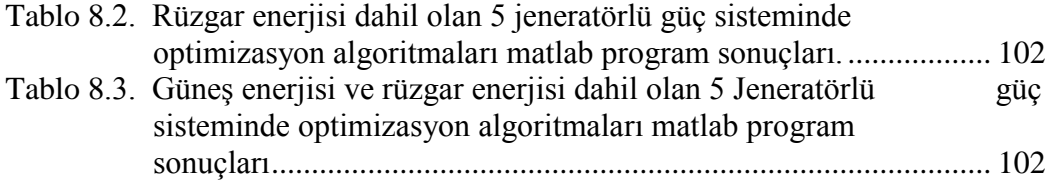

## <span id="page-11-0"></span>**SİMGELER DİZİNİ VE KISALTMALAR**

### **Simgeler**

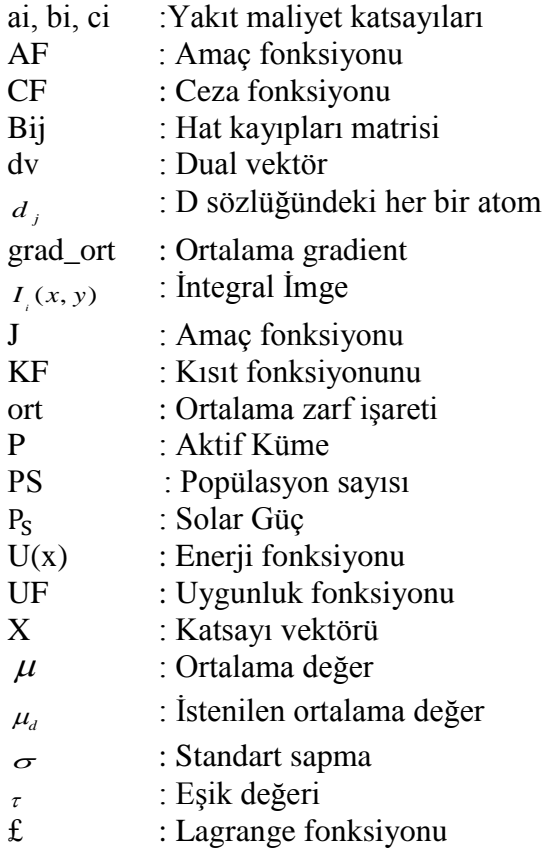

#### **Kısaltmalar**

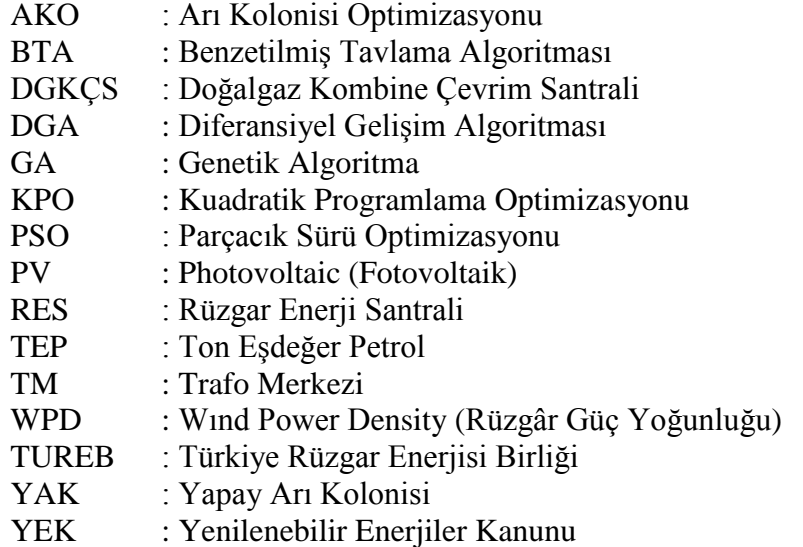

#### **RÜZGAR VE GÜNEŞ ENERJİSİ İLE ENTERKONNEKTE ŞEBEKE BAĞLANTILI BİR SİSTEMDE OPTİMAL YÜK DAĞILIMININ FARKLI ALGORİTMALARLA İNCELENMESİ**

#### <span id="page-12-0"></span>**ÖZET**

Yenilenebilir enerji kaynaklarının tesis edilmesi ve enerji üretimi pek çok araştırmaya konu olmuştur. Fosil yakıtların giderek artan maliyeti ve giderek tükeniyor olması, dış ülkelere bağlılık, nükleer enerji santrallerinin işletim zorlukları ve çevre faktörü yenilenebilir enerji kaynaklarının değerinin her geçen gün artmasına sebebiyet vermiştir. Yenilenebilir enerji kaynağı tabanlı santrallerin kurulum aşamasında belirlenecek olan algoritmalarla bu santrallerden en yüksek derecede verim almak hedeflenmiştir.

Ülkemiz coğrafi konumu itibariyle her yönüyle yenilenebilir enerji kaynaklarını içermektedir. Bu sebeple yenilenebilir enerji kaynaklarının en küçük birimini bile ziyan etmeden değerlendirmek asıl hedefimizdir.

Yapmış olduğum çalışmada, şebekeye bağlı güç sisteminin en uygun maliyetle işletilebilmesi için her bir generatörün maliyet katsayıları dikkate alınarak hangi sistemin ne kadar üretim yaptığı algoritmik değerlerle belirlenmiştir. Kullanmış olduğum 5 farklı algoritmanın işlemsel yapısı sebebiyle her bir algoritmik incelemede farklı sonuçlar elde edildi. İşte bu noktada yapılması öngörülen işlem, hedeflediğimiz enerji santrali projesinin her bir algoritmayla incelenerek en ekonomik sonucu veren algoritmanın kullanılması ve en düşük üretim maliyetinin elde edilmesidir.

Bu tezde optimizasyon yöntemleri olan Parçacık Sürü Optimizasyonu (PSO), Diferansiyel Gelişim Optimizasyonu (DGO), Yapay Arı Kolonisi (YAK), Benzetilmiş Tavlama Algoritması(BTA) ve son olarak ta Genetik Optimizasyon Algoritması (GOA) yöntemleri kullanılarak şebeke bağlantısı, rüzgar enerji santrali ve güneş enerjisi santrali ortak beslemesi için incelemeler yapılmıştır.

**Anahtar Kelimeler:** Ekonomik Yük Dağıtımı, Güç Sistemleri, Güneş Enerjisi, Optimizasyon, Rüzgar Enerjisi.

#### **THE INVESTIGATION OF WIND AND SOLAR INTERCONNECTED GRID-CONNECTED SYSTEM OPTIMAL LOAD DISTRUBITION WITH DIFFERENT ALGORITHMS**

#### <span id="page-13-0"></span>**ABSTRACT**

The establishment of renewable energy sources and energy production has been the subject of research. The increasing cost of fossil fuels and is becoming increasingly running out, dependence on foreign countries, operating difficulties and environmental factors of the nuclear power plants has caused to grow of the value of renewable energy sources day by day. The algorithm which will be determined during installation of renewable energy-based power plants aimed to get the highest degree of efficiency of these plants.

Our country includes renewable energy sources in all aspects of its geographical location. This is the reason to evaluate renewable energy sources without wasting even the smallest unit is our main goal.

The work I have done, for the most cost- effective production of the grid- connected power system the cost factor of each generator taking into account, which one of the system produce determined by algorithmic values. Due to operational structure that I have used 5 different algorithm, different results was optained. Here are the procedures required to do at this point, power plant objectives examining by each algorithm, using the algorithm which is given economic consiquences and obtaining the lowest production costs.

In this thesis with optimization methods which are Particle Swarm Optimization (PSO), Differential Evolution Optimization (DGO), Artificial Bee Colony (ABC), Simulated Annealing Algorithm (SAA) and finally the genetic optimization algorithm (GOA)using for obtaining the lowest production costs for network connection, wind farm and solar power plant commen feed system has been conducted.

**Key Words:** Economic Dispatch, Power Systems, Solar Energy, Optimization, Wind Energy.

#### **GİRİŞ**

Rüzgâr gücü, elektriğin üretimi için rüzgâr türbinlerini, mekaniksel gücün üretimi için yel değirmenini, suyun doğrudan sevki veya kuyudan suyun pompalanması için rüzgâr pompalarını veya gemilerin seyri için yelkenleri kullanarak rüzgârın kullanışlı formundaki rüzgâr enerjisinin sonucudur.

2009 yılının sonunda dünya çapındaki rüzgâr güç jeneratörlerinin kapasitesi yaklaşık olarak 159,2 GW (GigaWatt) olup enerji üretimi ise 340 TW (TeraWatt) değerindedir. Bu da dünyada kullanılan elektriğin %2'si anlamına gelmektedir. Enerji üretimi 2007, 2008 ve 2009 yıllarında ikişer kat olmak üzere hızlı bir şekilde artış göstermiştir. 2008'de Statik (veya durağan) elektrik üretimi Danimarka'da %19, İspanya ve Portekiz'de %13, Almanya ve İrlanda'da %7 olmak üzere bazı ülkelerde (hükümetin desteğiyle) rüzgâr gücü gözle görülür şekilde hızla artmış olup Türkiye'de ise rüzgar gücüne dayalı enerji üretimi yeni yeni başladı ve her geçen gün ivmesel olarak artmaktadır. Mayıs 2009 itibariyle 80 ülkede ticari olarak rüzgâr gücü kullanılmıştır [1].

Büyük boyutlu rüzgâr tarlaları doğrudan elektrik iletim sistemine bağlanır. Daha küçük tesisler, üretilen elektriği sistemden ayrılan yerlerde kullanır. Bazı şirketler, küçük tesislerde üretilen fazla elektriği de satın almaktadır.

Güç kaynağı olarak rüzgâr enerjisi fosil yakıtlara alternatiftir. Bunun sebebi ise bol, yenilenebilir, alıcı kitlesi geniş, temiz ve işlem esnasında sera gazı etkisine neden olmamasıdır.

Bir rüzgâr tarlasındaki türbinler orta gerilim güç sistemine (34,5 kV) ve iletişim ağına bağlıdır. Alt istasyondaki bağlantılar ise indirici transformatör vasıtasıyla yapılmaktadır.

Rüzgâr gücünden elektrik enerjisi üretiminde genellikle indiksiyon generatörler kullanılmakta olup bu generatörler ikazlama için reaktif güce ihtiyaç duymaktadır. Bu sebeple güç faktörü katsayısını düzeltmek için kondansatör bankalarını içeren şalt

sahasına ihtiyaç vardır. Rüzgâr türbin generatörlerinin farklı türleri, şebekeye iletim esnasında farklı davranır. Bu yüzden yeni bir rüzgâr tarlasının dinamik elektromekanik karakteristiğinin kapsamlı modellemesi, iletim sistemi oparatörlerinin oluşabilecek sistem hatalarını tamir edebilmesi ve dengeli davranış göstermesi sağlaması için gereklidir. Özellikle indiksiyon generatörler buhar ve hidrolik türbin senkron generatörlerin aksine hata esnasında sistem gerilimini desteklemezler. Çift beslemeli elektrik makineleri –rüzgâr türbinleri ve türbin generatörü ile toplayıcı sistem arasındaki katı hal dönüştürücüleri şebeke bağlantısı için daha çok tercih edilen özelliklere sahiptir. İletim sistemi operatörleri, sisteme bağlantıyı sağlayan gereçleri belirlemek için şebeke koduna sahip bir rüzgâr tarla geliştiricisi ile bağlantı kurmalıdır. Bu gereçler güç faktörü, sabit frekans ve sistem hataları esnasındaki rüzgâr türbinlerinin dinamik davranışlarını içerir.

Rüzgâr hızının sabit olmamasından dolayı, rüzgâr tarlasının yıllık enerji üretimi, generatör üzerindeki etikette yazılı olan saatlik değerlerin bir yıldaki toplam saatle çarpılması sonucu çıkan değer ile hiçbir zaman aynı olmaz. Bir yıldaki gerçek üretim değeri teorik olarak maksimum değer olan kapasite faktörü olarak adlandırılır. Tipik olarak kapasite faktörü %20 ile 40 arasındadır. Örneğin, kapasite faktörü %35 olan 1 MW'lık bir türbin, yılda 8760 MWh (1×24×365) üretmez. Sadece  $1\times0.35\times24\times365=$ 3066 MWh üretir.

Yakıt santrallerinin aksine kapasite faktörü rüzgârın doğal özelliğiyle sınırlıdır. Diğer tür güç santrallerin kapasite faktörü, daha çok yakıt maliyetine dayalıdır. Küçük bir miktarı bakım masraflarını oluşturur. Nükleer santrallerin yakıt maliyeti düşüktür ve bu yüzden %90 gibi bir verim ile çalışır. Yakıt olarak doğal gaz kullanan gaz türbini santralleri işletim için çok pahalıdır ve sadece enerji ihtiyacının en yoğun olduğu zaman çalıştırılır. Bir gaz türbin santralinin yıllık kapasite faktörü, yüksek enerji üretim maliyetinden dolayı %5 ile 25 arasındadır.

Rüzgâr enerji etkisi rüzgâr tarafından üretilen enerjinin, generatörün kullanılabilir toplam kapasitesi ile karşılaştırılmasıdır. Genellikle rüzgâr etkisinin maksimum seviyede olduğu kabul edilir. Belirli şebekedeki sınır değeri var olan üretim santrallerine, mekanizmaların fiyatına, arz-talep yönetimine, verime ve diğer faktörlere bağlıdır. Sisteme bağlı bir elektrik şebekesi donanım başarısızlıkları için zaten ters besleme ve iletim verimini içerir. Bu ters verim, rüzgâr santrallerinde üretilen gücü düzene koymaya da yardımcı olabilir. Akademik ve teknik çalışmalar tüketilen toplam elektrik enerjisinin %20'sinin en az zorlukla birleştirilebileceğini göstermektedir. Bu çalışmalar coğrafik olarak çeşitli yerlerdeki rüzgâr tarlalarında, kullanılabilir enerjinin bir kısmında, arz-talep yönetiminde, büyük şebeke alanlarında yapılmıştır. Bunlardan başka birkaç tekniksel sınırlama da vardır. Fakat ekonomik dengesizlikler daha da önem arzetmektedir.

Günümüzde, birkaç şebeke sistemindeki rüzgâr enerjisinin etkisi %5'in üzerindedir: Danimarka (%19'un üzerinde), İspanya ve Portekiz (%11'in üzerinde), Almanya ve İrlanda Cumhuriyeti %6'nın üzerinde. Örneğin 8 Kasım 2009'un sabah saatlerinde yapılan ölçümlerde İspanya'daki elektrik arzında, ülkenin elektriğinin yarıdan fazlası rüzgâr enerjisinden sağlandı ve bu durum şebekede hiçbir sorun teşkil etmedi.

Danimarka şebekesi, Avrupa şebekesiyle büyük oranda bağlantılıdır ve rüzgâr gücünün yarıdan fazlasını Norveç'e göndererek şebeke yönetimi problemlerini büyük oranda çözmüştür. Elektrik gönderimi ve rüzgâr gücü arasındaki ilişki çok sıkıdır.

Rüzgâr gücünden üretilen elektrik, birkaç farklı zaman aralığında, saatlik, günlük, mevsimlik ve hatta yıllık olarak yüksek oranda değişebilir. Değişim rüzgâr santral çıkışının önlenebilirliğinin saatlik veya günlük kısaltmasıyla ifade edilir. Diğer elektrik kaynakları gibi rüzgâr enerjisi de tarifelendirilmelidir. Çünkü ani elektrik üretim ve tüketimi, şebeke kararlılığını koruması için dengede kalmalıdır. Bu değişim dayanıklılığı şebekedeki rüzgâr gücünün büyük oranlardaki değişimlerine karşı koyabilir.

Rüzgâr türbin yerlerinin iyi tespit edilmesi rüzgâr gücünün ekonomik kullanılması açısından kritik önem taşımaktadır. Rüzgârın kendi kullanılabilirliği bir tarafa, iletim hatlarının kullanılabilirliği, üretilen enerjinin değeri, bulunduğu yerin kullanım bedeli, üretim ve işleme, çevrenin vereceği tepkiler gibi faktörlerde göz önüne alınmalıdır.

Rüzgâr güç yoğunluğu (WPD), belirli bir yerdeki rüzgârın etkin güçünün hesabıdır. Rüzgâr güç yoğunluğunun dağılımını gösteren bir harita, rüzgâr türbinleri uygun olarak yerleştirmek için başvurulacak ilk adımdır. Bir yerde ne kadar büyük WPD varsa, sınıflandırma o derece büyük olur. Rüzgâr gücünün 3'den ( 50 m'lik rakımda 300–400W/m2) 7'ye (50 m'lik rakımda 800–2000 W/m2) kadar olan sınıflandırmalarda genellikle rüzgâr güç arttırımı için uygunluk göz önünde bulundurulmalıdır.

Günümüzde birçok ülke enerji üretiminde RES'lerin kullanım yüzdesini önemli ölçüde yükselmiştir. Türkiye'de RES'lere ait yatırımlar sıkıntılı dönemler sonucu başlamıştır. 2005 yılında RES'lere ait lisans başvuruları alınmasına karşın 2011 yılında lisans dağıtımına başlanmıştır.

Tezimizin oluşumda kullanılacak olan bir diğer yenilebilir enerji kaynağı da Güneş Enerjisidir. Güneş enerjisi güneş ışığından enerji elde edilmesine dayalı bir enerji türüdür. Güneşin yaydığı ve dünyaya ulaşan enerji güneşin çekirdeğinde yer alan füzyon süreci ile açığa çıkan ışınım enerjisidir. Güneşteki hidrojen gazının helyuma dönüşmesi şeklindeki füzyon sürecinden kaynaklanır. Atmosfer dışındaki güneş ışınımının şiddeti yaklaşık olarak 1370 W/m2 değerinde olup yeryüzünde 0-1100 W/m2 değerleri arasında değişim göstermektedir. Bu enerjinin dünyaya gelen küçük bir bölümü dahi mevcut enerji tüketiminden kat kat fazladır. Güneş enerjisinden yararlanma konusundaki çalışmalar özellikle 1970'lerden sonra hız kazanmıştır. Güneş enerjisi sistemleri teknolojik olarak ilerleme ve maliyet bakımından düşme göstermiş olup temiz bir enerji kaynağı olarak kendini kabul ettirmiştir.

Dünyanın yörüngesi üzerinde birim alana ulaşan güneş ışınları güneşe dik bir yüzey üzerinde ölçüldükleri zamanki güneş enerjisi miktarı 1,366 W/m2'dir ve bu değer güneş enerjisi sabiti olarak da anılır. Atmosfer bu enerjinin %6'sını yansıtır, %16'sını sönümler ve böylece deniz seviyesinde ulaşılabilen en yüksek güneş enerjisi 1,020 W/m2 değerine ulaşır [2]. Bulutlar gelen ışımayı yaklaşık %20 oranında yansıtır, yaklaşık %16 oranında da sönümler. Örneğin Kuzey Amerika'ya ulaşan güneş enerjisi gün içerisinde 125 ile 375 W/m2 arasında değişirken, günlük elde edilebilen enerji miktarı ise 3 ila 9 kWh/m2 arasında değişmektedir[3].

Bu değer elde edilebilecek en yüksek değer olup, güneş enerjisi teknolojisinin sağlayacağı en yüksek değer anlamına gelmez. Örneğin fotovoltaik (Güneş pili) panelleri, bugün için yaklaşık %15'lik bir verime sahiptirler. Bu nedenle aynı bölgede bir Güneş paneli, 19 ile 56 W/m2 ya da günlük 0.45-1.35 kWh/m2 enerji sağlayacaktır[4]. Bugünkü %8 verime dayalı teknoloji ile kurulacak olan güneş panelleri mevcut durumda kullanılan fosil yakıtlar, hidroelektrik vb kaynaklara dayalı tüm santrallerin ürettiği elektrik enerjisinden biraz daha fazlasını üretebilecek kapasitedir.

Güneş pilleri ya da fotovoltaik piller, yarı iletkenlerin fotovoltaik etki özelliğini kullanarak güneş ışığından elektrik enerjisi üretme prensibine dayanmaktadır. Güneş pilleri, kurulan sisteme bağlı olarak birkaç kW'dan birkaç MW'a kadar elektrik üretebilir. Yüksek üretim maliyetleri nedeniyle, yakın zamana kadar oldukça az kullanılmıştır. 1956 yılından günümüze uzaydaki uyduların enerji gereksinimini karşılamada, 1970'li yıllarda ise elektrik hattından uzak yerlerde çalışan sistemlerin örneğin yol kenarlarındaki acil telefon cihazları ya da uzaktan algılama gibi uygulamaların enerji gereksiniminin karşılanmasında kullanılmıştır. Son yıllarda, evlerde elektrik şebekesi ile birlikte çalışan sistemler de yaygınlaşmıştır.

2005 yılı sonu itibarı ile toplam 5300 MW olduğu bilinen kurulu güneş pili kapasitesinin gelişmiş ülkelerin güneş pillerinin evsel amaçlı kullanımına verdiği teşvikler nedeniyle her yıl ciddi artış gösterdiği görülmektedir. Gerek kullanımdaki artış, gerekse teknolojik gelişmeler nedeniyle güneş pillerinin üretim maliyetinde her yıl azalış görülmektedir. Bir güneş pili panelinin watt başına maliyeti 1990 yılında yaklaşık 7,5 USD iken 2005 yıllında bu rakam yaklaşık 4 USD seviyesine inmiştir. Gelişmiş ülkelerin sunmuş olduğu teşvikler güneş pillerinin yatırım maliyetinin 5 ile 10 yıl arasında geri dönebilmesini sağlamaktadır. Evsel amaçlı kullanılan Güneş pilleri bir inverter aracılığı ile elektrik şebekesine bağlanmakta, böylece üretilen elektriğin akülerde depolanmasından tasarruf edilmektedir. 2003 yılı içerisinde tüm Dünya'da gerçekleşen güneş pili üretiminde %32'lik bir artış gözlenmiştir[5].

Ülkemizdeki güneş enerjisi verilerine baktığımzda, Türkiye Dünya üzerinde 36°-42° kuzey enlemleri ve 26°-45° doğu boylamları arasında bulunmaktadır. Türkiye'nin yıllık ortalama güneş ışınımı 1303 kWh/m<sup>2</sup>, ortalama yıllık güneşlenme süresi ise 2623 saattir. Bu rakam günlük 3,6 kWh/m<sup>2</sup> güce, günde yaklaşık 7,2 saate, toplamda ise 110 günlük bir güneşlenme süresine denk gelmektedir. 9,8 milyon TEP (ton eşdeğer petrol) ısıl uygulamalara olmak üzere yıllık 26,2 milyon TEP enerji potansiyeli mevcuttur. Yılın 10 ayı boyunca teknik ve ekonomik olarak ülke yüzölçümünün %63'ünde ve tüm yıl boyunca %17'sinde güneş enerjisinden yararlanılabilme kapasisi mevcuttur.

Termal Güneş enerjisi kullanım miktarı 2007 verilerine göre Türkiye' deki kurulu güç 7105 7.105 MWth ve 10.150.000 m²'dir. Bu sıralama içinde Türkiye 10 milyon m² kurulu güneş kollektörleri ile son derece iyi bir yerde bulunmaktadır. Fotovoltaik güneş enerjisi kullanım miktarı 2009 verilerine göre 4 MW değerine ulaşmış bulunmaktadır.

Ülkemiz yukarıda sırasıyla açıklandığı üzere ister rüzgar enerjisi isterse de güneş enerjisinden elektrik enerjisi üretiminde coğrafi konum itibariyle yüksek verimli bir bölgede bulunmaktadır. Enerji ihtiyacımızın her geçen gün artmasına paralel olarak petrol kaynaklı elektrik üretim maliyetleri de yükselmektedir. Yapılan incelemeler yenilenebilir enerji kaynaklarının kullanımın öneminin her geçen gün katlanarak arttığını göstermektedir. Yenilebilir enerji kaynakları enterkonnekte şebekeye entegre edilerek gerek enerji üretimine gerekse ülke ekonomisine katkıda bulunmaktadır.

Bu tezde öncelikle örnek olması amacıyla Bandırma bölgesinin enerji beslemesi incelenmiş, mevcut RES durumu anlatılmıştır. Daha sonra hali hazırda şebekeye enerji beslemesi yapan bir RES'e güneş paneli dahil edilmiş ve hibrit olarak şebekeye besleme yapması sağlanmıştır. Bu enerji beslemesinin en iyi duruma gelmesi maksadıyla ekonomik yük dağıtımı problemlerinin çözüm metodları açıklanmış ve her bir metod için bahse konu hibrit besleme durumunun incelenmesi yapılmıştır. Burada amaç en küçük zaman dilimine ait talep edilen enerji miktarını karşılayabilmek için her bir santral veya üretim birimine düşen üretim miktarının en ekonomik şekilde belirlenmesidir. Ekonomik yük dağıtımında maliyeti en aza indirme işlemi optimizasyon yöntemlerini kullanarak çözülmüştür. Bu tezde Bandırma bölgesi Bezirci Köyü sınırları içerisinde bulunan RES'in dahil olduğu dağıtım birimi 5 trafolu merkez model olarak kullanılmıştır. Yapılacak olan incelemede Bezirci Köyü' nün sadece TEİAŞ beslemesi, TEİAŞ ve RES beslemeli enterkonnekte şebeke, son olarak ta TEİAŞ – RES ve güneş paneli beslemeleri ayrı ayrı kombinasyonlar dahilinde incelenmiştir. Bu incelemeler Parçacık Sürü Optimizasyonu (PSO), Diferansiyel Gelişim Optimizasyonu (DGO), Yapay Arı Kolonisi (YAK), Benzetilmiş Tavlama Algoritması(BTA) ve son olarak ta Genetik Optimizasyon Algoritması (GOA) yöntemleri kullanılarak yapılmıştır. Bu analizler dahilinde oluşan sonuçlar karşılaştırılarak tablo bazında incelenmiş olup sonuçlara ilişkin değerlendirmeler yapılmıştır.

#### **1. GENEL BİLGİLER**

Yenilebilir enerji kaynaklarının artık hayatımızın vazgeçilmezi olması ve ekonomik gelişmelerin meydana getirdiği durum göz önüne alındığı zaman ekonomik yük dağıtımının enerji piyasası için ne kadar büyük bir öneme haiz olduğunu gözler önüne sermektedir. Fosil yakıt kaynaklarının elde edilmesindeki zorluklar ve kaynakların zaman içerisinde tükenmeye başlaması ayrıca nükleer yapıdaki bir santralin işletim zorlukları, gerek çevreye gerekse canlılara vermiş olduğu zararlar göz önüne alındığında yenilebilir enerji kaynaklarının kullanımını alternatif olmaktan çıkartmış, hayatımızın vazgeçilmezi olmasını zorunlu hale getirmiştir.

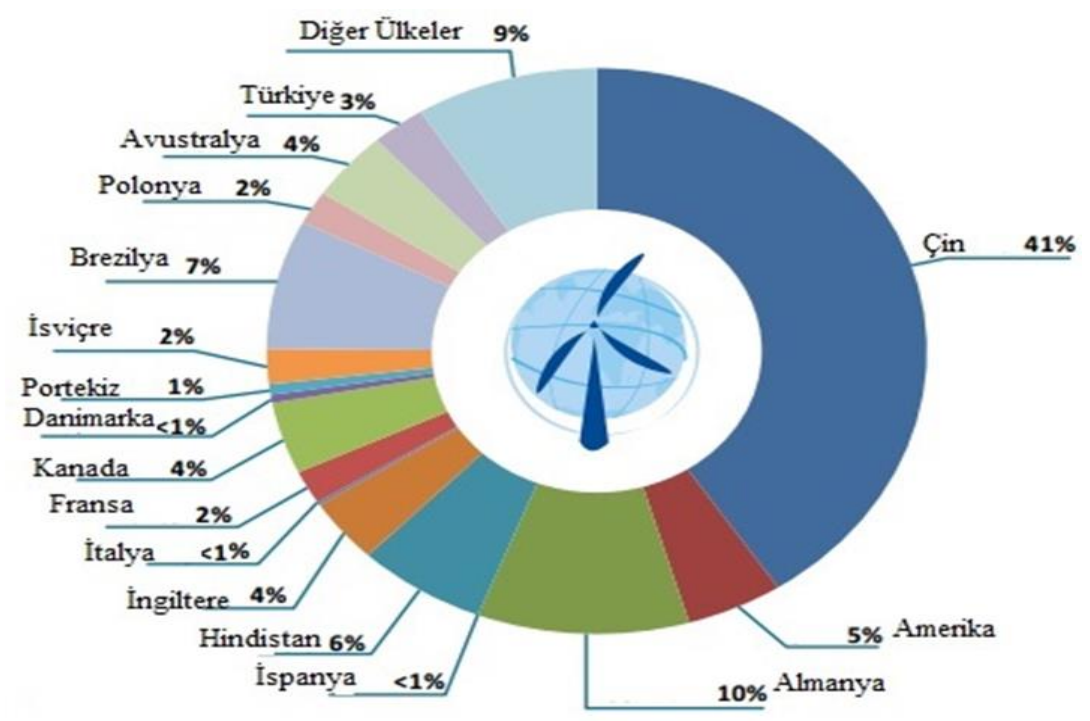

Şekil 1.1 'de 2014 yılı içerisinde dünya geneli RES dağılımı grafiksel olarak gösterilmiştir.

Tablo 1.1 'de son üç yılın dünya geneli RES durumu ve büyüme oranı tablo olarak gösterilmiştir.

| Ülkeler         | $2013$ yili | Eklenen  | Büyüme | Kişi     | Metrekare | $2012$ yili | $2011$ yili |
|-----------------|-------------|----------|--------|----------|-----------|-------------|-------------|
|                 | sonu        | Kapasite | Oranı  | Başına   | Basına    | sonu        | sonu        |
|                 | kurulu      |          |        | Düşen    | Kurulu    | kurulu      | kurulu      |
|                 | toplam      |          |        | Kurulu   | Kapasite  | toplam      | toplam      |
|                 | kapasite    |          |        | Kapasite |           | kapasite    | kapasite    |
|                 | <b>MW</b>   |          |        |          |           | <b>MW</b>   | <b>MW</b>   |
|                 |             | MW       | $\%$   | W/kişi   | <b>MW</b> |             |             |
| Çin             | 91413,0     | 16000,0  | 21,2   | 68,3     | 9,5       | 75324,0     | 62364,0     |
| <b>ABD</b>      | 61108,0     | 1084,0   | 2,0    | 195,1    | 6,2       | 59882,0     | 46919,0     |
| Almanya         | 34660,0     | 3345,0   | 11,7   | 425,4    | 97,1      | 31315,0     | 29075,0     |
| Ispanya         | 22959,0     | 175,0    | 0,7    | 491,1    | 45,4      | 22796,0     | 21673,0     |
| Hindistan       | 20150,0     | 1829,0   | 10,0   | 16,9     | 6,1       | 18321,0     | 15880,0     |
| Ingiltere       | 10531,0     | 1883,0   | 24,7   | 168,0    | 43,2      | 8445,0      | 6018,0      |
| Italya          | 8551,0      | 444,0    | 5,0    | 140,1    | 28,4      | 8144,0      | 6737,0      |
| Fransa          | 8254,0      | 631,0    | 10,1   | 126,8    | 12,8      | 7499,8      | 6607,6      |
| Kanada          | 7698,0      | 1497,0   | 24,1   | 226,2    | 0.8       | 6201,0      | 5265,0      |
| Danimarka       | 4772,0      | 657,0    | 14,7   | 862,9    | 110,7     | 4162,0      | 3927,0      |
| Portekiz        | 4724,0      | 196,0    | 4,4    | 439,0    | 51,3      | 4525,0      | 4083,0      |
| <b>Isvec</b>    | 4470,0      | 724,0    | 19,4   | 491,8    | 9,9       | 3745,0      | 2798,0      |
| <b>Brezilya</b> | 3399,0      | 892,0    | 35,6   | 16,7     | 0,4       | 2507,0      | 1429,0      |
| Polonya         | 3390,0      | 894,0    | 35,8   | 88,2     | 10,8      | 2497.0      | 1616,4      |
| Avustralya      | 3049,0      | 465,0    | 18,0   | 140,1    | 0,4       | 2584,0      | 2226,0      |
| Türkiye         | 2959,0      | 646,0    | 28,0   | 37,6     | 3,8       | 2312,0      | 1799,0      |

Tablo 1.1. Son üç yılın Dünya geneli RES durumu ve büyüme oranı [20]

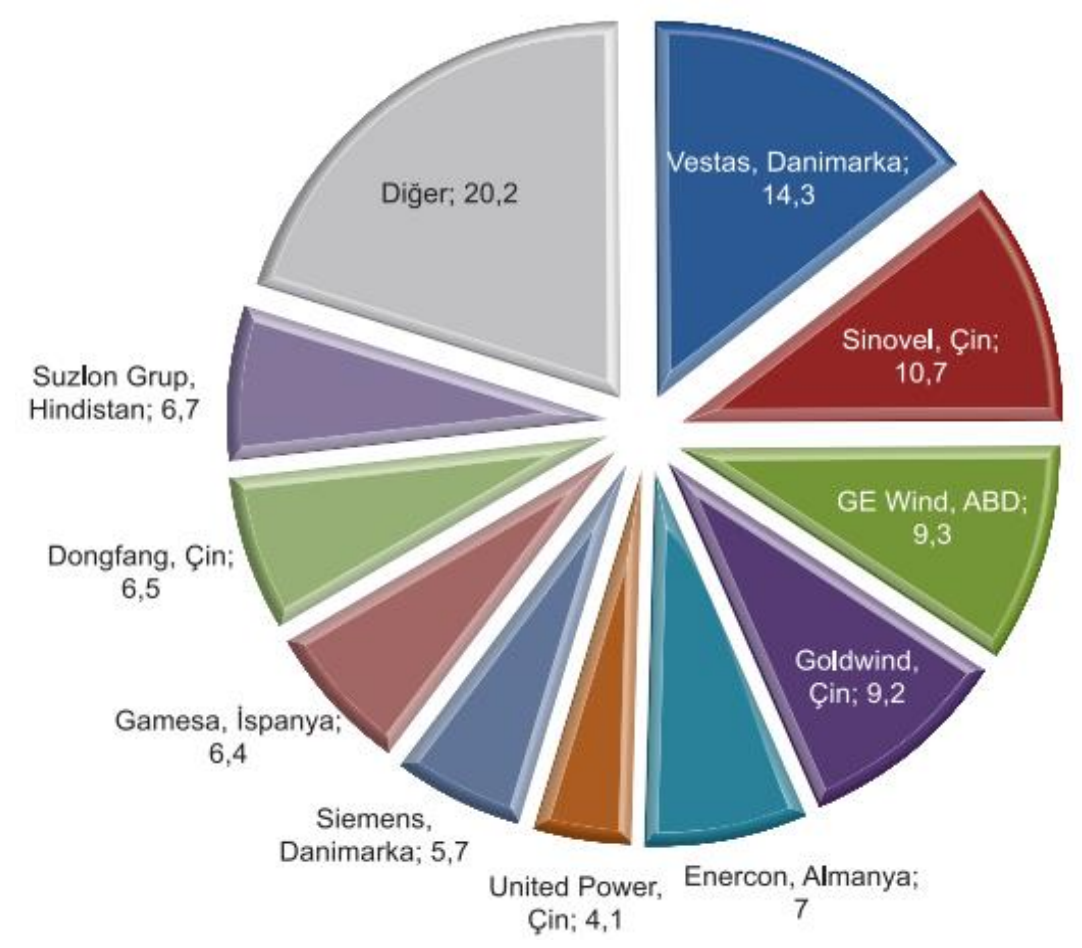

Şekil 1.2 'de en büyük 10 rüzgar türbini üreticisinin pazar payları grafiksel olarak gösterilmiştir.

Şekil 1.2. En büyük 10 rüzgâr türbini üreticisinin pazar payları [21]

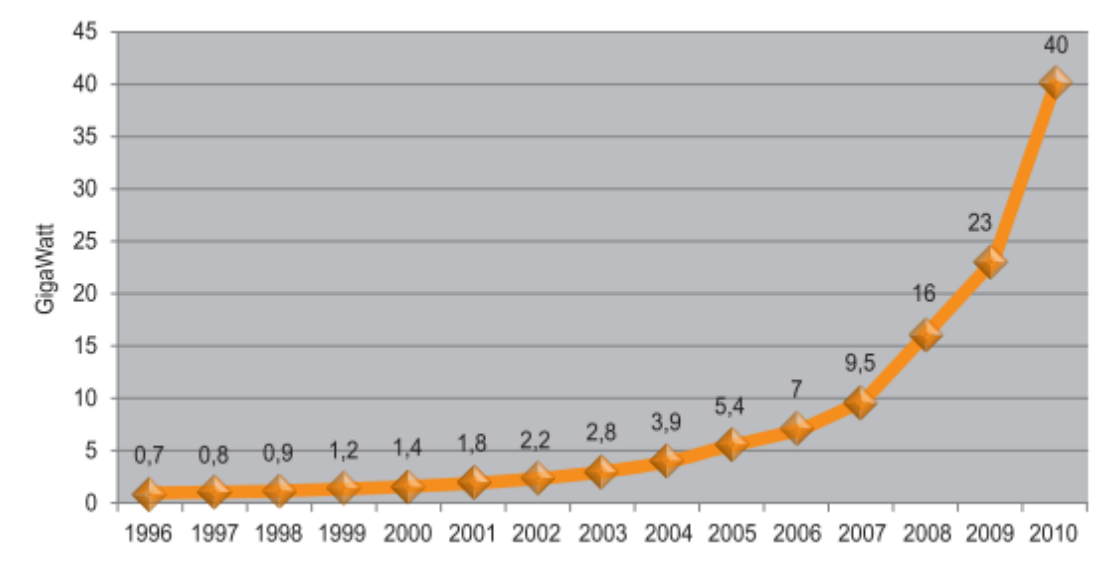

Şekil 1.3 'de 1995-2010 yılları arası Dünya'daki mevcut solar PV kapasitesi grafiksel oarak gösterilmiştir.

Şekil 1.3. 1995-2010 yılları arası Dünya'daki mevcut solar PV kapasitesi [22]

Şekil 1.4 'de dünya geneli PV kapasitesinin ülkelere göre dağılımı grafiksel olarak gösterilmiştir.

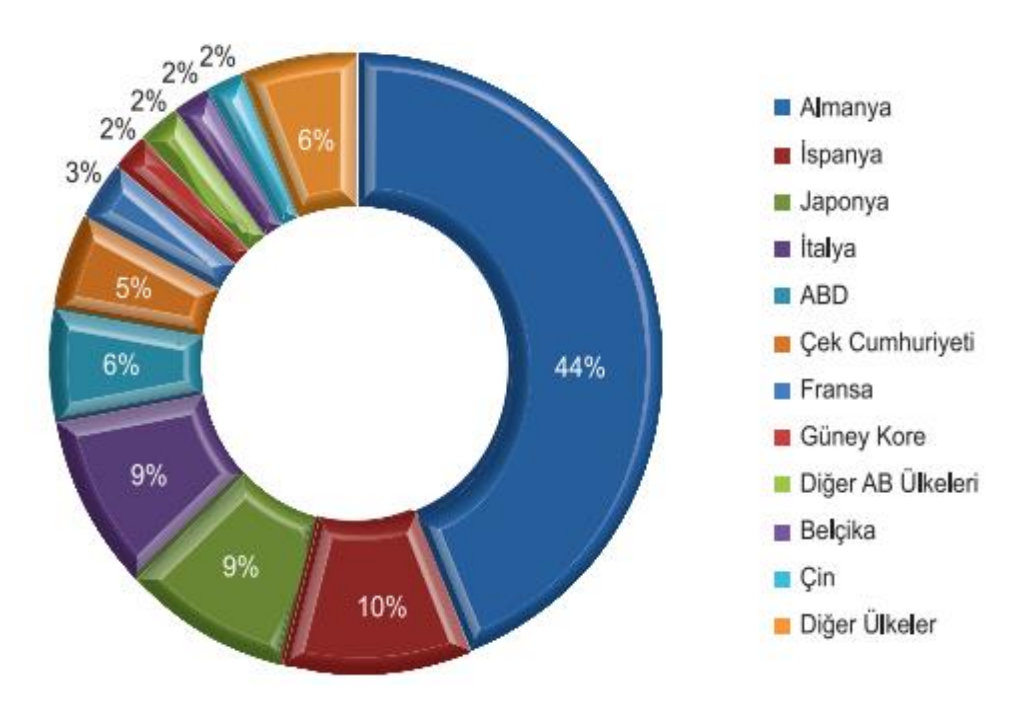

Şekil 1.4. Dünya PV kapasitesinin ülkelere göre dağılımı [23]

1950' li yıllarda başlayan ekonomik yük dağıtımı çalışmaları günümüzde de iyileştirme çabaları ve yeni algoritmalarla devam etmektedir.

Ohio Edison Şirketi'nden R.H. Travers ve arkadaşları, 1954 yılında yayınladıkları bir makalede ekonomik yük dağıtımını o günlerde klasik olan metotlar ile çözmüşlerdir. Bu makalede aynı zamanda iletim hattı kayıpları dâhil edilmiş ve buna göre oluşan üretim verileri fiyat fonksiyonunda kullanılmıştır [6].

1984 yılında kaleme aldığı "Enerji Üretimi, İşletimi ve Kontrolü" isimli kitabı ile Allen J.Wood ve Bruce F.Wollenberg, birçok araştırmacıya yol gösterici nitelikte olmuştur. Kitapta termal birimlerin ekonomik yük dağıtımı ve çözüm metotlarından bahsedilmiştir [7].

1990'lı yıllara gelindiğinde ise optimizasyon metotlarındaki gelişmeler ekonomik yük dağıtımını daha faklı bir noktaya çekmiştir. Bu yıllarda, David C. Walter ve arkadaşı genetik algoritma ile [8], J.H.Park ve arkadaşları ise sinir ağları metodu ile [9] ekonomik yük dağıtımı modeli geliştiren bilim insanlarından bazılarıdır.

2000'li yıllara gelindiğinde ise hem bilgisayar teknolojisinin ilerlemesi, hem de güç sistemlerinde kullanılan optimizasyon metotlarının çeşitlenmesi, ekonomik yük dağıtımı problemine önemli ölçüde çözüm olmuştur. Bu çözüm algoritmaları daha çok yazılım tabanlı büyük matematiksel işlemlerin defalarca tekrarlandığı iterasyonlar sonucunda ortaya çıkmaktadır.

2001 yılında doğrudan arama metodu ile ekonomik yük dağıtım problemini çözen Chun-Lung Chen ve Nanming Chen, bu çözümlerini yaparken iletim hattı sınırlamalarını da dikkate almışlardır. Chen çifti, doğrudan arama metodunu, eşitlik ve eşitsizlik sınırlamalarının ve yakıt maliyet fonksiyonlarının herhangi bir çeşidi olan birimlerin sayısının üstesinden gelmek için seçmişlerdir [10].

2003 yılında parçacık sürü optimizasyon algoritması ile ekonomik yük dağıtımı problemini çözen Zwe-Lee Gaing, jeneratörlerin üretim limitleri, istenilmeyen işletim alanları, fiyat fonksiyonları gibi doğrusal olmayan bir çok karakteristiği dikkate almış ve çözümünü ona göre yapmıştır [11].

Son yıllarda ise yenilenebilir enerji kaynakları gibi farklı enerji üretim santrallerinin devreye alınması ile bu tür kaynakların da dâhil edildiği ekonomik yük dağıtımı probleminin çözümü için metotlar geliştirilmiş ya da eskiden kullanılan metotlar, oluşan yeni enerji portföyüne göre tekrar dizayn edilmiştir.

Jia-Chu Lee ve arkadaşları 2009 yılında yayınladıkları makalelerinde, rüzgar güç sistemi dahil edilmiş ekonomik yük dağıtımı problemini, kuantum genetik algoritması kullanarak çözmüşlerdir. Bu algoritmayı test ederken gerçek verilerden yararlanmışlardır [12].

2010 yılında, I. A. Farhat ve M. E. El-Hawary yine rüzgar gücünün güç sistemleri üzerine etkisini dikkate almış ve ekonomik yük dağıtımını dinamik adaptif yem arama algoritması geliştirerek çözmüşlerdir [13].

2010 yılında S. Hemamalini ve Sishaj P Simon, yapay arı kolonisi algoritması ile ekonomik yük dağıtımı problemini çözmüşlerdir [14].

Türkiye'de ise akademik düzeyde ekonomik yük dağıtımı çalışmalarına 2000'li yıllarda başlanmıştır.

M. Kurban ve Ü. Başaran, Türkiye'deki 22 baralı 380 kV'luk güç sisteminin iki farklı yöntem kullanılarak ekonomik yük dağıtım analizi yapmışlardır. Bu çalışmalarında, içerisinde EÜAŞ (Elektrik Üretim Anonim Şirketi) tarafından işletilen 8 adet termik santral bulunan güç sistemi için güç akışı analizi ve santrallerin en düşük maliyetle yük talebini karşılaması amacıyla ekonomik dağıtım analizi yapmışlardır. Ekonomik dağıtım analizi için ikinci derece gradient ve kayıplı ekonomik dağıtım olmak üzere iki farklı yöntem kullanılmıştır [15].

A.Gök ve T.Yalçınöz ise açık artırmalı ekonomik yük dağıtım problemi için farklı bir yaklaşım ortaya koymuşlardır. Çalışmalarında Ardışık Kuadratik Programlama (SQP) çözümü önerilmiştir. Önerilen metotla ekonomik yük dağıtımı problemi 2, 6, 20 ve 40 jeneratörlü sistemler için çözülmüştür [16].

2002 yılında yayınlanan makalesinde B.Türkay, Ambarlı santralinde gruplar arasında genetik algoritma ile ekonomik yük dağıtımı problemini çözmüştür [17].

2011 yılında yayınlana makalesinde E.ÇETİN, 6 ve 40 jeneratörlü bir sistemde hat kayıbı dahil ve hat kayıbının ihmal edildiği durumlarda algoritmik ekonomik yük dağtımı problemin çözümünü ele almıştır [18].

### **1.1. Bandırma Bölgesi Tek Hat Şemasının İncelenmesi ve Kurulu Rüzgar Çiftliklerinin Tanıtılması**

Bandırma bölgesinin enerji nakili temelde Trafo Merkezi (TM) 2 ve TM 3 üzerinden yapılmaktadır. TM 2; 154 / 34,5 kV indirici 25 + 25 kVA gücünde olup Bandırma – Çanakkale yolu üzerinde Ayyıldız Tepe 'de konuşlanmıştır. Diğer bir besleme olan TM 3; 154 / 34,5 kV indirici 50 + 25 kVA gücünde olup Bandırma – Bursa yolunun dördüncü kilometresinde konuşlanmıştır.

| <b>SANTRALLAR</b>       | GÜCÜ | <b>BAĞLANTI</b>  | ÜRETIM           | <b>BAĞLI</b>        |
|-------------------------|------|------------------|------------------|---------------------|
|                         | (MW) | <b>NOKTASI</b>   | KAYNAĞI          | OLDUĞU TM           |
|                         |      |                  |                  |                     |
| <b>BANDIRMA DGKÇS</b>   | 1000 | 380 kV           | DOĞALGAZ         | İÇDAŞ-BDGKÇS        |
| YAPISAN RES             | 30   | 154 kV           | RÜZGAR           | <b>BANDIRMA III</b> |
|                         |      |                  |                  | <b>TM</b>           |
| <b>BANDIRMA III RES</b> | 24   | $154 \text{ kV}$ | RÜZGAR           | <b>GÖNEN TM</b>     |
| <b>BANDIRMA RES</b>     | 60   | 154kV            | RÜZGAR           | <b>AKÇALAR TM</b>   |
| <b>ŞAH RES</b>          | 93   | 154 kV           | <b>RÜZGAR</b>    | <b>GÖBEL TM</b>     |
| <b>KAPIDAĞ RES</b>      | 35   | 154kV            | RÜZGAR           | <b>ERDEK TM</b>     |
| <b>GÖNEN HES</b>        | 10.6 | OG               | <b>HIDROELEK</b> | <b>GÖNEN TM</b>     |
|                         |      |                  | TRÍK             |                     |
| <b>BORAKS</b>           | 10,7 | OG               | DOĞALGAZ         | <b>BANDIRMA II</b>  |
|                         |      |                  |                  | <b>TM</b>           |
| ASİT                    | 11,5 | OG               | DOĞALGAZ         | <b>BANDIRMA III</b> |
|                         |      |                  |                  | <b>TM</b>           |
| <b>BAGFAS</b>           | 13   | OG               | DOĞALGAZ         | <b>BANDIRMA II</b>  |
|                         |      |                  |                  | <b>TM</b>           |
| <b>AYYILDIZ RES</b>     | 15   | OG               | RÜZGAR           | <b>BANDIRMA II</b>  |
|                         |      |                  |                  | <b>TM</b>           |

Tablo 1.2. Bandırma Bölgesi enerji üretimi ve bağlı oldukları trafo merkezleri [24]

Tablo 1.2. de görüldüğü üzere Bandırma Bölgesi temel enerji kaynakları sırasıyla; DGKÇS, HES ve RES' lerdir. GES' in entegrasyonu ise proje içerisinde yapılmıştır. Bu entegrasyon işlemi için Çanakkale yolu 17.km Bezirci Köyü karşısında konuşlandırılmış Bandırma III RES olarak bilinen Asmakinsan firması tarafından işletilen 24 MW kurulu güce sahip rüzgar çiftliği kullanılmıştır. Bu rüzgar çiftliğinin proje konusu olarak seçilmesindeki sebepler bölgenin yıllık güneş ışınımından yaralanma durumu, arazinin güneş paneli kurulumu için elverişliliği ve Bezirci Kök enerji nakil hattına yakınlığıdır.

Şekil 1.5 'de proje maksadıyla kullanılacak olan bölgenin resmi görülmektedir.

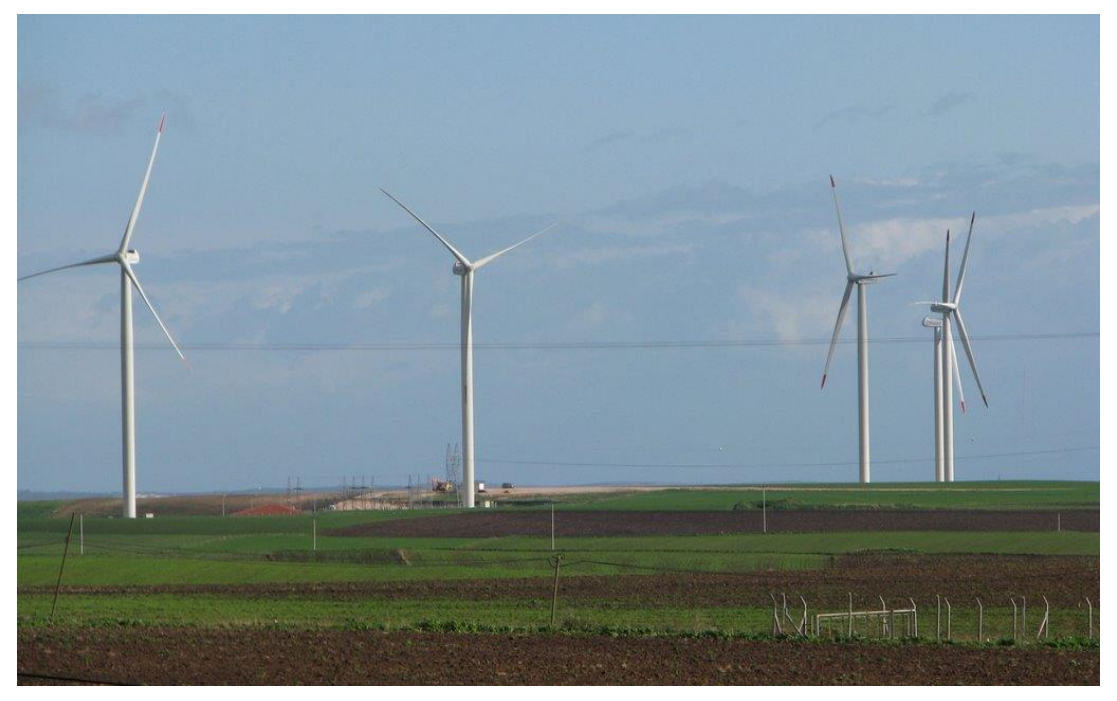

Şekil 1.5. Bandırma Bezirci Köyü 24 MW rüzgar enerji santrali

Şekil 1.6 'da proje konusu olarak kullanılacak olan bölgenin uydu görüntüsü görülmektedir.

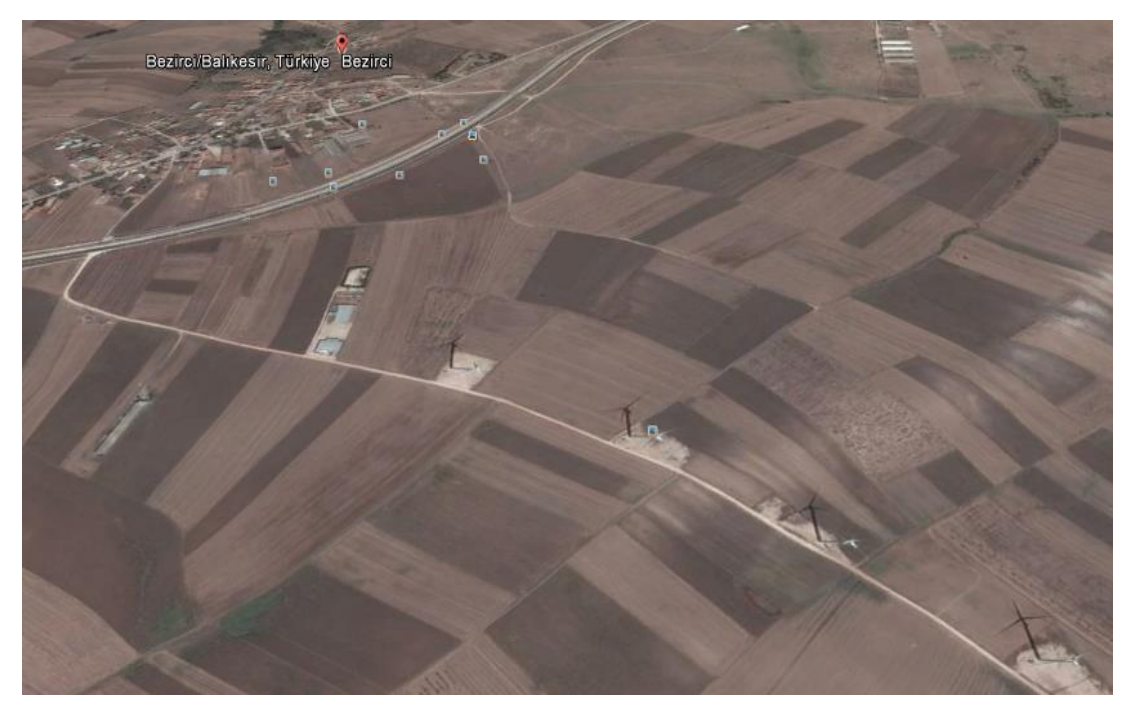

Şekil 1.6. Bandırma Bezirci Köyü 24 MW rüzgar enerji santrali uydu görüntüsü

Tez içerisinde incelenen RES-PV hibrit çalışmasında Çift Yönlü Elektrik Sayacı kullanılmıştır. Bu sayaçlar aynı anda sistemin ürettiği elektriği ve tesisin çalışması için tükettiği elektriği hesaplar ve aradaki fark vasıtasıyla elde edilen kar değerini hesaplamaktadır. Bu sayaçlar 0,2 Sınıf (Class) değerine sahip olup yedekli prensibiyle çalışmaktadır. Yani aynı anda iki adet sayaç devreden geçen elektriği ölçmektedir. Bu sayaçlar data kablosu ile de ölçüm istasyonuna anlık ölçüm değerlerini iletmektedir. Ayrıca toplam tüketim, tüketim 1, tüketim 2, tüketim 3 ve demant değeri ölçümleriyle de kullanıcıya gerekli bilgileri vermektedir.

## **2. RÜZGAR VE GÜNEŞ ENERJİSİ İLE ENTERKONNEKTE ŞEBEKE BAĞLANTILI BİR SİSTEMDE OPTİMAL YÜK DAĞILIMININ İNCELENMESİ**

Bu bölümde aktif olarak kullanılan bir rüzgar enerji santrali ve şebeke ortak beslemesine fotovoltaik güneş paneli bağlantısı yapılarak ekonomik yük dağıtımı incelemesi önerilmektedir. İnceleme maksadıyla her bir algoritma için sırasıyla sadece şebeke bağlantısı olan güç sisteminde ekonomik yük dağıtımının incelenmesi, şebeke ve rüzgar enerjisinin dahil olduğu güç sisteminde ekonomik yük dağıtımının incelenmesi, şebeke, rüzgar enerjisi ve güneş enerjisinin dahil olduğu hibrit güç sisteminde ekonomik yük dağıtımının incelenmesi ayrı ayrı incelerek teknik veriler, program kodları ve uygulama basamakları tablo olarak verilmiştir.

#### **2.1. Ekonomik Yük Dağıtımı Probleminin Tanımlanması**

Elektrik üretim santralinin en düşük maliyetle üretim yapabilmesini sağlayan faktörler jeneratör verimleri, yakıt maliyetleri ve iletim hattı kayıplarıdır. Sistemde kullanılan jeneratörün yüksek verimli olmasının yanında yakıt maliyetinin de düşük olması minimum üretim maliyetini sağlar. Eğer santral yük merkezinden uzaktaki bir bölgeye inşa edilmiş ise iletim hattı kayıpları yüksek olacak ve üretim maliyeti artacaktır. Bu sebeplerden dolayı toplam işletim maliyetlerinin en az seviyede tutulması için farklı tipteki enerji üretim santrallerinin karakteristiği incelenmeli ve ne kadarlık üretim yapacağına karar verilmelidir.

Bütün optimum durumlarda i. jeneratörün yakıt maliyeti gerçek enerji üretiminin ikinci dereceden bir fonksiyonu olarak Denklem (2.1)' deki gibi gösterilir.

$$
F_i = a_i + b_i P_i + c_i P_i^2
$$
 (2.1)

Şekil 2.1' de gösterildiği gibi, N tane üretim birimi tek bir bara ile bağlantısı yapılarak  $P_{YÜK}$  elektrik talebini karşılamaktadır. Her biri birimin girişi  $F_i$ , her bir

birim tarafından üretilen elektrik enerjisi miktarı  $P_i$  ile gösterilmiştir. Sistemin toplam maliyeti her bir biriminmaliyetinin toplamına eşittir. Bu sistemin gerek şartı ise çıkışta üretilen gücün talep edilen güce eşit olmasıdır.

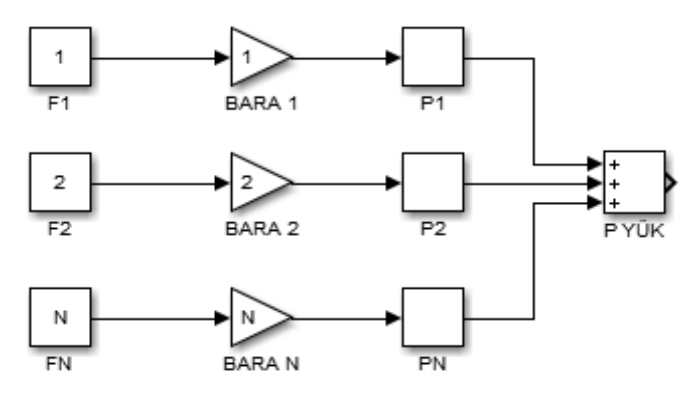

 Şekil 2.1. N tane üretim biriminin tek bir bara ile  $P_{Y \cup K}$  yükünü beslemesi

Matematiksel olarak ifade edilirse,  $F_T$  olarak ifade edilen hedef fonksiyonu belirtilen yükü karşılamak için oluşan toplam maliyete eşittir. Toplam üretim çıkışını toplam talebe eşitlemek için $\mathbf{F_{T}}$ hedef fonksiyonunu minimize etmemiz gerekmektedir.

$$
F_{T} = F_{1} + F_{2} + F_{3} + ... + F_{N} = \sum_{i=1}^{N} F_{i}(P_{i})
$$
\n(2.2)

$$
\Phi = 0 = P_{\text{load}} - \sum_{i=1}^{N} P_i \tag{2.3}
$$

Belirtilen problem Lagrange fonksiyonu barındıran sınırlandırılmış bir optimizasyon problemidir. Hedef fonksiyonun en uç değeri için sınırlama fonksiyonunu belirlenmemiş bir çarpan ile çarpıp hedef fonksiyonuna eklemek gerekmektedir. Bu fonksiyon ise Denklem (2.4)' te gösterildiği gibi Lagrange fonksiyonudur.

$$
\mathbf{E} = \mathbf{F}_{\mathbf{T}} + \lambda \, \mathbf{\Phi} \tag{2.4}
$$

Hedef fonksiyonun en uç değeri için her bir bağımsız değişkene göre Lagrange fonksiyonunun birinci türevi alınarak bu türevler sıfıra eşitlenir. Bu durumda N+1 tane değişken vardır. Lagrange fonksiyonunun belirişiz çarpana göre türevi sadece sınırlama fonksiyonunu geri verir. N tane denklem Denklem (2.5)' te gösterildiği gibi Lagrange fonksiyonunun güç çıkışı değerlerine göre kısmi türevleri alındığı zaman sonuç vermektedir.

$$
\frac{\partial \mathcal{L}}{\partial P_i} = \frac{dF_i(P_i)}{dP_i} - \lambda = 0
$$
  

$$
0 = \frac{dF_i}{dP_i}
$$
 (2.5)

Bu denklem tüm üretim birimlerinin belirsiz değerine eşit olan  $\lambda$ ' nın artan maliyet oranı olarak, minimum maliyetli işletim için gerek koşuldur. Bu şarta elektrik enerjisi talebinin elektrik enerjisi üretimine eşitlendiği sınırlama denkleminin de eklenmesi gerekir. Her bir birim için tahmin edilmesi gereken iki tane eşitsizlik mevcuttur. İlki, her bir birimin güç çıkışının izin verilen minimum güç çıkışından büyük ya da eşit olması, ikincisi ise her bir birimin güç çıkışının izin verilen maksimum güç çıkışından küçük olmasıdır. Bu koşulların denklemsel olarak ifadesi ;

N denklemi,

$$
\frac{dF_i}{dP_i} = \lambda
$$
  
2N egitsizliği;

$$
P_{i,min} \leq P_i \leq P_{i,max}
$$

Bir sınırlama;

$$
\sum_{i=1}^{N} P_i = P_{load} \tag{2.6}
$$

Eşitsizlik sınırlaması hesaba katılırsa gerekli koşular Denklem (2.7)' deki gibi genişletilebilir;

$$
P_{i,min} \le P_i \le P_{i,max} \text{ Içın};
$$
\n
$$
\frac{dF_i}{dP_i} = \lambda
$$
\n
$$
P_{i,max} = P_i \text{ için};
$$
\n
$$
\frac{dF_i}{dP_i} = \lambda
$$
\n
$$
P_{i,min} = P_i \text{ için},
$$
\n
$$
\frac{dF_i}{dP_i} \ge \lambda
$$

için;

(2.7)

### **2.1.1 İletim hattı kayıplarının sisteme dahil edilmesiyle oluşan ekonomik yük dağıtımının incelenmesi**

İletim hattının kısa olması ve yük yoğunluğunun yüksek olması durumlarında iletim hattı kayıpları ihmal edilebilmektedir. Ancak büyük bir enterkonnekte sistemde enerji düşük yoğunlukla uzun mesafelere iletilmekte, iletim hattı kayıpları optimum dağıtım için temel faktör olmaktadır. Bu toplam iletim hattı kayıplarını açıklamak için otak bir barayı besleyen jeneratör güç çıkışının ikinci dereceden bir fonksiyonu şu şekilde ifade edilir;

$$
P_{L} = \sum_{i=1}^{N} \sum_{j=1}^{N} P_{i} B_{ij} P_{j}
$$
 (2.8)

Daha genel bir formülasyon olan Kron' un kayıp formülü Denklem (2.9)' daki gibi ifade edilmektedir.

$$
P_{L} = \sum_{i=1}^{N} \sum_{j=1}^{N} P_{i} B_{ij} P_{j} + \sum_{i=1}^{N} B_{oi} P_{i} + B_{o0}
$$
\n(2.9)

Bij katsayıları, kayıp katsayılara ya da B-katsayıları olarak adlandırılır. B-katsayıları sabit varsayılmış olup makul doğrulukla temel duruma yakın B-katsayılarının hesaplandığı yerde gerçek işletim koşullarını karşılayabilir.

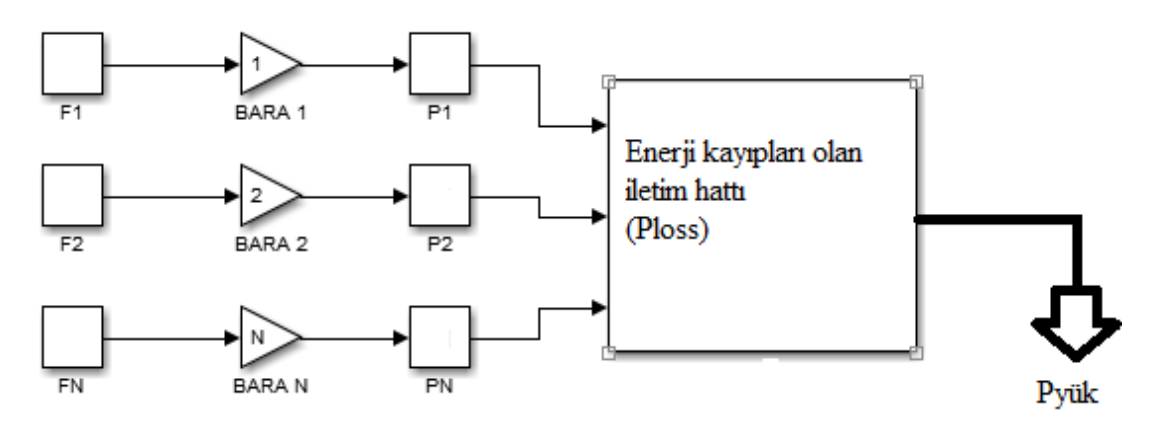

Şekil 2.2 N tane üretim biriminin iletim hattı üzerinden yük sağlaması

Şekil 2.2' de sembolik olarak bütün güç üretim sistemlerinin ortak yük barası üzerinden iletim hattına bağlanması gösterilmektedir. Bu durumun getirdiği ekonomik yük dağıtımı sınırlama fonksiyonunun iletim hattı kayıplarını içermesinden dolayı daha karmaşık bir hal almıştır. Genişletilmiş sınırlama fonksiyonu Denklem (2.10)' da gösterildiği gibidir.

$$
P_{\text{load}} + P_{\text{loss}} - \sum_{i=1}^{N} P_i = \Phi = 0
$$
\n
$$
\pounds = F_T + \lambda \Phi
$$
\n(2.10)

$$
\frac{\partial \pounds}{\partial P_i} = \frac{dF_i}{dP_i} - \lambda \left( 1 - \frac{\partial P_{loss}}{\partial P_i} \right) = 0
$$
\n(2.11)

Denklem (2.11)' de gösterilen Lagrange fonksiyonu minimum maliyet işleminin çözümü için gerekli koşulları yerleştirmek maksadıyla takip edilmektedir. Lagrange fonksiyonunun her bir tekil güç çıkışı P<sub>i</sub>'ye göre türevinin alınmasında, hattan geçen akımların ve hat empedansının bir fonksiyonu olan iletim hattı kayıpları Ploss da göz önünde bulundurulmalıdır. Bu maksatla akımlar sadece bağımsız değişkenler olan P<sup>i</sup> ve Pload yükünün fonksiyonu olarak ele alınacaktır.

$$
\frac{dF_i}{dP_i} + \lambda \frac{\partial P_{loss}}{\partial P_i} = \lambda
$$
  

$$
P_{load} + P_{loss} - \sum_{i=1}^{N} P_i = \Phi = 0
$$
 (2.12)

### **2.2. Rüzgar Enerji Santrallerinin Ekonomik Yük Dağtımı Probleminde İncelenmesi**

Güç sistemlerinin ekonomik yük dağıtımı inceleme çalışmaları daha çok kompleks bilgisayar modelleri ile yapılır. Ekonomik yük dağıtımı modellerinin temel özelliği güç sisteminin zamana göre talebinin gösterilmesi ve bu talebi karşılayacak şekilde üretim kaynaklarının ayarlanmasıdır. Jeneratörlerin ekonomik çalışmalarının incelenmesi maksadıyla jeneratörlerin güç üretim maliyeti indisi önemli bir veri oluşturmaktadır. Yapmış olduğumuz ekonomik yük dağıtımı incelemelerinde jeneratörlerin maksimum ve minimum üretim seviyeleri, maksimum çıkış değişim oranı, saatlere göre doğal sınırlamalar, çalışma seviyeleri gibi değerler göz ününde tutulmuştur. Enerji alım-satımı için pazar noktalarına erişim, jeneratörlerin, yük merkezlerinin ve pazarın iletim hattındaki limitleri de hesaba katılması gereken değişkenlerdir.

Yapılan çalışmalarda yük dağıtım modelleri termal santral (kömür, buhar türbini, nükleer enerji, doğalgaz çevrim santrali v.b.), hidroelektrik santrali gibi üretim birimleri için yük dağıtımı incelemesi yapılmasına karşın rüzgar ve güneşin bu incelemelere dahil edilmediği görülmektedir.

#### **2.2.1. Dağıtım modellerinde ideal rüzgar üretiminin gösterimi**

Var olan dağıtım modellerinde rüzgar projelerini kolaylaştırmak için rüzgar üretiminin ideal bir şekilde gösterilmesi sağlanmalıdır. İdeal bir dağıtım modeli birçok önemli özelliğe sahip olmalıdır. Bunlardan ilki uygun bir rüzgar üretim verisinin geliştirilmesidir. Bu özellik model için özel zaman aralıklarını toplama seçenekleri ile uygun rüzgar verilerinin zaman dizelerini geliştirebilir ya da zıt olarak modellenen rüzgar jeneratörlerini göstermek için yapay veriler geliştirebilir. Söz konusu yapay veriler ilgili zaman bandında zaman içinde beklenen otomatik bağıntıları korumaya, değişik üretim birimleri arasındaki bağıntıya, günün saatleri ve yılın aylarında rüzgar jeneratörlerinden üretilen ortalama enerjiye yani kapasite faktörüne, rüzgar üretimi ile güç sistemi arasındaki ilişkiye, özel durumlardaki yük aşırılıklarında rüzgar üretimini kısmak için büyük yüksek basınç sistemlerine eğilime gereksinim duyar. Veri bir dakikadan birkaç saate kadar çeşitli zaman aralıklarında uydun değerleri almalıdır. Diğer bir özellik rüzgar jeneratörünün esnekliğinin modellenmesidir. Modern rüzgar jeneratörleri modellemesi gereken önemli bir esnekliğe sahiptir. Bu türbinler kendi rampa oranlarını sınırlandırmak için çalıştırılabilirler, düzeltme rezervini karşılarken ortalamanın üzerinde bir üretimin sabit bölümünü üretmek için çalıştırılabilirler ya da maksimum çıkışlarını sınırlandırabilirler. Bundan başka limitleri sadece seçilen koşullar altında zorlamak kullanışlı olur. Üçüncü özelliğimiz ise dağıtım maliyetlerinin modellenmesidir. Rüzgar santralleri kaynakları bedava olmasına rağmen jeneratör çıkışı düzeltildiği zaman fırsat maliyeti ile karşılaşabilir. Diğer maliyet hesabı değişkenleri olan besleme tarifelerinin kaybı, taahhüt edilen üretim üzeri indirim ücretleri, yenilenebilir enerji kredileri, birleşik gelirler, üretim vergi avantajı kaybı gibi ilgili ekonomik parametrelerinde ilgili hesap analizine dahil edilmesi gereklidir. Dördüncü özellik rüzgar-yük takviminin modellenmesidir. Enerji dağıtım modelleri nispeten gelişmiş ve tipik olarak tescilli birim-tahmin mantığını içerir. Bu mantık ekonomiklik ve yük koşulları sebebiyle hangi üretim biriminin başlayacağı ya da üretimden çıkacağına karar vermek için öngörüde bulunur. Bu kararlar için zaman dilimi jeneratör karakteristiklerine göre değişmektedir. İdeal bir rüzgar modeli birim tahmini rüzgar üretimi ve yük takvimine bağlıdır. Rüzgar türbinleri jeneratör esnekliğinin uygun hesabını alarak rüzgar enerjisinden elektrik enerjisi üretiminin ekonomikleştirilmesinde büyük avantaj getirir.

#### **2.2.2. İleri-geri bakış analizlerinde sabit zaman dizileri**

Ekonomik yük dağıtımı modelleri güç sistemlerinin çalışmasını geçmiş bir zaman aralığında, gelecek bir zaman aralığında ya da her iki durum göz önüne alındığı durumda simüle eder. Örneğin, bir hidroelektrik santralinin verimindeki değişimin gelecek değerini bulmak için bir çalışma gerçekleştirilebilir. Bu tarz bir çalışma için toptan elektrik fiyatlarının ve talep modelinin (yük büyüklüğü, mevsimsellik vb.) beklentilerinin dahil edilmesi gerekir. Bu bilgi hidroelektrik santrali güncellemesinden her bir ek üretimin değerine karar verilmesi için önemlidir. Analistler genellikle güncellemenin değerinin değişkenliği ve boyutunun sezinlenmesi için farklı geçmiş akım katmanları ile geleceği canlandırmak maksadıyla geçmiş akım verilerine ihtiyaç duymaktadır. Aynı şekilde rüzgar entegrasyon çalışmaları geçmiş rüzgar koşullarını canlandırırken güç sistemlerinin yükler, pazar fiyatları, gelecek üretim kaynakları gibi bazı verilerini içerecek şekilde dizayn edilir. Rüzgar enerjisinden elektrik enerjisi üretimi ve enerji talebi değişimleri arasındaki etkileşim rüzgar entegrasyonuyla maliyete karar vermede önemli bir etkendir. Rüzgar ve yükün net akımlarını kapsamak maksadıyla gerekli üretim rezervinin karşılanması ve anlık talep miktarına karşılık verebilme dengesinin iyi sağlanması gerekmektedir. Rüzgar ve yük arasındaki önemli etkileşimi yakalamak bazı özel zorlukları da beraberinde getirmektedir.

#### **2.3. Rüzgar enerjisini yük indirim ya da sabit üretim seviyeli olarak gösterme**

Sisteme entegre edilen rüzgar santralinin üretim değerinin en temel ekonomik analizi maksadıyla sistem maliyeti ile rüzgar üretiminin büyüklüğü tarafından ardışık zamanlardaki yükün analizini içeren bir çalışma yürütülebilir. Yapılan bir çalışmaya göre rüzgar jeneratörlerinin hiçbir şekilde aktif olarak kontrol edilemeyeceği varsayılmaktadır. Böyle bir analizin doğruluğu kullanılan rüzgar-zaman dizisine, dağıtım modelinin zaman adımlarına (dakika, saat, gün, hafta ya da ay), rezervlerin dağıtımı ve tutulması için modellenen mantığın gelişmişliğine ve yükün değişim düzeyine bağlıdır. İhtiyaç olan rezerv yüklerin periyodik değişimine göre rüzgar açık bir şekilde modellenemez. Genellikle ayrı bir adım olarak saatlik yük değişimini tahmin etmek gerekir. Bazı çalışmalar rüzgar enerjisinden elektrik enerjisi üretiminin farklı gösterimleri ile çoklu çalışmalar yürüterek rüzgarın değişkenliği ile ilgili maliyetleri izole etmeye çalışmıştır. Çalışmalar bir saatlik zaman periyodunda değişen
rüzgar kaynağının sistem maliyeti ve sabit bir enerji kaynağının sistem maliyetini karşılaştırmaktadır.

Rüzgar enerji santrallerinden üretilen gücün (Pw) ekonomik yük dağıtımı modelinde gösterimi Denklem (2.13)' de gösterildiği gibi formüle edilmektedir.

$$
\sum_{i=1}^{N} P_i - P_{load} - P_w - P_{loss} = 0
$$
\n(2.13)

Üretimi yapılan P<sup>w</sup> gücü rüzgar tarlasının uygun miktarı ile sınırlandırılmaktadır. Sınırlandırılan bu güç ortalama güç  $P_{av}$ ' ye ait eşitsizlik Denklem (2.14)' te gösterilmiştir.

$$
P_{load} + P_{loss} - \sum_{i=1}^{N} P_i \le P_{av}
$$
 (2.14)

Modern rüzgar türbinleri sahip oldukları kontrol mekanizmaları vasıtasıyla enerji üretimini kontrol altında tutabilecek yapıdadır. Rüzgar üretimini sınırlandırmak anlık rüzgar değişimlerinden dolayı meydana gelen dengesizliklerin neden olduğu dalgalanmalardan daha ekonomik olmaktadır. Yük indirimi yaklaşımının potansiyel bir zayıflığı da yük dağıtım modelleri, yük koşulları ve beklenen pazar fiyatlarındaki zamanda bakış temelinde birim-tahmin kararlarını yapmasıdır. Rüzgarı yük indirim inidisi olarak gösterme modele birim-tahmin mantığında gelecek için kesinlik verebilir. Bu tezde gerek rüzgarı gerekse güneşi üretim kaynağı olarak gösterme araştırılmıştır. Bahsedilen konulardan ötürü hem avantajı hem de dezavantajları vardır. Bölgesel bazda doğru tespitler yapılarak sistem üzerindeki olumlu etkileri gözlenmiştir.

#### **2.4. Güç Sistemlerinde Kullanılan Optimizasyon Yöntemleri**

Herhangi bir problemin en ideal çözümünü veya tasarımını bulma işlemine optimizasyon denir. Optimizasyonla ilgili ilk çalışmalar 18. Yüzyılda Newton ve Lagrance tarafından yapılmıştır. Mühendislik tasarımlarında temel amaç sermaye, malzeme ve teknoloji gibi değişkenleri en az maliyetle tutup kârı yükseltmektir. Bu maksatla optimizasyon, kısıtlamaları da dikkate alarak hedeflenen amacı minimum maliyetle en iyi sonucu bulma işlemi olarak tanımlanmaktadır. İstenilen kâr veya gerekli çaba- karar değişkenlerinin bir fonksiyonu olarak ifade edilir. Optimizasyon sürecinde bu fonksiyonun en düşük ve en yüksek değerini oluşturan şartlar bulunur.

Önemli olan güç sistemleri gibi karmaşık ve büyük yapılarda optimizasyon tekniklerini kullanmaktır. Burada temel hedef enerji üretimi, iletimi ve dağıtımı konularında en uygun maliyeti belirlemek ve enerji verimliliğini sağlamaktır.

Enerji üretiminin ilk başladığı yıllardan günümüze kadar kullanılan klasik optimizasyon metotları teknolojinin gelişimine paralel olarak yerini sezgisel optimizasyon yöntemlerine bırakmaktadır. Burada en önemli husus ise güç sisteminin yapısına uygun ve en iyi sonucu verecek optimizasyon tekniğini kullanmaktır. Optimizasyon yöntemlerinin uygulanmasında ve aynı zamanda elde edilen sonuçların gerçek optimum değerler olup olmadığının belirlenmesinde gerek ve yeter şart kavramlarının irdelenmesi gerekmektedir. Gerek şart, optimum noktada şartları sağlaması gereken durumlar olarak nitelendirilir. Gerek şartları sağlayan noktalar aday nokta olarak adlandırılır. Bu sebeple optimum nokta ile optimum olmayan noktaları ayırmak için yeter şart kavramına bakılır. Yeter şart, istenilen veriler ile elde edilen değerlerin aynı olması durumudur. Sonuçların yeter şartı sağlaması durumunda daha ileri testlerin yapılmasına gerek yoktur. Bütün bu şartlara optimumluk şartı adı verilmektedir.

#### **2.4.1. Klasik optimizasyon yöntemleri**

Her yöntemde olduğu gibi klasik optimizasyon yöntemlerinin de birbirine göre avantajları ve dezavantajları vardır. Uygun yöntem seçilirken veri yapıları, hedef fonksiyonu ve kısıtlamalar gibi kriterler göz önüne alınmalıdır. Ayrıca klasik bir optimizasyon yöntemi seçilirken problemin doğrusal olup olmaması da önemli bir kriterdir. Klasik optimizasyon yöntemleri sürekli ve türevi alınabilir fonksiyonların minimum değerini bulmak için diferansiyel analiz tekniklerini kullanır. Bu yöntemler ayrıca daha gelişmiş tekniklere de alt yapı oluşturmaktadır. Klasik optimizasyon yöntemlerinde oluşturulan algoritmanın başarılı olarak sonuca ulaşması bulunan sonucun optimum değer olduğunu gösterir. Çözüm aralığı gerektiren hedef fonksiyonlarda alt ve üst sınırların belirlenip optimizasyon yapılması gerekmektedir. Uzun yıllardır kullanılan bu yöntemler hedef fonksiyonlarının incelenmesi ve küçük boyutlu problemlerin çözümünde kullanılmaktadır. Klasik optimizasyon metotlarının temel dezavantajları yerel optimum noktalara takılma ve başlangıç şartlarına olan bağlılığı olarak özetlenebilir. Bu metotlar hızlı olmalarına rağmen genel ve esnek bir çözüm elde etme açısından da yetersiz kalmaktadır. Genel olarak verilen bir problem için üretilen çözüm de tektir.

| Klasik Optimizasyon Yöntemleri                   |                                                                  |                                   |  |  |
|--------------------------------------------------|------------------------------------------------------------------|-----------------------------------|--|--|
| <b>Analitik Metotlar</b>                         |                                                                  | Yapılandıran<br>Çözüm<br>Metotlar |  |  |
| Doğrusal Problemler İçin<br>Kullanılan Metotlar  | Doğrusal<br>Olmayan<br>Problemler<br>Icin<br>Kullanılan Metotlar | Dinamik program                   |  |  |
| Doğrusal programlama                             | Doğrusal<br>programlama                                          | olmayan Dal sinir metodu          |  |  |
| Dahili nokta metodu                              | <i>Ikinci</i><br>programlama                                     | dereceden Lagrange metodu         |  |  |
| Tamsayi-karişik tam sayı Newton metodu<br>metodu |                                                                  | Kesen düzlem metodu               |  |  |

Tablo 2.1. Güç sistemlerinde kullanılan klasik optimizasyon yöntemleri [25]

#### **2.4.2. Sezgisel optimizasyon yöntemleri**

Doğrusal olmayan problemlerin çözümü maksadıyla geliştirilmiş pek çok yöntem bulunmaktadır. Değişken sayısı ve veri tipine bağlı olarak problemlerin zorluk dereceleri artmaktadır. Bu problemlerin klasik optimizasyon yöntemleriyle çözümü gerek modellemede gerekse çözüm sürecinde zorluklar içermektedir. Bu zorlukların üstesinden gelebilmek maksadıyla sezgisel optimizasyon yöntemleri geliştirilmiştir. Sezgisel optimizasyon yöntemleri yapılan optimizasyon çalışmalarında çok iyi sonuçlar vermektedir. Sezgisel optimizasyon yöntemleri hedef fonksiyonunu minimize ya da maksimize etmek maksadıyla eldeki verileri en iyi ve en hızlı şekilde çözen yöntemlerdir. Son yıllarda yapılan çalışmalar sonucu pek çok yöntem geliştirilmiştir. Her bir yöntemin gerek değişken sayısı azlığı, gerek hızlı çalışması, gerekse optimumluk şartlarını en iyi sağlaması açısından artı ve eksi yönleri bulunmaktadır. Modern sezgisel optimizasyon algoritmaları hiçbir matematiksel ön hesaplama gerektirmeksizin probleme kolaylıkla uygulanabilmekte, esnek ve doğru çözümler üretebilmektedir. Bu durum özellikle son yıllarda araştırmacıları doğrusal ve doğrusal olmayan problemlerin çözümünde klasik optimizasyon yöntemlerinin yerine sezgisel optimizasyon yöntemlerinin kullanımına yönlendirmiştir.

| Sezgisel Optimizasyon Yöntemleri |                                         |          |                           |  |  |
|----------------------------------|-----------------------------------------|----------|---------------------------|--|--|
| Olasılık Temelli Metotlar        |                                         |          | Deterministik<br>Metotlar |  |  |
| Gelişime Dayalı Metotlar         | Zekası<br>Sürü<br>Metotlar              | Temelli  | Tabu Araştırması          |  |  |
| Evrimsel algoritmalar            | Parçacik<br>optimizasyonu               | sürü     |                           |  |  |
| Yapay sinir ağları               | Karinca<br>algoritması                  | kolonisi |                           |  |  |
| Uzman sistemler                  | Yapay<br>ar <sub>1</sub><br>algoritması | kolonisi |                           |  |  |
| Bulanik mantik                   |                                         |          |                           |  |  |

Tablo 2.2. Güç sistemlerinde kullanılan sezgisel optimizasyon metotları

# **3. RÜZGAR VE GÜNEŞ ENERJİSİ İLE ENTERKONNEKTE ŞEBEKE BAĞLANTILI BİR SİSTEMDE OPTİMAL YÜK DAĞILIMININ PARÇACIK SÜRÜ OPTİMİZASYONU İLE İNCELENMESİ**

Optimizasyon problemlerinin çözümü için kullanılan bir çok optimizasyon tekniği doğadaki olaylardan esinlenilerek geliştirilmiştir. Parçacık Sürü Optimizasyonu (PSO), kuş ve balık sürülerinin sosyal davranışları gözlemlenerek geliştirilen popülasyon temelli bir optimizasyon algoritmasıdır. Parçacık Sürü Optimizasyonu (PSO), sürü hâlinde hareket eden balıklar ve böceklerden esinlenerek Kenedy ve Eberhart (1995) tarafından geliştirilmiş bir optimizasyon yöntemidir [26]. Temel olarak sürü zekâsına dayanan bir algoritmadır. Sürü halinde hareket eden hayvanların yiyecek ve güvenlik gibi durumlarda, çoğu zaman rasgele sergiledikleri hareketlerin, amaçlarına daha kolay ulaşmalarını sağladığı görülmüştür. PSO bireyler arasındaki sosyal bilgi paylaşımını esas alır. Arama işlemi genetik algoritmalarda olduğu jenerasyon sayısınca yapılır. Her bireye parçacık denir ve parçacıklardan oluşan popülasyona da sürü (swarm) adı verilmektedir. Her bir parçacık kendi pozisyonunu, bir önceki tecrübesinden yararlanarak sürüdeki en iyi pozisyona doğru ayarlar. PSO, temel olarak sürüde bulunan bireylerin pozisyonunun, sürünün en iyi pozisyona sahip olan bireyine yaklaştırılmasına dayanır. Bu yaklaşma hızı rasgele gelişen durumdur ve çoğu zaman sürü içinde bulunan bireyler yeni hareketlerinde bir önceki konumdan daha iyi konuma gelirler ve bu süreç hedefe ulaşıncaya kadar devam eder. PSO, sipariş miktarı belirleme, çizelgeleme problemleri, güç ve voltaj kontrolü, motor parametrelerini belirleme, tedarik seçimi ve sıralama problemleri gibi bir çok optimizasyon problemlerinde başarılı olarak kullanılmıştır . Şekil 3.1' de PSO'nun akış diyagramı görülmektedir.

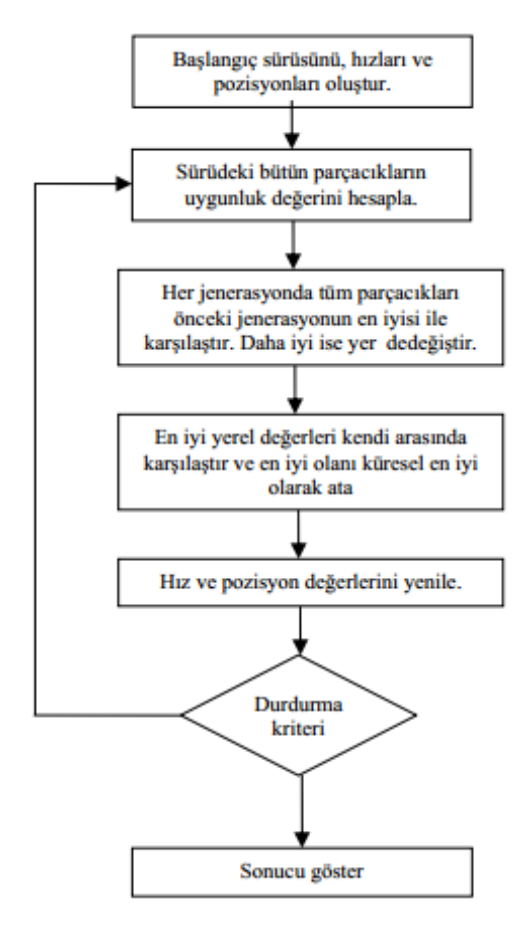

Şekil 3.1. PSO algoritması akış diyagramı

Algoritma temel olarak aşağıdaki basamaklardan oluşur;

i. Rasgele üretilen başlangıç pozisyonları ve hızları ile başlangıç sürüsü oluşturulur.

ii. Sürü içerisindeki tüm parçacıkların uygunluk değerleri hesaplanır.

iii. Her bir parçacık için mevcut jenerasyondan yerel en iyi (pbest) bulunur. Sürü içerisinde en iyilerin sayısı parçacık sayısı kadardır.

iv. Mevcut jenerasyondaki yerel en iyiler içerisinden küresel en iyi (gbest) seçilir.

v. Pozisyon ve hızlar aşağıdaki gibi yenilenir.

$$
V_{id} = W \times V_{id} + C_1 \times rand_1 \times (P_{id} - X_{id}) + C_2 \times rand_2 \times (P_{gd} - X_{id})
$$
\n(3.1)

Burada  $X_{id}$  pozisyon ve  $V_{id}$  hız değerlerini verirken, rand<sub>1</sub> ve rand<sub>2</sub> değerleri rasgele üretilmiş sayılardır. W atalet ağırlık değeri ve  $C_1$ ,  $C_2$  ölçeklendirme faktörleridir.

vi. Durdurma kriteri sağlanıncaya kadar ii, iii, iv, v adımları tekrar edilir.

#### **3.1. Parçacık Sürü Optimizasyonu Terimleri**

- Pozisyon Vektörü (Particle):  $X_i^k$  ile ifade edilir, problem boyutu (j) kadar eleman içerir. Pozisyon vektörü, problemi ifade etmekte kullanılır. Parçacığın pozisyon vektörünün sürü içerisinde gösterimi  $X_i^k[x_{i1}^k, x_{i2}^k, ..., x_{ij}^k]$  şeklindedir. Burada yer alan  $x_{i1}^k$  k. iterasyonda i.parçacığının pozisyon vektöründeki birinci elemanını gösterir.

- Hız Vektörü (Velocity): Parçacığın bir sonraki konumunu belirleyen parametrelerinden biri olan hız vektörü  $V_i^k$  ile ifade edilir. Parçacığın hız vektörü sürü içerisinde,  $V_i^k[v_{i1}^k, v_{i2}^k, \ldots, v_{ij}^k]$  şeklinde gösterilir. Burada yer alan  $v_{i1}^k$  k. iterasyonda i. parçacığın hız vektöründeki birinci elemanını gösterir. Hız vektörü değerleri  $[V_{\text{max}}, V_{\text{max}}]$  arasında sınırlandırılabilir.

- Yerel En İyi Değer (Pbest): i. parçacığın o ana kadar elde edilmiş en iyi amaç fonksiyonu değeridir.

- Yerel En İyi Komşular (Local Best Neighbors): Yerel en iyilere karşılık gelen vektördür. i. parçacığın yerel en iyi komşuları  $P_i$  [ $p_{i1}, p_{i2}, ..., p_{ij}$ ] şeklinde ifade edilir.

- Küresel En İyi Değer (Gbest): Elde edilen en iyi amaç fonksiyonu değeridir.

- Küresel En İyi Komşular (Global Best Neighbors): Küresel en iyi değerinin pozisyon değerleridir G  $[g_1, g_2, \dots, g_j]$ .

- Atalet Ağırlığı (Inertia Weight: w): Bir önceki hız vektörünün mevcut hız vektörü üzerindeki etkisini kontrol eden parametreye atalet ağırlığı denir.

### **3.2. Parçacık Sürü Optimizasyonunun Genel Yapısı**

Genel PSO algoritmasının benzetim kodu Şekil 3.2' de gösterilmektedir. Bu algoritmada ilk olarak, kullanılacak parametreler belirlenir. Daha sonra pozisyon değerleri rastgele belirlendikten sonra bu değerlere karşılık gelen amaç fonksiyonu değeri hesaplanır.

Amaç fonksiyonu değeri en iyi olan parçacık, küresel en iyi olarak atanır ve bu parçacık değerleri küresel komşular olarak saklanır. Aynı şekilde başlangıçtaki her bir parçacığın amaç fonksiyonu değerleri yerel en iyiler olarak saklanıp parçacık değerleri de yerel komşular olarak saklanır. Bir sonraki nesli oluştururken hız vektörü, küresel ve yerel komşular değerleri kullanılır. Bu işlem bir durdurma kriterine kadar devam eder.

| Parametreleri Belirle             |
|-----------------------------------|
| Başlangıç Popülasyonunu Oluştur   |
| Herbir Parçaçık İçin{             |
| Amaç Fonksiyon Değerlerini Bul    |
| Yerel En İyiyi Bul                |
|                                   |
| Küresel En İyiyi Bul              |
| Yap{                              |
| Herbir Parçaçık İçin{             |
| Hız Vektörünü Güncelle            |
| Pozisyon Vektörünü Güncelle       |
| Amaç Fonksiyon Değerlerlerini Bul |
| Yerel En İyiyi Güncelle           |
|                                   |
| Küresel En İyiyi Güncelle         |
| Durdurma Kriteri                  |

 Şekil 3.2. Parçacık sürü optimizasyonunun işleyiş algoritması

### **3.3. Parçacık Sürü Optimizasyonu Genel İşleyişi**

Pozisyon vektör sayısı, parçacık sayısı, atalet ağırlığı başlangıç değeri gibi parametreleri belirlenen algoritma, ilk iterasyonda rastgele oluşturulur. Bu oluşturma işlemi pozisyon ve hız vektörünün belirlenen aralıklar çerçevesinde değer almasıdır. Örneğin başlangıç hız vektörü değerleri [-V<sub>max</sub>, V<sub>max</sub>] arasında, pozisyon vektörü değerleri de  $[-d_{\text{max}}, d_{\text{max}}]$  arasında rastgele oluşturulur. Oluşturulan pozisyon vektör değerlerine karşılık gelen amaç fonksiyon değerleri bulunur. Daha sonra bu amaç fonksiyonu değerlerine göre yerel en iyiler ile küresel en iyi değerleri bulunur. Bundan sonraki adım ise hız vektörünün güncelleştirilmesidir. Hız vektörünün güncelleştirilmesi Denklem (3.2)' deki gibi hesaplanır.

$$
V_i^{k+1} = (w^{k+1} \times V_{ij}^{k+1}) + c_1 \times r_i \times (p_{ij}^k - x_{ij}^k) + c_2 \times r_2 \times (g_{ij} - x_{ij}^k)
$$
\n(3.2)

Burada yer alan  $r_1$  ve  $r_2$ , 0 ile 1 arasında düzgün dağılmış rastsal değerleri,  $c_1$  ve  $c_2$ ise sosyal (social) ve kavramsal (cognitive) parametre değerlerini ifade eder.

Daha sonra yeni pozisyon vektörü elde edilen hız vektör değerleri ve bir önceki pozisyon vektörünün toplamı ile güncelleştirilir. Yani x ${}^{k+1}_{ij}$ , x ${}^{k}_{ij}$ , v ${}^{k+1}_{ij}$ . Yeni oluşan bu pozisyon vektörü yardımıyla amaç fonksiyonu değerleri, küresel en iyi ve komşuları ile yerel en iyi ve komşuları güncelleştirilir. Bu işlemler önceden tanımlanan durdurma değeri sağlanıncaya kadar devam eder.

### **3.4. Parçacık Sürü Optimizasyonu Algoritmasının Ekonomik Yük Problemine Uygulanması**

Başlangıçta sürü elemanları (yani parçacıklar) rastgele oluşturulur. M parçacık için P<sub>G,n</sub>, n∈ N<sub>G</sub> değerleri aşağıdaki denklem kullanılarak rastgele atanır [27]

$$
P_{(G,n)} = P_{(G,n)}^{m} in + U(0,1)x(P_{(G,n)}^{m}ax - P_{(G,n)}^{m}in)
$$
\n(3.3)

Bu denklemde  $U(0,1)$  sıfırla bir arasında düzgün dağılmış rastgele sayıdır.

$$
\sum_{n \in N_G} P_{G,n} - P_{yük} - P_{kayip} = 0, (n \in N_G)
$$
\n(3.4)

Denklem (3.4)' te verilen aktif güç eşitlik kısıtını sağlamak için parçacığı oluşturmak önemlidir. Bu nedenle üretim gücü  $P_{G,l}$  olan l. bağımlı generatör rastgele olarak seçilir. Bağımlı generatör gücü P $_{G,l}^{\text{eski}}$  nin değeri başlangıç durumunda P $_{\text{kayip}}^{\text{eski}}$ =P $_{\text{kayip}}^{\text{ilk}}$ =0 alınarak ;

$$
P_{G,l}^{\text{eski}} = P_{y\ddot{u}k} + P_{\text{kayp}}^{\text{eski}} - \sum_{n \in N_G, l \notin N_G} P_{G,n}
$$
(3.5)

$$
P_{\text{kayp}} = \sum_{n \in N_G} \sum_{j \in N_G} P_{G,n} B_{n,j} P_{G,j} + \sum_{n \in N_G} B_{0n} P_{G,n} + B_{00}
$$
(3.6)

 $P_{G,l}^{\text{esk}\neq}$ nin bulunmasıyla Denklem (3.5)' ten  $P_{\text{kayp}}^{\text{veni}}$  hesaplanır. Buna göre  $P_{G,l}^{\text{geni}}$ ' nin değeri Denklem (3.7)' den hesaplanır.

$$
P_{G,l}^{\text{yeni}} = P_{G,l}^{\text{eski}} + P_{\text{kaynp}}^{\text{yeni}} - P_{\text{kaynp}}^{\text{eski}}
$$
\n
$$
(3.7)
$$

Bu işlemin sonunda hata payı Denklem (3.8)' den kontrol edilir ve HATA, TOLhata değerinin altında olduğunda Denklem (3.4)' teki eşitlikte sağlanmış olur.

$$
HATA = \left| P_{\text{kaynp}}^{\text{yeni}}, P_{\text{kaynp}}^{\text{yeni}} \right|, \quad HATA \leq TOL_{\text{hata}} \tag{3.8}
$$

Bu durumda elde edilen yeni  $P_{G,1}^{yeni}$  değerinin Denklem (3.9) kısıtını sağlayıp sağlamadığına bakılır.

$$
P_{G,n}^{\min} \le P_{G,n} \le P_{G,n}^{\max}, \quad n \in N_G \tag{3.9}
$$

Eğer sağlıyorsa, parçacığın önerdiği bu çözüm değerleri kullanılarak Denklem (3.10)' dan amaç fonksiyonun değeri hesaplanır ve işleme devam edilir.

$$
AF = w \sum_{n \in N_G} F_n(P_{G,n}) + (1 - w)\gamma \sum_{n \in N_G} E_n(P_{G,n})
$$
\n(3.10)

Eğer sağlamıyorsa Denklem (3.3) eşitliğine dönülerek rastgele atama işlemi yeniden gerçekleştirilir. Bu çalışmada Denklem (3.10)' daki amaç fonksiyonu uygunluk fonksiyonu olarak tanımlanmıştır. Bu şekilde yapılan işlem ile üretilen parçacık bir çözümü içerdiğinden sürüye katılır. Bu işlem M parçacık (sürü popülayonu) tamamlanıncaya kadar devam eder. Her bir iterasyonda X<sub>geniyi(k)</sub> içindeki parçacıkların uygunluk değeri en iyi olanı seçilir. İterasyon işlemi tamamlanınca en uygun fonksiyon değerine sahip çözüm en iyi çözüm olarak seçilir. Durma kriteri olarak maksimum iterasyon sayısı belirlenmiştir. Bu sayıya ulaşınca iterasyon durdurulur [28]

PSO ile sadece şebeke bağlantısı olan 5 jeneratörlü güç sisteminde ekonomik yük dağıtımının incelenmesi, şebeke ve rüzgar enerjisinin dahil olduğu güç sisteminde ekonomik yük dağıtımının incelenmesi, şebeke, rüzgar enerjisi ve güneş enerjisinin

dahil olduğu hibrit güç sisteminde ekonomik yük dağıtımının ayrı ayrı incelenmesi yapılmıştır.

### **3.5. 5 Jeneratörlü Güç Sisteminde PSO ile Ekonomik Yük Dağıtımının İncelenmesi**

Yapılacak olan ilk incelememiz için 5 jeneratörlü bir güç sistemi seçilmiştir. Bandırma bölgesi için toplam talebin 115 MW olduğu ölçülmüştür. Matlab programında yazılmış PSO araç kutusu kullanılarak Denklem (3.11)' de gösterilen genel ekonomik yük dağıtımı fonksiyonu optimize edilmiştir.

$$
\sum_{i=1}^{n} F_i(P_i) + 1000 \times abs(\sum_{i=1}^{n} P_i - D - \sum_{i=1}^{n} \sum_{j=1}^{n} B_{ij} P_i P_j)
$$
\n(3.11)

Matlab programında bu fonksiyonun ifade edilmesi;

function  $[y \ P] = 6$  (in) in=abs(in); global data B B0 Pd  $a = data(:,1);$  $b = data(:,2);$  $c = data(:,3);$  $y1=$ in.×in×diag(a)+in×diag(b);  $P11=(in\times B). \times in+in\times diag(B0);$ Pl=sum(Pl1')';  $lam = abs(Pd + Pl'-sum(in'))';$  $y=(sum(y1')+sum(c))'+100\times lam;$ 

Şekil 3.3. Ekonomik yük dağıtımı hedef fonksiyonu matlab program kodu

PSO araç kutusu ile birlikte Şekil 3.3' teki program kodunu çalıştırabilecek program kodu;

### clear

clc; tic;

format long;

global data B Pd;

% data matrisi 5 sütundan oluşmalı, bunlar ise a-b-c-alt-üst limitlerdir.

% 1.a (\$/MW^2)indisi 2. b \$/MW indisi 3. c (\$)indisi 4.alt limit(MW)indisi

% 5.üstlimit(MW)indisi

% satır sayısı jeneratör sayısını göstermektedir.5 adet jeneratör

% kullanılmıştır

data=[0.15247 38.53973 756.79886 10 125

 0.10587 46.15916 451.32513 10 150 0.02803 40.39655 1049.32513 40 250 0.03546 38.30553 1243.5311 35 210 0.02111 36.32782 1658.5696 130 325];

% iletim hattı kayıpları, 5×5 boyutlu kare matris olmalı.

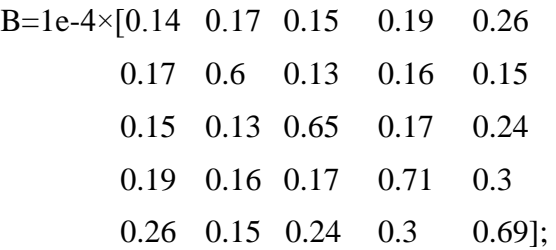

Pd=115;%Bandırma bölgesi toplam talep edilen yük

n=length(data(:,1)); %jeneratör sayısı

l=data(:,4)'; %min jeneratör gücü

u=data(:,5)'; %max jeneratör gücü

ran=[l' u'];

% araç kutusu (toolbox) için seçilen başlangıç değerleri

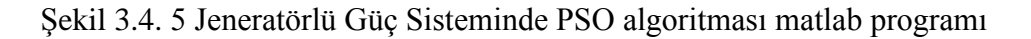

Pdef = [100 100000 100 2 2 0.9 0.4 1500 1e-10 5000 NaN 0 0]; [OUT]=pso\_Trelea\_vectorized('f7',n,1,ran,0,Pdef); out=abs(OUT) toc;  $P=out(1:n)$  $[$  F Pl]=f7(P')

Şekil 3.4. (Devam) 5 Jeneratörlü Güç Sisteminde PSO algoritması matlab programı

Tablo 3.1. 5 Jeneratörlü Güç Sisteminde PSO algoritması matlab program sonuçları

| Güç ve Enerji İndisleri | PSO değeri |
|-------------------------|------------|
| $P1$ (MW)               | 10         |
| $P2$ (MW)               | 10         |
| $P3$ (MW)               | 40         |
| $P4$ (MW)               | 35         |
| $P5$ (MW)               | 130        |
| Pkayıp (MW)             | 2,091      |
| F(\$/saat)              | 229973,4   |

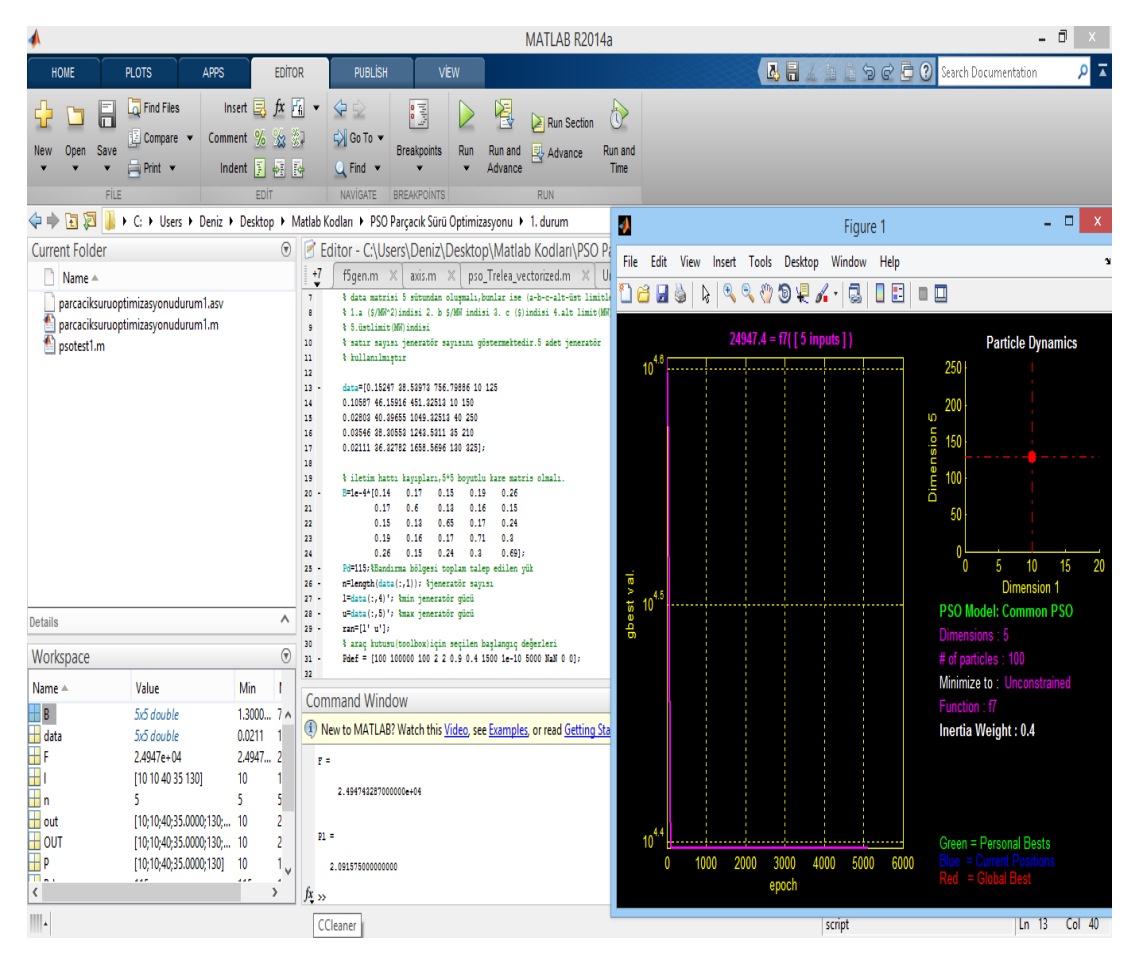

Şekil 3.5. 5 Jeneratörlü Güç Sisteminde PSO algoritması matlab programı ekran görüntüsü

### **3.6. Rüzgar Enerjisi Dahil Olan 5 Jeneratörlü Güç Sisteminde PSO ile Ekonomik Yük Dağıtımının İncelenmesi**

5 jeneratörlü test sistemine rüzgar enerjisi dahil edilirse ekonomik yük dağıtımı hedef fonksiyonu Denklem (3.12)' deki gibi şekil alır. Hat kayıpları B katsayı matrisi ile ifade edilmiştir.

$$
\sum_{i=1}^{N} P_i - P_{load} - P_w - P_{loss} = 0
$$
\n(3.12)

Kullanılan B-katsayı matrisi ve rüzgar gücü matlab programında Şekil 3.6' teki gibi ifade edilmiştir.

clear clc; tic; format long; global data B Pd Pdem; % data matrisi 5 sütundan oluşmalı,bunlar ise a-b-c-alt-üst limitlerdir. % 1.a (\$/MW^2)indisi 2. b \$/MW indisi 3. c (\$)indisi 4.alt limit(MW)indisi % 5.üstlimit(MW)indisi % satır sayısı jeneratör sayısını göstermektedir.5 adet jeneratör % kullanılmıştır data=[0.15247 38.53973 756.79886 10 125 0.10587 46.15916 451.32513 10 150 0.02803 40.39655 1049.32513 40 250 0.03546 38.30553 1243.5311 35 210 0.02111 36.32782 1658.5696 130 325]; % iletim hattı kayıpları,  $5 \times 5$  boyutlu kare matris olmalı. B=1e-4×[0.14 0.17 0.15 0.19 0.26 0.17 0.6 0.13 0.16 0.15 0.15 0.13 0.65 0.17 0.24 0.19 0.16 0.17 0.71 0.3 0.26 0.15 0.24 0.3 0.69]; Pdem=115; %Bandırma bölgesi toplam talep edilen yük Wp=0.208; %Bezirci köyü asmakinsan rüzgar gücü katsayısı Pw=Wp×Pdem; %Bezirci köyü asmakinsan rüzgar santrali kurulu gücü Pd=Pdem+Pw; %Rüzgarın toplam güce etkisi n=length(data(:,1)); %jeneratör sayısı l=data(:,4)'; %min jeneratör gücü u=data(:,5)'; %max jeneratör gücü ran=[l' u']; % araç kutusu(toolbox)için seçilen başlangıç değerleri Pdef = [100 100000 100 2 2 0.9 0.4 1500 1e-10 5000 NaN 0 0];

 Şekil 3.6. Rüzgar enerjisi dahil olan 5 jeneratörlü güç sisteminde PSO algoritması matlab programı

[OUT]=pso\_Trelea\_vectorized('f7',n,1,ran,0,Pdef); out=abs(OUT) toc;  $P=out(1:n)$ Pw  $[F P1]=f7(P')$ 

 Şekil 3.6. (Devam) Rüzgar enerjisi dahil olan 5 jeneratörlü güç sisteminde PSO algoritması matlab programı

Tablo 3.2. Rüzgar enerjisi dahil olan 5 jeneratörlü güç sisteminde PSO algoritması matlab program sonuçları

| Güç ve Enerji İndisleri  | PSO değeri    |
|--------------------------|---------------|
| $P1$ (MW)                | 10            |
| $P2$ (MW)                | 10            |
| $P3$ (MW)                | 40            |
| $P4$ (MW)                | 35            |
| $P5$ (MW)<br>$P_{W}(MW)$ | 130<br>23,919 |
| Pkayip (MW)              | 2,091         |
| $F(\frac{5}{saat})$      | 182133,4      |

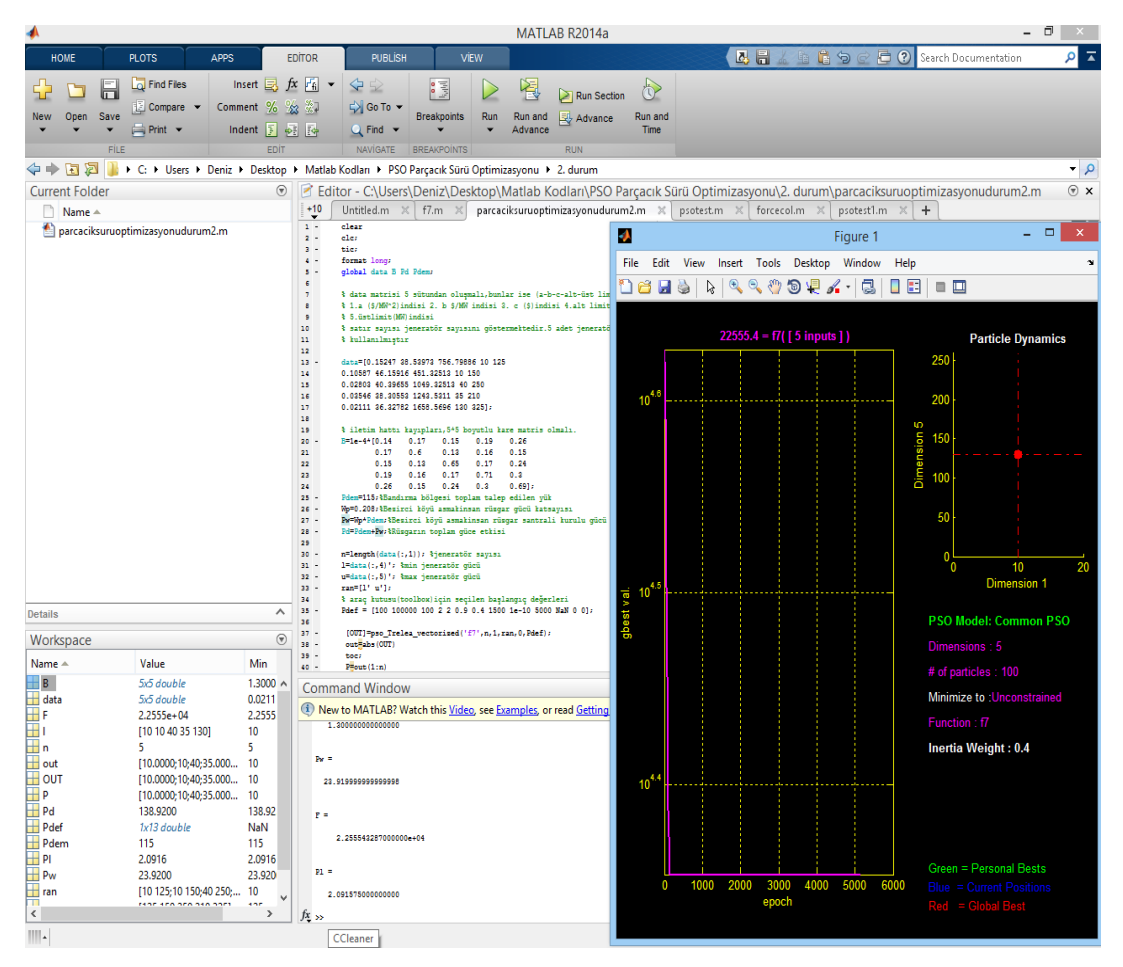

Şekil 3.7. Rüzgar enerjisi dahil olan 5 Jeneratörlü Güç Sisteminde PSO algoritması matlab programı ekran görüntüsü

### **3.7. Güneş Enerjisi ve Rüzgar Enerjisi Dahil Olan 5 Jeneratörlü Hibrit Güç Sisteminde PSO ile Ekonomik Yük Dağıtımının İncelenmesi**

Bu bölümde 5 jeneratörlü test sistemine güneş enerjisi ve rüzgar enerjisi dahil edilerek ekonomik yük dağıtımı incelenmiştir. Bu sistemin hedef fonksiyonu Denklem (3.13)' deki gibi şekil alır. Hat kayıpları B katsayı matrisi ile ifade edilmiştir.

$$
\sum_{i=1}^{N} P_i - P_{load} - P_w - P_s - P_{loss} = 0
$$
\n(3.13)

Rüzgar enerjisi dahil olan 5 jeneratörlü güç sistemine solar güneş paneli entegrasyonu maksadıyla 280 W güç değerine sahip Monokristal Silikon yapıdaki güneş panelleri kullanılmıştır. Bu paneller 1950 mm×990 mm×50 mm boyutlarındadır. Bandırma Bölgesi Bezirci Köyü asmakinsan rüzgar enerjisi santralinin konuşlandığı coğrafyanın

fiziksel boyutu ve Bezirci barasının yüklenme oranı dikkate alındığında 2000 adet 280 W gücündeki Monokristal Silikon güneş panelinin uygun olacağı yapılan ölçümlerde gözlemlenmiştir. 2000 adet Monokristal Silikon güneş panelinin gücü 560 kW mertebesindedir. Sisteme entegre edilmiş çalışmanın örnek görüntüsü şekil 3.8' deki gibidir.

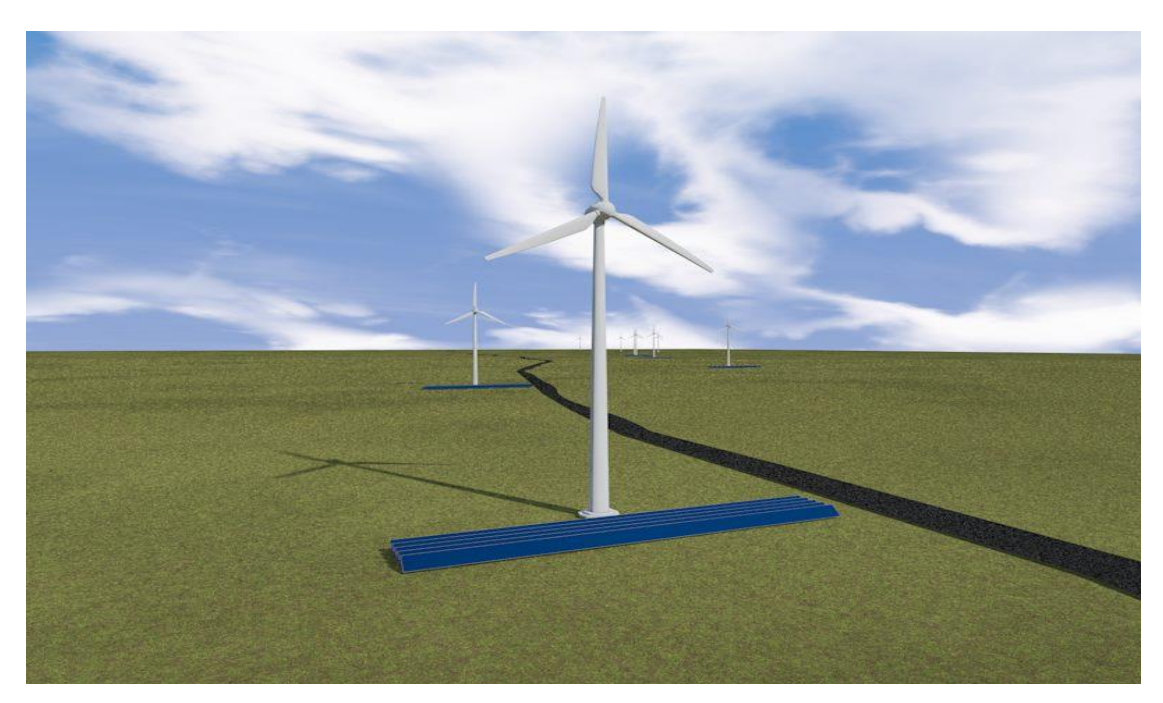

Şekil 3.8. Bandırma bölgesi için öngörülen hibrit sistem görüntüsü.

Kullanılan B-katsayı matrisi, güneş gücü ve rüzgar gücü matlab programında Şekil 3.9' daki gibi ifade edilmiştir.

clear clc; tic; format long; global data B Pd Pdem; % data matrisi 5 sütundan oluşmalı,bunlar ise (a-b-c-alt-üst limitlerdir. % 1.a (\$/MW^2)indisi 2. b \$/MW indisi 3. c (\$)indisi 4.alt limit(MW)indisi % 5.üstlimit(MW)indisi % satır sayısı jeneratör sayısını göstermektedir.5 adet jeneratör % kullanılmıştır data=[0.15247 38.53973 756.79886 10 125 0.10587 46.15916 451.32513 10 150 0.02803 40.39655 1049.32513 40 250 0.03546 38.30553 1243.5311 35 210 0.02111 36.32782 1658.5696 130 325]; % iletim hattı kayıpları,  $5 \times 5$  boyutlu kare matris olmalı. B=1e-4×[0.14 0.17 0.15 0.19 0.26 0.17 0.6 0.13 0.16 0.15 0.15 0.13 0.65 0.17 0.24 0.19 0.16 0.17 0.71 0.3 0.26 0.15 0.24 0.3 0.69];

 Şekil 3.9. Güneş enerjisi ve rüzgar enerjisi dahil olan 5 jeneratörlü güç sisteminde PSO algoritması matlab programı

```
Pdem=115;%Bandırma bölgesi toplam talep edilen yük
Wp=0.208;%Bezirci köyü asmakinsan rüzgar gücü katsayısı
Pw=Wp×Pdem;%Bezirci köyü asmakinsan rüzgar santrali kurulu gücü
Ws=0.0048695652;%Bezirci köyü entegre edilecek güneş gücü katsayısı
Ps=Ws×Pdem;%Bezirci köyü entegre edilecek güneş santrali kurulu gücü
Pd=Pdem+Pw+Ps;%Güneş ve Rüzgarın toplam güce etkisi
n=length(data(:,1)); %jeneratör sayısı
l=data(:,4)'; %min jeneratör gücü
u=data(:,5)'; %max jeneratör gücü
ran=[l' u'];
% araç kutusu(toolbox)için seçilen başlangıç değerleri
Pdef = [100 100000 100 2 2 0.9 0.4 1500 1e-10 5000 NaN 0 0];
[OUT]=pso_Trelea_vectorized('f7',n,1,ran,0,Pdef);
out=abs(OUT)
toc;
P=out(1:n)Pw
Ps
[F Pl]=f7(P')
```
Şekil 3.9. (Devam) Güneş enerjisi ve rüzgar enerjisi dahil olan 5 jeneratörlü güç sisteminde PSO algoritması matlab programı

| Güç ve Enerji İndisleri                                                                                                    |                                                                                                    |                                                                                                    |                                                                                                    | PSO değeri                              |                                                                                                    |  |
|----------------------------------------------------------------------------------------------------|----------------------------------------------------------------------------------------------------|----------------------------------------------------------------------------------------------------|----------------------------------------------------------------------------------------------------|-----------------------------------------|----------------------------------------------------------------------------------------------------|--|
| $P1$ (MW)<br>$P2$ (MW)<br>$P3$ (MW)<br>$P4$ (MW)<br>$P5$ (MW)<br>Pw(MW)<br>Ps(MW)<br>Pkayıp (MW)<br>F(\$/saat)                                                                                                    |                                                                                                    |                                                                                                    |                                                                                                    |                                         | 10<br>10<br>40<br>35<br>130<br>23,919<br>0,5599<br>2,091<br>181013,4                                                                                                    |  |
| HOME<br>ы<br>◘<br>u<br>Open Save<br><b>New</b>                                                                                                    | <b>PLOTS</b><br>APPS<br>Find Files<br>$\Box$ Compare<br>$\implies$ Print $\rightarrow$                                                                                                    | Insert $\overline{z}$ $f$ <i>x</i> $r$ <sup>2</sup> $\overline{r}$<br>Comment % % &<br>Indent 3 of 10                                                                                      | MATLAB R2014a<br><b>ViEW</b><br><b>EDITOR</b><br><b>PUBLISH</b><br>$\blacktriangle \in$<br>E<br>圈<br>Go To ▼<br>Run<br><b>Breaknoints</b><br>Run and<br>$Q$ Find<br>Advance<br>٠                                                                                                    | Run Section<br><b>B</b> Advance         | $    -$<br>26<br>目の<br>ام<br>$\overline{\blacktriangle}$<br>Search Documentation<br>♦<br>Run and<br><b>Time</b>                                                                                                    |  |
| <b>Current Folder</b><br>n<br>Name                                                                                                    | parcaciksuruoptimizasyonudurum3.m                                                                                                    | $^\copyright$                                                                                                    | NAVÍGATE<br>→ B D V + C: > Users > Deniz > Desktop > Matlab Kodları > PSO Parçacık Sürü Optimizasyonu > 3. durum<br>Editor - C:\Users\Deniz\Desktop\Matlab Kod<br>+9<br>pso_Trelea_vectorized.m $\mathbb{X}$ Untitled.m<br>% data matrisi 5 sütundan oluşmalı, bunlar ise (a-b-o<br>% 1.a (\$/MW-2)indisi 2. b \$/MW indisi 3. c (\$)indisi<br>$\bullet$<br>% S.üstlimit (MW) indisi<br>10<br>% satır sayısı jeneratör sayısını göstermektedir.5 a<br>ü<br>% kullanılmıştır<br>$\begin{array}{c} 12 \\ 13 \end{array}$<br>data=[0.15247 38.53973 756.79886 10 125<br>$\begin{array}{c} 2.4 \\ 2.5 \end{array}$<br>0.10587 46.15916 451.32513 10 150<br>0.02803 40.39655 1049.32513 40 250<br>$\begin{array}{c} 2.6 \\ 2.7 \end{array}$<br>0.03546 38.30553 1243.5311 35 210<br>0.02111 36.32782 1658.5696 130 325):<br>18<br>19<br>% iletim hattı kayıpları, 5*5<br>boyutlu hare matr<br>20 <sub>2</sub><br>$\begin{array}{r} \texttt{B=1e-4*}[0.14 \qquad 0.17 \\ \texttt{0.17} \qquad 0.6 \end{array}$<br>0.15<br>0.19<br>0.26<br>21<br>0.13<br>0.16<br>0.15<br>22<br>0.15<br>0.13<br>0.65<br>0.17<br>0.24<br>23<br>0.16<br>0.17<br>0.71<br>0.3<br>0.19<br>24<br>0.26<br>0.15<br>0.24<br>0.3<br>0.691:<br>25<br>=115; Wandirma bölgesi toplam talep edilen yük<br>$26 -$<br>Wp=0.208; tBesirci böyü asmakinsan rüsgar gücü katsayı<br>Pw=Wp+Pdem/tBesirci böyü asmakinsan rüsgar santrali k<br>27 -<br>$28 -$<br>Wa=0.0048695652; &Besirci köyü entegre edilecek güneş<br>29 -<br>Pa=Wa*Pdem/&Besirci köyü entegre edilecek güneş sant<br>Pd=Pdem+Pw+Ps; tGüneş ve Rüsgarın toplam güce etkisi<br>$30 -$<br>31<br>$32 -$<br>n=length(data(:,1)); }jeneratör sayısı<br>$\mathbf{a}$<br>1=data(:,4)'; tmin jeneratör gücü<br>u=data(:,5)': kmax ieneratör qücü<br>$34 -$<br>$25^{\circ}$<br>$\text{ran}^{\pm}[1^{\dagger},u^{\dagger}]\tau$<br>36<br>% araç kutusu(toolbox)iqin seçilen başlangıç değerler<br>Pdef = (100 100000 100 2 2 0.9 0.4 1500 1e-10 5000 Na<br>27 -<br>38<br>39 -<br>$[{\tt OUT}]$ "pso_Trelea_vectorised('f'',n,1,ran,0,Pdef); | File<br>Edit<br>$10^{4.6}$<br>gbest val | م -<br>$ \Box$<br>$\mathbf{x}$<br>Figure 1<br>View<br>Insert Tools Desktop<br>Window<br>Help<br>$22499.4 = f7( [ 5 inputs ] )$<br><b>Particle Dynamics</b><br>250<br>200<br>sion <sub>5</sub><br>150<br>à<br>100<br>50<br>10<br>15<br>20<br>ю<br>5<br><b>Dimension 1</b><br><b>PSO Model: Common PSO</b> |  |
| <b>Details</b><br>Workspace<br>Name =<br>$\mathbf{B}$<br>data<br>ШF<br>田川<br>⊞n<br>$\blacksquare$ out<br>H OUT<br>⊞ P<br>$\mathbf{H}$ Pd<br><b>Pdef</b><br><b>Pdem</b><br><b>H</b> PI<br>$\mathbf{+}$ Ps<br>$\mathbf{F}$ Pw<br>$\zeta$<br>mm. L | Value<br>5x5 double<br>5x5 double<br>2.2499e+04<br>[10 10 40 35 130]<br>5<br>[10.0000;10;40;35;130;<br>[10.0000;10;40;35;130;<br>[10.0000;10;40;35;130]<br>139.4800<br>1x13 double<br>115<br>2.0916<br>0.5600<br>23,9200 | $\wedge$<br>$\circledast$<br>Min<br>$1.3000 -$<br>0.0211<br>2.2499<br>10<br>5<br>10<br>10<br>10 <sup>10</sup><br>139.48<br>NaN<br>115<br>2.0916<br>0.5600<br>23.920<br>٩Ä<br>$\rightarrow$ | $40 -$<br>out=abs (OUT)<br>$\alpha$ -<br>toci<br>$P=out(1:n)$<br>$42 -$<br>43 -<br>á<br>44 -<br>Ra<br>[F B1]=f7(P')<br>48<br><b>Command Window</b><br>(1) New to MATLAB? Watch this Video, see Examples, or rea<br>23.91999999999998<br>Pa =<br>0.55999998000000<br>$\mathbf{r}$<br>2.249943287020000e+04<br>P1.1<br>2.091575000000000<br>$f_x \rightarrow$                                                                                                    | $10^{4.5}$<br>$10^{4.4}$                | Dimensions: 5<br># of particles: 100<br>Minimize to: Unconstrained<br>Function: f7<br>Inertia Weight: 0.4<br>Green = Personal Bests<br>1000<br>5000<br><b>Blue = Current Positions</b><br>epoch<br>Red = Global Best                                                                                     |  |

Tablo 3.3. Güneş enerjisi ve rüzgar enerjisi dahil olan 5 jeneratörlü güç sisteminde PSO algoritması matlab program sonuçları

Şekil 3.10. Güneş enerjisi ve rüzgar enerjisi dahil olan 5 Jeneratörlü Güç Sisteminde PSO algoritması matlab programı ekran görüntüsü

# **4. RÜZGAR VE GÜNEŞ ENERJİSİ İLE ENTERKONNEKTE ŞEBEKE BAĞLANTILI BİR SİSTEMDE OPTİMAL YÜK DAĞILIMININ DİFERANSİYEL GELİŞİM OPTİMİZASYONU İLE İNCELENMESİ**

Diferansiyel gelişim algoritması (DGA), özellikle sürekli verilerin söz konusu olduğu problemlerde etkin sonuçlar verebilen, işleyiş ve operatörleri itibariyle genetik algoritmaya dayanan popülasyon temelli sezgisel optimizasyon tekniklerinden biridir. Popülasyon temelli sezgiseller çok noktalı arama prosedürleri sayesinde, hızlı bir şekilde sonuç verebilmektedirler. Bunlardan bazıları genetik algoritma (GA), bulanık mantık, karınca kolonisi algoritması, benzetilmiş tavlamadır. DGA, Price ve Storn tarafından 1995 yılında geliştirilmiş, özellikle sürekli verilerin söz konusu olduğu problemlerde etkin sonuçlar verebilen, işleyiş ve operatörleri itibariyle genetik algoritmaya dayanan populasyon temelli sezgisel optimizasyon tekniğidir. Temel olarak GA' ya dayanmaktadır. Populasyon tabanlıdır. Aynı anda birçok noktada araştırma yapmaktadır. İterasyonlar boyunca, operatörler yardımıyla problemin çözümü için daha iyi sonuçlar araştırılmaktadır. Klasik ikili GA' dan farklı olarak değişkenler gerçek değerleriyle temsil edilmektedir. GA' da da gerçek değerlerle kodlama kullanılmaktadır. Ancak Price ve Storn genetik operatörlerdeki birtakım değişikliklerle, gerçek değerlerle kodlamanın kullanıldığı problemlerin çözüm performansını arttırmaya çalışmışlardır. GA' daki çaprazlama, mutasyon ve seçim operatörleri DGA' da da kullanılmaktadır. GA' dan farklı olarak her bir operatör tüm populasyona sırayla uygulanmamaktadır. Kromozomlar tek tek ele alınmakta, rasgele seçilen diğer üç kromozomda kullanılarak yeni bir birey elde edilmektedir. Bu işlemler sırasında mutasyon ve çaprazlama operatörleri kullanılmış olmaktadır. Mevcut kromozomla elde edilen yeni kromozomun uygunlukları karşılaştırılarak uygunluğu daha iyi olan, yeni birey olarak bir sonraki popülasyona aktarılmaktadır. Böylelikle seçim operatörü de kullanılmış olmaktadır. DGA' ya ait işlemler Şekil 4.1' de görülmektedir. Üretilen çözümlerin kalitesi, amaç fonksiyonuna ürettikleri uygunluk değeriyle ölçülmektedir. DGA' nın diğer sezgisellere önemli bir üstünlüğü de kolayca kodlanabilmesidir. Diğer algoritmalar için binlerle ifade edilen satırdan oluşan kodlar söz konusu iken DGA için yaklaşık 20 satırlık kod yeterli olmaktadır [29] .

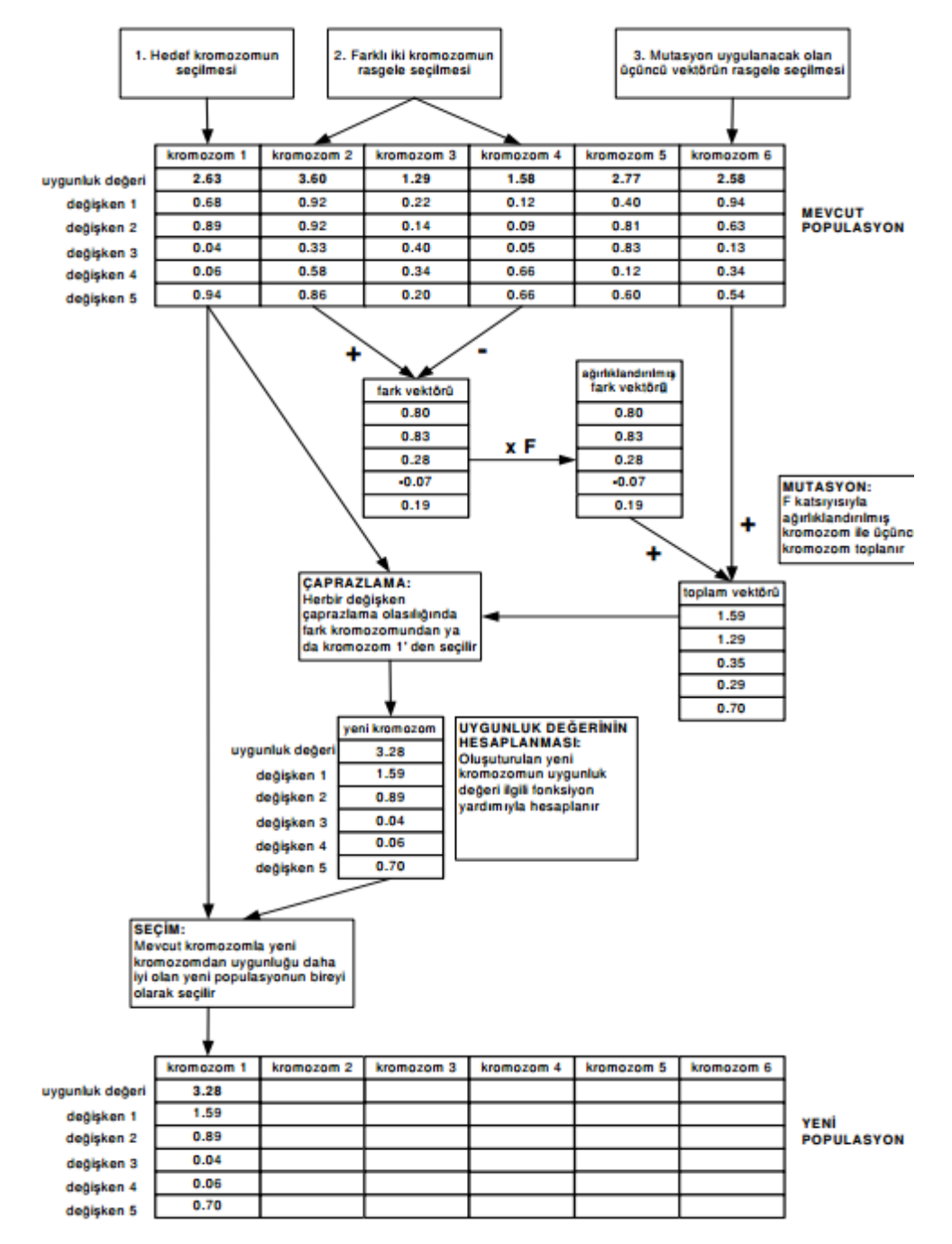

Şekil 4.1 DGA' nın Adımları

### **4.1. Diferansiyel Gelişim Optimizasyonu Algoritması Problemler ve Parametre Tanımlaması**

DGA parametreleri aşağıdaki gibidir;

NP: Popülasyon büyüklüğü (kromozom sayısı) NP ≥4 (1, 2, 3, …, i)

D: Değişken sayısı (gen sayısı) (1, 2, 3, … , j)

CR: Çaprazlama oranı [0.1,1.0]

G: Jenerasyon (1, 2, 3, …, Gmax)

F: Ölçekleme faktörü

 $x_{j,i,G}$ : G jenerasyonunda, i kromozomunun j parametresi (gen)

 $n_{j,i,G+1}$ : Mutasyon ve çaprazlamaya tabi tutulmuş ara kromozom

 $\mathbf{u}_{j,i,G+1}$ :  $\mathbf{x}_{j,i,G}$  ' den bir sonraki jenerasyon için üretilen kromozom

 $r_{1,2,3}$ : Yeni kromozomun üretilmesinde kullanılacak rasgele seçilmiş kromozomlar  $r_{1,2,3}$ ε {1, 2, 3, ..., NP}  $r_1 \neq r_2 \neq r_3 \neq i$ 

 $x_j^{(1)}x_j^{(u)}$ : Değişkenlere ait alt ve üst sınır değerleri

Optimizasyon problemleri genel olarak aşağıdaki gibi ifade edilebilir;

Minimize:  $f(x)$  (4.1)

Kısıtlar:  $g_k(x) \le 0$  (4.2)

 (4.3)  $x_j^{(1)} \le x_j \le x_j^{(u)}$  j = 1, ..., n

f(x) amaç fonksiyonu,  $g_k(x)$  kısıtlar seti ve  $x = \{x_1, x_2, x_3, ..., x_n\}$  gerçek değerli değişkenler setidir.  $x_j^{(1)}$  ve  $x_j^{(u)}$  sırasıyla değişkenlere ait alt ve üst sınır değerleridir. Amaç, problemin tüm kısıtlarını sağlayan en iyi çözümü araştırmaktır. DGA terminolojisinde amaç fonksiyonu, maliyet fonksiyonu olarak da adlandırılabilmektedir. DGA' da genellikle sürekli değişkenlerle çalışılmakla birlikte,

kesikli değişkenler ya da ikisinin kombinasyonuyla çalışanları da geliştirilmiştir. Problemin amaç fonksiyonu DGA' da uygunluk fonksiyonu olarak belirlenmekte ve her biri bir alternatif çözüm olan kromozomların değerini temsil etmektedir. DGA da genetik algoritma gibi kısıtlarla çalışamamaktadır. Kısıtların bir şekilde amaç fonksiyonu içerisinde yer almaları gerekmektedir. Bunu gerçekleştirmek için kısıtlardan uzaklaşmalar, ceza katsayılarıyla uygunluk fonksiyonunun değerini düşürmekte ve böylece uygun çözüm alanından uzaklaşmalar cezalandırılmaktadır. Genlerle temsil edilen problem değişkenlerinin DGA operatörleri ile sınır dışında belirlenmeleri durumu sürekli kontrol edilmelidir. Aksi takdirde çözüm uygun olmayan alanlara kayacak ve belki de sonsuza gidecektir. Bunun engellenmesi için ise yapılabilecek iki düzeltme söz konusudur: Sınır dışındaki değerlerin sınıra çekilmesi, değişkenin alt ya da üst sınır değeri alması düzeltme alternatiflerinden ilkidir. İkincisi ise sınırların dışında değer almış değişkenlerin yeni değerlerinin alt ve üst sınır arasında rasgele belirlenmesidir. Problemin amaç fonksiyonu, değişkenler ve kısıtlar belirlendikten sonra aşağıdaki adımlar izlenerek DGA uygulanır.

### **4.2. Kodlama ve Başlangıç Popülasyonu**

Probleme ait değişken sayısı her bir kromozoma ait gen (boyut) sayısını belirlemektedir (D). NP ise kullanıcı tarafından belirlenen kromozom sayısıdır. Her zaman üçten büyük olmalıdır. Çünkü DGA da yeni kromozomların üretilmesi için mevcut kromozom dışında üç adet kromozom gerekmektedir  $(r_{1,2,3})$ . Başlangıçta NP adet D boyutlu kromozomdan meydana gelen başlangıç populasyonu  $(P_0)$  asağıdaki gibi üretilir [30].

$$
\forall_{i} \le NP \land \forall_{j} \le D : x_{j, i, G=0} = x_{j}^{(1)} + rand_{j}[0, 1] \times (x_{j}^{(u)} - x_{j}^{(i)}) \tag{4.4}
$$

Başlangıç popülasyonu üretildikten sonra, aşağıda açıklanan operatörler Gmax sayısınca uygulanarak algoritma tamamlanır. Son jenerasyondaki en iyi birey çözüm vektörüdür.

#### **4.3. Mutasyon**

Mevcut kromozomun bir kısım genleri üzerinde, rasgele belirlenmiş miktarlarda değişiklikler yapma işlemine Mutasyon adı verilir. Bu değişiklikler sayesinde kromozomunun temsil ettiği çözüm noktası, çözüm uzayında hareket etmektedir. Mutasyonun hedefine ulaşabilmesi için, doğru yönde doğru miktarda hareketi sağlayacak değişikliklerin belirlenmesi gerekmektedir. Diferansiyel gelişim algoritmasında, mutasyon işlemine tabi tutulacak olan kromozom dışında ve birbirlerinden de farklı olan üç kromozom seçilir  $(r_{1,2,3})$ . Seçilen kromozomlardan ilk ikisinin farkı alınır. Daha sonra bu fark kromozomu F parametresiyle çarpılır. F parametresi genellikle 0-2 arasında değerler almaktadır. Elde edilen ağırlıklandırılmış fark kromozomu ile seçilen üçüncü kromozomu  $(r_3)$  ile toplanır. Böylece mutasyon sonucu çaprazlamada kullanılacak olan kromozom elde edilmiş olur  $(n_{i,i,G+1})$ .

$$
\forall_{j} \le D : n_{j,i,G+1} = x_{j,r_{3},G} + F \times (x_{j,r_{1},G} - x_{j,r_{2},G})
$$
\n(4.5)

### **4.4. Çaprazlama**

Çaprazlama yapılırken, mutasyon sonucu elde edilen fark kromozomu ve x<sub>i.G</sub> kromozomu kullanılarak yeni jenerasyona aday yani deneme kromozomu  $(u_{i,G+1})$ üretilir. Deneme kromozomuna ait her bir gen CR olasılıkla fark kromozomundan 1- CR olasılıkla mevcut kromozomdan seçilir. DGA' da kullanılan bu çaprazlama yöntemi, ikili GA' da kullanılan düzenli çaprazlamanın, CR eklenmiş hali olarak da tanımlanabilir. Düzenli çaprazlamada her bir gen ayrı olarak değerlendirilip eşit olasılıkla iki ebeveyn kromozomunun birinden seçilmektedir. DGA' da ise eşit olasılık yerine CR olasılığı söz konusudur. 0 ile 1 arasında üretilen rasgele sayı CR' den küçükse gen, n<sub>j,i,G+1</sub>' den aksi takdirde mevcut kromozomdan seçilir. Amaç belirlenen oranda genin yeni fark kromozomundan alınmasıdır. Buradaki  $j = j_{rand}$  koşulu, en az bir tane genin üretilen yeni kromozomdan alınmasını garanti etmek amacıyla konulmuştur. Rasgele seçilen j<sub>rand</sub> noktasındaki gen CR' ye bakılmaksızın n<sub>i,i,G+1</sub>' den seçilir.

 (4.6) j,n, G 1 rand j,u, G 1 j,i,G x 0, 1 j D : x x  *eğer rand RC j aksi durumda* **j**

#### **4.5. Uygunluk Fonksiyonu**

Mutasyon ve çaprazlama operatörleri kullanılarak hedef kromozomla birlikte üç farklı kromozom kullanılarak yeni bir kromozom (deneme kromozomu) elde edilmiştir. Yeni jenerasyona (G=G+1) geçecek olan kromozomun belirlenmesinde kriter uygunluk değerleridir. Hedef kromozomun uygunluk değeri bilindiğinden hesaplanacak olan  $u_{i,G+1}$  ' e ait uygunluk değeridir. Problemin amaç fonksiyonuna  $u_{i,G+1}$ ' e ait tüm  $u_i$  değerleri girilerek kromozomun değeri hesaplanır.

### **4.6. Seçim**

Seçim operatörü ile mevcut jenerasyon ve üretilen yeni kromozomlar değerlendirilerek yeni jenerasyon oluşturulur. Kromozomların yeni jenerasyonda yer alma olasılıkları uygunluklarına bağlıdır. DGA' da karşılaştırma birebir yapıldığından seçim için karmaşık prosedürü olan seçim operatörlerine ihtiyaç duyulmamaktadır. Karşılaştırılan kromozomlardan uygunluğu yüksek olan kromozom yeni jenerasyonun bireyi olarak atanmaktadır. Seçim operatörüne ait işlem Denklem (4.7)' de görülmektedir.

$$
\forall_{i} \le NP: x_{i, G+1} = \begin{cases} x_{u, G+1} & f(x_{u, G+1}) \le f(x_{i, G}) \\ x_{u, G} & (4.7) \end{cases}
$$

#### **4.7. Algoritmanın Durdurulması**

Anlatılan operatörler kullanılarak yeni jenerasyonlar elde edilmektedir. Amaç sürekli daha iyi uygunluk değerine sahip kromozomlar elde etmek ve optimumu yakalamak ya da optimuma yaklaşmaktır. Bu döngü  $G = G_{max}$  olana kadar devam ettirilmektedir. Algoritmanın durdurulması kriteri olarak, populasyondaki en iyi ve en kötü uygunluk değerleri arasındaki farkın çok küçük bir rakama ulaşması olarak da belirlenebilmektedir.

$$
f_{\text{max}} - f_{\text{min}} \le \varepsilon \tag{4.8}
$$

ε değeri çok küçük bir sayıdır, parametre olarak kullanıcı tarafından belirlenmektedir (10−6 gibi). Farklı bir durdurma kriteri olarak belli bir değerin altına düşmesi de belirlenebilir. Bu çalışmada algoritma belirlenen iterasyon sayısı kadar çalıştırıldıktan sonra durdurulmuştur (G=Gmax).

DGA ile sadece şebeke bağlantısı olan 5 jeneratörlü güç sisteminde ekonomik yük dağıtımının incelenmesi, şebeke ve rüzgar enerjisinin dahil olduğu güç sisteminde ekonomik yük dağıtımının incelenmesi, şebeke, rüzgar enerjisi ve güneş enerjisinin dahil olduğu hibrit güç sisteminde ekonomik yük dağıtımının ayrı ayrı incelenmesi yapılmıştır.

### **4.8. 5 Jeneratörlü Güç Sisteminde DGA ile Ekonomik Yük Dağıtımının İncelenmesi**

Yapılacak olan ilk incelememiz için 5 jeneratörlü bir güç sistemi seçilmiştir. Bandırma bölgesi için toplam talebin 115 MW olduğu ölçülmüştür. Matlab programında yazılmış DGA araç kutusu kullanılarak Denklem (4.9)' da gösterilen genel ekonomik yük dağıtımı fonksiyonu optimize edilmiştir.

$$
\sum_{i=1}^{n} F_i(P_i) + 1000 \times abs(\sum_{i=1}^{n} P_i - D - \sum_{i=1}^{n} \sum_{j=1}^{n} B_{ij} P_i P_j)
$$
\n(4.9)

Matlab programında bu fonksiyonun ifade edilmesi;

function  $[y \ P] = 6$  (in) in=abs(in); global data B B0 Pd  $a = data(:,1);$  $b = data(:,2);$  $c = data(:,3);$  $y1=$ in.×in×diag(a)+in×diag(b);  $P11=(in\times B). \times in+in\times diag(B0);$  $Pl = sum(Pl1')$ ;  $lam = abs(Pd + Pl'-sum(in'))';$  $y=(sum(y1')+sum(c))'+100\times lam;$ 

### Şekil 4.2. Ekonomik yük dağıtımı hedef fonksiyonu matlab program kodu

DGA araç kutusu ile birlikte Şekil 4.3' teki program kodunu çalıştırabilecek program kodu;

```
clear;
clc;
tic;
format short;
global B Pd
% data matrisi 5 sütundan oluşmalı,bunlar ise a-b-c-alt-üst limitlerdir.
% 1.a ($/MW^2) indisi 2. b $/MW indisi 3. c ($) indisi 4.alt limit (MW) indisi 
% 5.üstlimit (MW) indisi
% satır sayısı jeneratör sayısını göstermektedir.5 adet jeneratör
% kullanılmıştır
data=[0.15247 38.53973 756.79886 10 125
      0.10587 46.15916 451.32513 10 150
      0.02803 40.39655 1049.32513 40 250
      0.03546 38.30553 1243.5311 35 210
      0.02111 36.32782 1658.5696 130 325];
% iletim hattı kayıpları, 5×5 boyutlu kare matris olmalı.
B=1e-4×[0.14 0.17 0.15 0.19 0.26
         0.17 0.6 0.13 0.16 0.15
         0.15 0.13 0.65 0.17 0.24
         0.19 0.16 0.17 0.71 0.3
         0.26 0.15 0.24 0.3 0.69]; 
Pd=115; %Bandırma bölgesi toplam talep edilen yük
```
Şekil 4.3. 5 Jeneratörlü Güç Sisteminde DGA optimizasyonu matlab programı

n=length(data(:,1));  $\frac{1}{\sqrt{2}}$  (seneratör sayısı (5) % VTR "Value To Reach" ( ofunc < VTR denkliği sağlanınca duracak)  $VTR = 1.e-6$ : % D gerçel fonksiyonun parametre değerleri  $D = n-1;$ % XVmin,XVmax Alt vektör ve başlangıç ??popülasyonu sınırları %[XVmin,XVmax] değerleri küresel asgari minimum değerlerini kapsaması %durumunda algoritmanın en iyi çalışma durumu gözlemlenmektedir. XVmin=data(2:n,4)'; %giriş popülasyon minimum değeri XVmax=data(2:n,5)'; %giriş popülasyon maximum değeri % NP Popülasyon üyesi sayısı  $NP = 20$ : % itermax Maksimum iterasyon sayısı itermax  $= 500$ ; % F DE-adım sayısı F ex [0, 2]  $F = 0.8$ ; % CR Geçit olasılık sabiti ex [0, 1]  $CR = 0.8$ ; % strategy  $1 - DE/best/1/exp$  6 --> DE/best/1/bin %  $2 \rightarrow DE/rand/1/exp$   $7 \rightarrow DE/rand/1/bin$ %  $3 \rightarrow DE/rand-to-best/1/exp 8 \rightarrow DE/rand-to-best/1/bin$ %  $4 \rightarrow DE/best/2/exp$  9 -->  $DE/best/2/bin$ %  $5 \rightarrow DE/rand/2/exp$  else DE/rand/2/bin strategy  $= 1$ ;

Şekil 4.3. (Devam) 5 Jeneratörlü Güç Sisteminde DGA optimizasyonu matlab programı

```
% refresh ara çıkış 'refresh' iterasyonundan sonra üretilecek.'refresh
\frac{9}{6} < 1 ise ara çıkış üretilmez.
```
refresh  $= 10$ ;

```
[x,f,nf] =devec3('eldde',VTR,D,XVmin,XVmax,data,NP,itermax,F,CR,strategy,refresh);
[OUT]=devec3('eldde',VTR,D,XVmin,XVmax,data,NP,itermax,F,CR,strategy,refre
sh);
out=abs(OUT)
toc;
[F P1 P1]=eldde(x, data)
```
Şekil 4.3. (Devam) 5 Jeneratörlü Güç Sisteminde DGA optimizasyonu matlab programı

| Güç ve Enerji İndisleri | DGA Optimizasyonu değeri |
|-------------------------|--------------------------|
| $P1$ (MW)               | 98,8211                  |
|                         | 10                       |
| $P2$ (MW)               |                          |
| $P3$ (MW)               | 40                       |
| $P4$ (MW)               | 35                       |
| $P5$ (MW)               | 130                      |
| Pkayip $(MW)$           | 3,0822                   |
| $F(\frac{5}{saat})$     | 214790                   |

Tablo 4.1. 5 Jeneratörlü Güç Sisteminde DGA optimizasyonu matlab program sonuçları

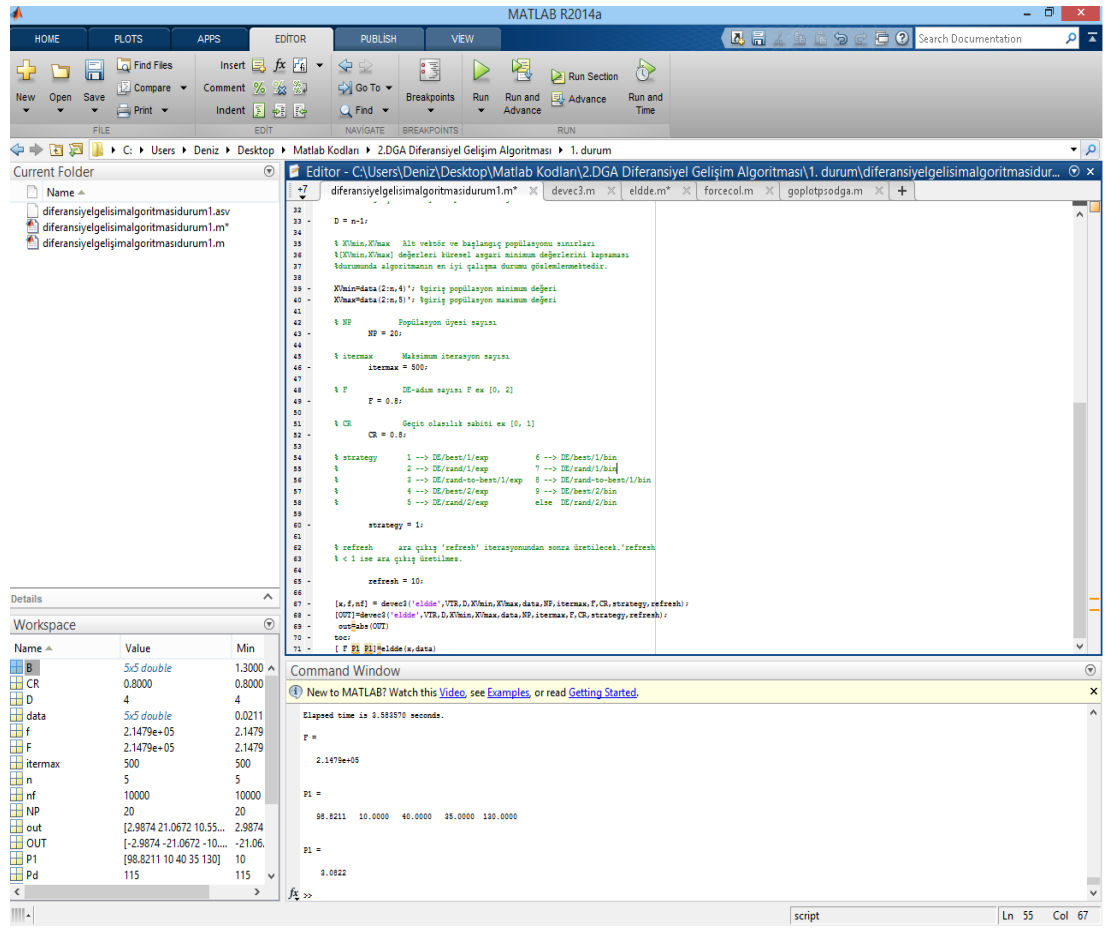

Şekil 4.4. 5 Jeneratörlü Güç Sisteminde DGA optimizasyonu matlab programı ekran görüntüsü

## **4.9. Rüzgar Enerjisi Dahil Olan 5 Jeneratörlü Güç Sisteminde DGA ile Ekonomik Yük Dağıtımının İncelenmesi**

5 jeneratörlü test sistemine rüzgar enerjisi dahil edilirse ekonomik yük dağıtımı hedef fonksiyonu Denklem (4.10)' daki gibi şekil alır. Hat kayıpları B katsayı matrisi ile ifade edilmiştir.

$$
\sum_{i=1}^{N} P_i - P_{load} - P_w - P_{loss} = 0
$$
\n(4.10)

Kullanılan B-katsayı matrisi ve rüzgar gücü matlab programında Şekil 4.5' teki gibi ifade edilmiştir.

# clear; clc; tic; format short; global B Pd % data matrisi 5 sütundan oluşmalı,bunlar ise (a-b-c-alt-üst limitlerdir. % 1.a (\$/MW^2)indisi 2. b \$/MW indisi 3. c (\$)indisi 4.alt limit(MW)indisi % 5.üstlimit(MW)indisi % satır sayısı jeneratör sayısını göstermektedir.5 adet jeneratör % kullanılmıştır data=[0.15247 38.53973 756.79886 10 125 0.10587 46.15916 451.32513 10 150 0.02803 40.39655 1049.32513 40 250 0.03546 38.30553 1243.5311 35 210 0.02111 36.32782 1658.5696 130 325]; % iletim hattı kayıpları,  $5 \times 5$  boyutlu kare matris olmalı. B=1e-4×[0.14 0.17 0.15 0.19 0.26 0.17 0.6 0.13 0.16 0.15 0.15 0.13 0.65 0.17 0.24 0.19 0.16 0.17 0.71 0.3 0.26 0.15 0.24 0.3 0.69]; Pdem=115;%Bandırma bölgesi toplam talep edilen yük Wp=0.208;%Bezirci köyü asmakinsan rüzgar gücü katsayısı Pw=Wp×Pdem;%Bezirci köyü asmakinsan rüzgar santrali kurulu gücü Pd=Pdem+Pw;%Rüzgarın toplam güce etkisi n=length(data(:,1)); %jeneratör sayısı (5)

Şekil 4.5. Rüzgar enerjisi dahil olan 5 jeneratörlü güç sisteminde DGA optimizasyonu matlab programı

% VTR "Value To Reach" ( ofunc < VTR denkliği sağlanınca duracak)  $VTR = 1.e-6$ % D gerçel fonksiyonun parametre değerleri  $D = n-1$ : % XVmin,XVmax Alt vektör ve başlangıç ??popülasyonu sınırları %[XVmin,XVmax] değerleri küresel asgari minimum değerlerini kapsaması %durumunda algoritmanın en iyi çalışma durumu gözlemlenmektedir. XVmin=data(2:n,4)'; %giriş popülasyon minimum değeri XVmax=data(2:n,5)'; %giriş popülasyon maximum değeri % NP Popülasyon üyesi sayısı  $NP = 20$ : % itermax Maksimum iterasyon sayısı itermax  $= 500$ ; % F DE-adım sayısı F ex [0, 2]  $F = 0.8$ ; % CR Geçit olasılık sabiti ex [0, 1]  $CR = 0.8$ ; % strategy  $1 - DE/best/1/exp$  6 --> DE/best/1/bin % 2 -->  $DE/rand/1/exp$  7 -->  $DE/rand/1/bin$ %  $3 \rightarrow DE/rand-to-best/1/exp 8 \rightarrow DE/rand-to-best/1/bin$ %  $4 \rightarrow DE/best/2/exp$  9 -->  $DE/best/2/bin$ %  $5 \rightarrow DE/rand/2/exp$  else DE/rand/2/bin strategy =  $1$ ;% 5 -->  $DE/rand/2/exp$  else  $DE/rand/2/bin$ strategy  $= 1$ ;

Şekil 4.5. (Devam) Rüzgar enerjisi dahil olan 5 jeneratörlü güç sisteminde DGA optimizasyonu matlab programı

```
% refresh ara çıkış 'refresh' iterasyonundan sonra üretilecek.'refresh
\frac{9}{6} < 1 ise ara çıkış üretilmez.
refresh = 10;
[x,f,nf] =devec3('eldde',VTR,D,XVmin,XVmax,data,NP,itermax,F,CR,strategy,refresh);
[OUT]=devec3('eldde',VTR,D,XVmin,XVmax,data,NP,itermax,F,CR,strategy,refre
sh);
out=abs(OUT)
toc;
[ F P1 Pl]=eldde(x,data)
Pw
```
Şekil 4.5. (Devam) Rüzgar enerjisi dahil olan 5 jeneratörlü güç sisteminde DGA optimizasyonu matlab programı

| Güç ve Enerji İndisleri | DGA Optimizasyonu değeri |
|-------------------------|--------------------------|
| $P1$ (MW)               | 74,7276                  |
| $P2$ (MW)               | 10                       |
| $P3$ (MW)               | 40                       |
| $P4$ (MW)               | 35                       |
| $P5$ (MW)               | 130                      |
| $P_{W}(MW)$             | 23,9200                  |
| Pkayip (MW)             | 2,7917                   |
| $F(\frac{5}{saat})$     | 165500                   |

Tablo 4.2. Rüzgar enerjisi dahil olan 5 Jeneratörlü Güç Sisteminde DGA Optimizasyonu matlab program sonuçları

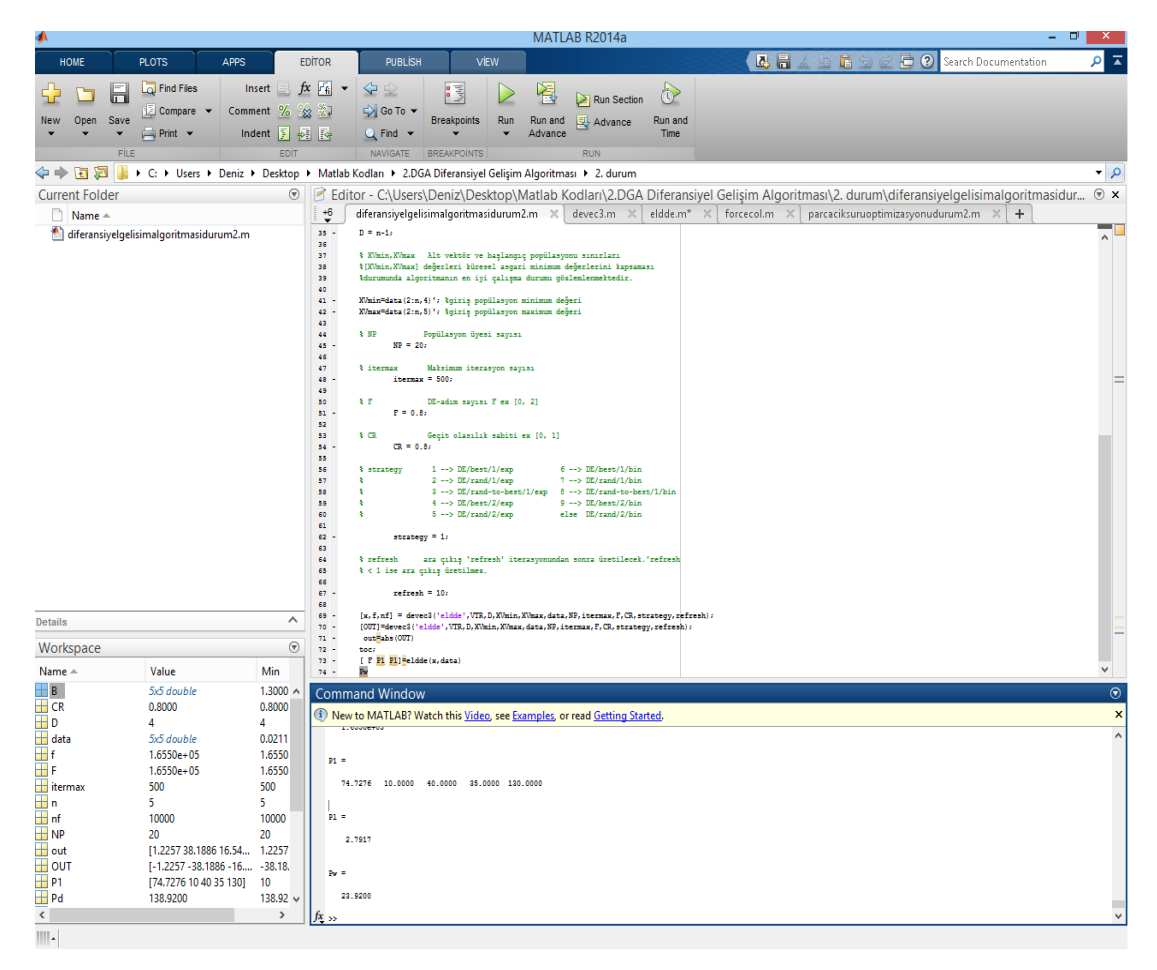

Şekil 4.6. Rüzgar enerjisi dahil olan 5 Jeneratörlü Güç Sisteminde DGA optimizasyonu matlab programı ekran görüntüsü

### **4.10. Güneş Enerjisi ve Rüzgar Enerjisi Dahil Olan 5 Jeneratörlü Hibrit Güç Sisteminde DGA ile Ekonomik Yük Dağıtımının İncelenmesi**

Bu bölümde 5 jeneratörlü test sistemine güneş enerjisi ve rüzgar enerjisi dahil edilerek ekonomik yük dağıtımı incelenmiştir. Bu sistemin hedef fonksiyonu Denklem (4.11) deki gibi şekil alır. Hat kayıpları B katsayı matrisi ile ifade edilmiştir.

$$
\sum_{i=1}^{N} P_i - P_{load} - P_w - P_S - P_{loss} = 0
$$
\n(4.11)

Rüzgar enerjisi dahil olan 5 jeneratörlü güç sistemine solar güneş paneli entegrasyonu maksadıyla 280 W güç değerine sahip Monokristal Silikon yapıdaki güneş panelleri kullanılmıştır. Bu paneller 1950 mm×990 mm×50 mm boyutlarındadır. Bandırma Bölgesi Bezirci Köyü asmakinsan rüzgar enerjisi santralinin konuşlandığı coğrafyanın fiziksel boyutu ve Bezirci barasının yüklenme oranı dikkate alındığında 2000 adet 280 W gücündeki Monokristal Silikon güneş panelinin uygun olacağı yapılan ölçümlerde
gözlemlenmiştir. 2000 adet Monokristal Silikon güneş panelinin gücü 560 kW mertebesindedir. Kullanılan B-katsayı matrisi, güneş gücü ve rüzgar gücü matlab programında Şekil 4.7' deki gibi ifade edilmiştir.

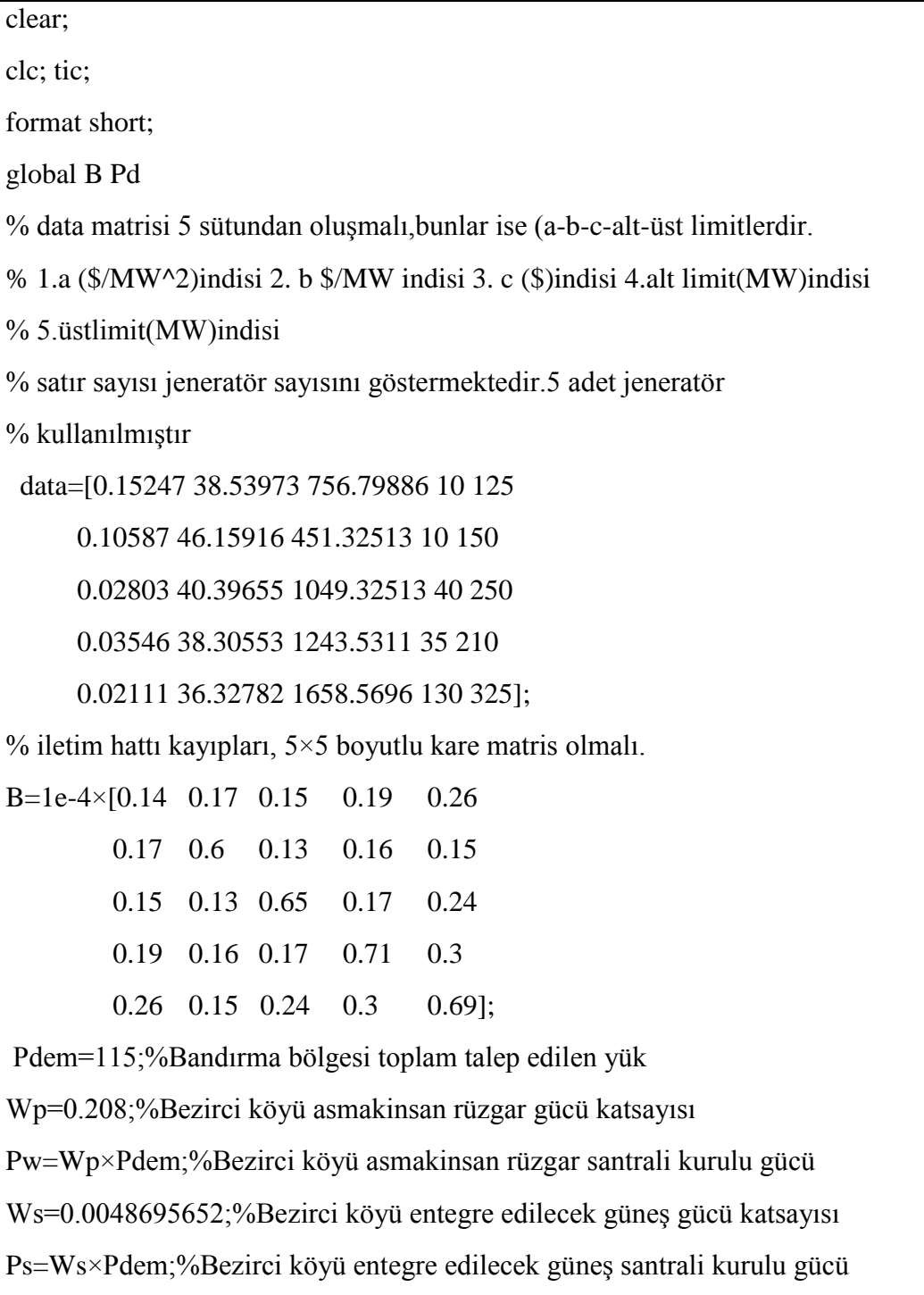

Şekil 4.7. Güneş enerjisi ve rüzgar enerjisi dahil olan 5 jeneratörlü güç sisteminde DGA optimizasyonu matlab programı

```
Pd=Pdem+Pw+Ps;%Güneş ve Rüzgarın toplam güce etkisi
n=length(data(:,1)); %jeneratör sayısı (5)
% VTR "Value To Reach" ( ofunc < VTR denkliği sağlanınca duracak)
VTR = 1.e-6:
% D gerçel fonksiyonun parametre değerleri
D = n-1;
% XVmin,XVmax Alt vektör ve başlangıç ??popülasyonu sınırları
%[XVmin,XVmax] değerleri küresel asgari minimum değerlerini kapsaması
%durumunda algoritmanın en iyi çalışma durumu gözlemlenmektedir. 
XVmin=data(2:n,4)'; %giriş popülasyon minimum değeri
XVmax=data(2:n,5)'; %giriş popülasyon maximum değeri
% NP Popülasyon üyesi sayısı
NP = 20:
% itermax Maksimum iterasyon sayısı
itermax = 500:
% F DE-adım sayısı F ex [0, 2]
F = 0.8;
% CR Geçit olasılık sabiti ex [0, 1]
CR = 0.8;
% strategy 1 - DE/best/1/exp 6 --> DE/best/1/bin
% 2 --> DE/rand/1/exp 7 --> DE/rand/1/bin% 3 \rightarrow DE/rand-to-best/1/exp 8 \rightarrow DE/rand-to-best/1/bin% 4 \rightarrow DE/best/2/exp 9 --> DE/best/2/bin% 5 \rightarrow DE/rand/2/exp else DE/rand/2/bin
strategy = 1;% 5 --> DE/rand/2/exp else DE/rand/2/binstrategy = 1;
```
Şekil 4.7. (Devam) Güneş enerjisi ve rüzgar enerjisi dahil olan 5 jeneratörlü güç sisteminde DGA optimizasyonu matlab programı

```
% refresh ara çıkış 'refresh' iterasyonundan sonra üretilecek.'refresh
\frac{1}{6} < 1 ise ara çıkış üretilmez.
refresh = 10;
[x,f,nf] =devec3('eldde',VTR,D,XVmin,XVmax,data,NP,itermax,F,CR,strategy,refresh);
[OUT]=devec3('eldde',VTR,D,XVmin,XVmax,data,NP,itermax,F,CR,strategy,refre
sh);
out=abs(OUT)
toc;
[ F P1 Pl]=eldde(x,data)
Pw
Ps
```
Şekil 4.7. (Devam) Güneş enerjisi ve rüzgar enerjisi dahil olan 5 jeneratörlü güç sisteminde DGA optimizasyonu matlab programı

| Güç ve Enerji İndisleri | DGA Optimizasyonu değeri |
|-------------------------|--------------------------|
| $P1$ (MW)               | 74,1633                  |
| $P2$ (MW)               | 10                       |
| $P3$ (MW)               | 40                       |
| $P4$ (MW)               | 35                       |
| $P5$ (MW)               | 130                      |
| $P_{W}(MW)$             | 23,9200                  |
| Ps(MW)                  | 0,5600                   |
| Pkayip (MW)             | 2,7851                   |
| $F(\frac{5}{saat})$     | 164350                   |

Tablo 4.3. Güneş enerjisi ve rüzgar enerjisi dahil olan 5 Jeneratörlü Güç Sisteminde DGA optimizasyonu matlab program sonuçları

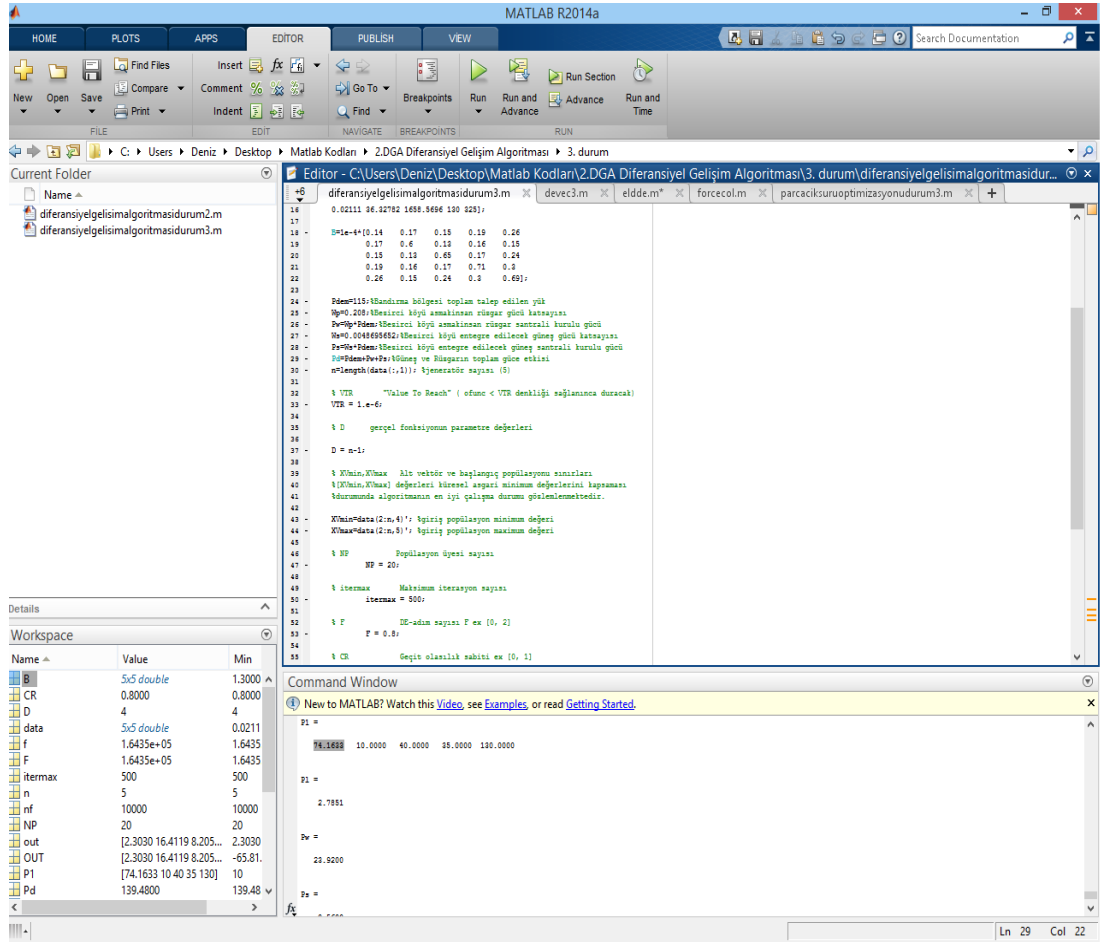

Şekil 4.8. Güneş enerjisi ve rüzgar enerjisi dahil olan 5 Jeneratörlü Güç Sisteminde DGA optimizasyonu matlab programı ekran görüntüsü

## **5. RÜZGAR VE GÜNEŞ ENERJİSİ İLE ENTERKONNEKTE ŞEBEKE BAĞLANTILI BİR SİSTEMDE OPTİMAL YÜK DAĞILIMININ ARI KOLONİSİ OPTİMİZASYONU İLE İNCELENMESİ**

Arılar doğada besin kaynaklarından nektar toplama işlemini yaparken bulunan kaynakları en verimli şekilde kovana getirme ve bunun için harcanan enerjinin en aza indirilmesi işlemini doğal yöntemlerle yerine getirir. Harcanan enerjinin en aza indirilmesi, yiyecek kaynaklarından maksimum derecede nektar toplanması, bu nektarı kovana getirmek için gereken zamanın azaltılması ve yolun kısaltılması bu algoritmanın temelini oluşturan en önemli indislerdir. Doğada arılar buldukları kaynaklardan toplayabildiği miktardaki nektarı kovana getirdikten sonra tekrar kaynağa dönmeden önce 'waggle dance' adı verilen bir sallanım dansı yaparak kaynağı hakkındaki bilgileri diğer arılarla paylaşırlar. Bu paylaşım birleşik zekânın oluşmasını ve kaynaklardan daha verimli şekilde faydalanılmasını sağlar. AKO (Arı Kolonisi Optimizasyonu) da bu süreci simüle etmeye çalışan bir yapay zekâ optimizasyon algoritmasıdır. Bu çalışmada AKO algoritmasının rüzgar enerjisi, güneş enerjisi ve enterkonnekte şebeke bağlantılı hibrit enerji sistemi üzerindeki ekonomik yük dağıtımının incelenmesi yapılmıştır.

#### **5.1. Gerçek Arı Davranışı**

Bal arılarının amacı kovan etrafında bulunan nektar kaynaklarından toplanan balı kovana en hızlı, en verimli ve az enerjiyle getirmektir. Bu işi yerine getirmek için arılar çalışanlar ve çalışmayanlar olmak üzere iki gruba ayrılırlar. Çalışanlar; bir nektar kaynağından kovana nektar getiren arıları, çalışmayanlar ise bir nektar kaynağını terk etmiş veya herhangi bir nektar kaynağına gitmemiş arıları ifade eder.

Yiyecek kaynakları, kovan etrafındaki nektar kaynaklarıdır. Yiyecek kaynakları bal arılarında yuvaya yakınlık, zenginlik, enerji gibi birçok faktöre bağlıdır. Bir nektar kaynağının değerini nektar kaynağından getirilen nektarın harcanan enerjiye oranı belirlemektedir. Çalışan toplayıcılar, belirli bir yiyecek kaynağından nektar getiren arıları tanımlar. Mevcut durumun devamında nektar kaynağından faydalanmaya ve

çalışmaya devam ederler. Bu arılar aynı zamanda kovana kaynağın değerini ve kovankaynak arasındaki uzaklık bilgisini taşırlar. Çalışmayan toplayıcılar, yararlanılacak yiyecek kaynağını ararlar. Bunlar kaşif ve seyirci olmak üzere iki tiptir. Kaşif arılar kovan etrafında yeni yiyecek kaynağı ararken kovanda bekleyen seyirci arılar arayıcılar tarafından taşınan bilgiyi beklerler. Bir kovandaki ortalama kaşif arıların sayısı uygun koşullarda %5 ila %10 civarındadır[29]. Arılar arasındaki bilgi değişimi ortak bilginin oluşmasında en önemli olaydır. Bir kovan için en önemli bölüm bilgi değişiminin gerçekleştiği dans edilen (dancing area) alandır. Arılar arasında bilgi değişimi dansla olur ve bu dans, dans alanında yapılır. Bal arıları bilgi değişimi sayesinde kaliteli yeni yiyecek kaynaklarını keşfeder. Bal arılarında kaynağın yeri ve verimliliği "Waggle Dance" adı verilen bir dans vasıtasıyla diğer arılarla paylaşılır[30]. Şekil 5.1' de iki yiyecek kaynağı A ve B olsun. Başlangıçta muhtemel bir toplayıcı işsiz bir toplayıcı gibi başlayacaktır ve bu toplayıcı yuva etrafındaki herhangi bir yiyecek kaynağı bilgisine sahip değildir.

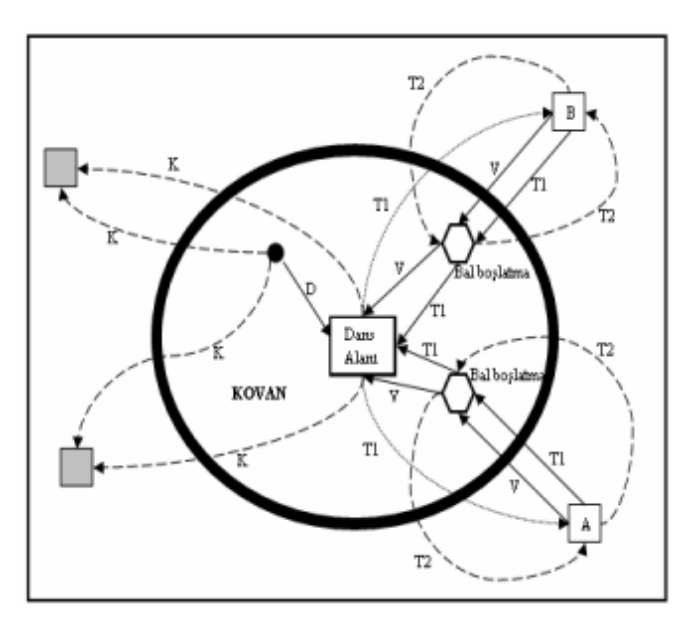

Şekil 5.1. Bal Arılarının Yem Arama Davranışı

Bir arı için iki seçenek vardır;

1) Kaşif olabilir ve içgüdüyle veya yüzeysel ipuçlarıyla yuva etrafındaki yiyecekleri kendiliğinden aramaya başlar. (Şekil-5.1. K birimi )

ii) Boş olabilir ve sallanış dansını (waggle dance) izler ve yiyecek kaynağını aramaya başlar. (Şekil-5.1. D birimi )

Yiyecek kaynağı bulunduktan sonra arı kaynağın pozisyonunu hafızasına alır ve kaynaktan yararlanmaya başlar. Bu yararlanmadan dolayı çalışan toplayıcı (employed forager) ismini alır. Toplanan nektar kovana götürülür ve depolanır. Depolama işleminden sonra arının takip edebileceği üç yol vardır;

1) Mevcut kaynağı terk edip bağımsız hale gelebilir, (Şekil 5.1. V indisi )

2) Aynı kaynağa dönmeden önce bilgi paylaşımında bulunabilir (Şekil 5.1. T1 indisi),

3) Bilgi paylaşımında bulunmadan kaynaktan nektar getirmeye devam edebilir.( Şekil 5.1. T2 indisi )

Üçüncü seçenek bir arı için sosyal davranış olarak görünmese de aslında kaynaktan nektar getiren yeteri kadar arı varsa geçerli bir yoldur. Arı organizasyonun temel özellikleri aşağıdaki adımlara dayanır:

i) Pozitif Geri besleme (Positive Feedback): Basin kaynaklarındaki nektar miktarı gözcü arıların onları ziyaret sayısı ile gelişir.

ii) Negatif Geri besleme (Negative Feedback): Bir besin kaynağının araştırma süreci terk edildiğinde arıların ziyareti durdurulur.

iii) Dalgalanmalar (Fluctuations): Kaşifler, yeni besin kaynaklarının keşfi için rastgele bir arama sürecini tamamlar.

iv) Çoklu Etkileşim (Multiple Interactions): Arılar dans alanında besin kaynağının konumları hakkındaki bilgilerini paylaşırlar[31] .

#### **5.2. Arı Sistematiği**

'Arı Sistematiği' kavramı ilk olarak Tomoya Sato ve Masafumi Hagiwara tarafından 'Arı Sistemi' adıyla ortaya konulmuş gerçek arıların davranışlarından esinlenerek oluşturulan sezgisel algoritmadır. Arı Sistematiğinin bir dalı olarak ortaya konulan AKO' nun çalışma prensibi şu şekildedir:

Arama süreci başında tüm arılar kovandadır ve arama süresince arılar direk olarak birbirleriyle iletişim içindedir. Her arı kendine ait bir veya daha fazla mümkün yolu oluştururken aynı zamanda genel arama sürecinin de bileşenlerini hazırlar ve arama süreci tekrarlardan oluşur. İlk iterasyonda arılar bir veya daha fazla uygun çözümü oluşturduğunda sona erer. Bulunan en iyi çözüm birinci iterasyon esnasında kaydedilir ve ikinci çevrim başlar. İkinci çevrimde arılar adım adım çözüm yollarını oluşturur. Her çevrimin sonunda bir veya daha fazla kısmî çözüm vardır. İterasyonların toplam sayısını karar verici tayin eder.

Yapay arılar uçuşları sırasında ileri veya geriye geçiş işlemini gerçekleştirir. İleri geçiş esnasında arılar, geçmişten gelen birleşik deneyim ve bireysel inceleme ile çeşitli kısmi çözümler oluşturur. Bundan sonra geri geçiş işlemlerinde tüm arılar kovana döner ve karar-üretim sürecine katılır. Her bir birey diğer bireylerin elde ettiği kaliteli çözümler hakkında bilgi sahibi olur. Bu yolla arılar oluşturulan kısmî çözümler hakkında bilgi sahibi olurlar. Üretilen kısmî çözümlerin kalitesine dayanarak kendi kısmî çözümünü terk etmeye veya terk etmemeye karar verir. Terk ederse bağımsız bir izleyici olur, terk etmezse kovandan işçi arı almaksızın kendi çözümünü geliştirmeye devam eder veya dans ederek kendi kısmî çözümüne dönmeden önce işçi arı alır. Üretilen kısmi çözümlerin kalitesine bağlı olarak her arının mutlaka önceki kısmi çözümlere bağlılığı vardır. İkinci ileri geçişte önceki oluşturulan kısmi çözümü geliştirmeye çalışır ve sonra tekrar geri geçiş gerçekleştirilir ve kovana dönülür. Kovanda arılar bilgi değişimi ve karar-üretim sürecine katılır ve üçüncü ileri geçiş gerçekleştirilir. İterasyon bir veya daha fazla uygun çözüm oluşturulduğunda bitirilir. AKO' nun pseudo kodu şu şekildedir;

1. Başlatma: B arı sayısı, I çevrim sayısı, x problemin herhangi bir çözümü ve bu çözüm başlangıçtaki en iyi çözüm değeri.

2. i=1, i= =I olana kadar aşağıdaki adımları takip et.

3. j=1, j= = m olana kadar aşağıdaki adımları takip et.

İleri Geçiş: Arıların kovandan uçmalarına izin ver ve  $s_{ti}$  aşamasındaki  $s_i$  kısmi çözümler setinden kısmi çözümlerini tercih et. sti 'deki kısmi çözümler kümesi sj (j=1,2,…,m) tarafından gösterilir.

Geri Geçiş: Tüm arıları kovana geri gönder. Oluşturulan kısmî çözümlerin kalitesi hakkındaki bilgi değişimine izin ver. Terk etme, terk etmeme, işçi alma veya almamaya karar ver.

 $j = j + 1;$ 

4. i' inci iterasyon sırasında elde edilen  $x_i$  çözümü bilinen en iyi çözümden daha iyiyse en iyi bilinen çözümü güncelle  $(x = x_i)$ 

5.  $i = i + 1$  [32]

Arı Sistemi, nümerik fonksiyonların optimizasyonunda, en kısa tur uzunluğunun bulunmasında, yapay sinir ağlarının eğitilmesinde, görev çizelgeleme de kullanılmış olup oldukça başarılı sonuçlar elde edildiği incelemelerar ve aştırmalar neticesinde gözlemlenmiştir.

AKO ile sadece şebeke bağlantısı olan 5 jeneratörlü güç sisteminde ekonomik yük dağıtımının incelenmesi, şebeke ve rüzgar enerjisinin dahil olduğu güç sisteminde ekonomik yük dağıtımının incelenmesi, şebeke, rüzgar enerjisi ve güneş enerjisinin dahil olduğu hibrit güç sisteminde ekonomik yük dağıtımının ayrı ayrı incelenmesi yapılmıştır.

### **5.3. 5 Jeneratörlü Güç Sisteminde AKO ile Ekonomik Yük Dağıtımının İncelenmesi**

Yapılacak olan ilk incelememiz için 5 jeneratörlü bir güç sistemi seçilmiştir. Bandırma bölgesi için toplam talebin 115 MW olduğu ölçülmüştür. Matlab programında yazılmış AKO araç kutusu kullanılarak Denklem (5.1)' de gösterilen genel ekonomik yük dağıtımı fonksiyonu optimize edilmiştir.

$$
\sum_{i=1}^{n} F_i(P_i) + 1000 \times abs(\sum_{i=1}^{n} P_i - D - \sum_{i=1}^{n} \sum_{j=1}^{n} B_{ij} P_i P_j)
$$
\n(5.1)

Matlab programında bu fonksiyonun ifade edilmesi;

function  $[y \text{Pl}] = 6$  (in) in=abs(in); global data B B0 Pd  $a = data(:,1);$  $b = data(:,2);$  $c = data(:,3);$ y1=in.×in×diag(a)+in×diag(b);  $P11=(in\times B). \times in+in\times diag(B0);$ Pl=sum(Pl1')';  $lam = abs(Pd + Pl' - sum(in'))';$  $y=(sum(y1')+sum(c))'+100\times lam;$ 

Şekil 5.2. Ekonomik yük dağıtımı hedef fonksiyonu matlab program kodu

AKO araç kutusu ile birlikte şekil 5.2' deki program kodunu çalıştırabilecek program kodu Şekil 5.3' te gösterilmiştir.

clear ;

clc;

global objfun D ub lb data B Pd

objfun='abceld1'; %değer fonksiyonu optimize edilmeli

%/×Problemin parametre sayıları optimize edilmeli×/

% data matrisi 5 sütundan oluşmalı,bunlar ise (a-b-c-alt-üst limitlerdir.

% 1.a (\$/MW^2)indisi 2. b \$/MW indisi 3. c (\$)indisi 4.alt limit(MW)indisi

% 5.üstlimit(MW)indisi

% satır sayısı jeneratör sayısını göstermektedir.5 adet jeneratör

% kullanılmıştır

data=[0.15247 38.53973 756.79886 10 125

 0.10587 46.15916 451.32513 10 150 0.02803 40.39655 1049.32513 40 250

0.03546 38.30553 1243.5311 35 210

0.02111 36.32782 1658.5696 130 325];

% iletim hattı kayıpları, 5×5 boyutlu kare matris olmalı.

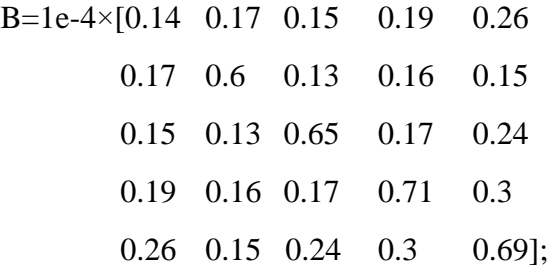

Pd=115;%Bandırma bölgesi toplam talep edilen yük

lb=data(:,4)';%/×Parametrelerin alt sınırı. ×/

ub=data(:,5)';%/×Parametrelerin üst sınırı.×/

D=length $(data(:,1));$ ;

%/× AKO algoritmasının kontrol parametreleri×/

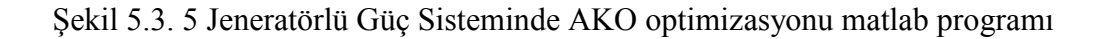

NP=20; %/× Koloni boyutu sayısı (Çalışan arı+Seyirci arı)×/

FoodNumber=NP/2; %/×Gıda kaynaklarının sayısıkoloni boyutunun yarısına eşittir.×/

limit=100; %/Çalışan arı tarafından terkedilmiş limit denemeleri içinden geliştirilemeyen besin kaynağı×/

maxCycle=1000; %/×Durdurma kriteri olan yiyecek arama döngü sayısı ×/

%/× Problemin spesifik değerleri×/

% objfun='der1'; %değer fonksiyonu optimize edilmeli

% D=1; %/×problemin parametre değerleri optimize edilmeli×/

% ub=ones(1,D)×30; %/×parametrelerin alt sınırı. ×/

% lb=ones(1,D)×(0);%/×parametrelerin üst sınırı.×/

Şekil 5.3. (Devam) 5 Jeneratörlü Güç Sisteminde AKO optimizasyonu matlab programı

Tablo 5.1. 5 Jeneratörlü Güç Sisteminde AKO optimizasyonu matlab program sonuçları

| Güç ve Enerji İndisleri | <b>AKO</b> |
|-------------------------|------------|
| $P1$ (MW)               | 98,8211    |
| $P2$ (MW)               | 10         |
| $P3$ (MW)               | 40         |
| $P4$ (MW)               | 35         |
| $P5$ (MW)               | 130        |
| Pkayip (MW)             | 3,082      |
| $F(\frac{5}{saat})$     | 214792     |

|                                                                             |                               |                                                                    |                                                                                                    |                                                                                                    |                                                  |                                                      | MATLAB R2014a                                                |                 |                                                                                                    |         |                                 |         | Θ       | ×              |
|-----------------------------------------------------------------------------|-------------------------------|--------------------------------------------------------------------|----------------------------------------------------------------------------------------------------|----------------------------------------------------------------------------------------------------|--------------------------------------------------|------------------------------------------------------|--------------------------------------------------------------|-----------------|----------------------------------------------------------------------------------------------------|---------|---------------------------------|---------|---------|----------------|
| <b>HOME</b><br><b>PLOTS</b>                                                 | <b>APPS</b>                   |                                                                    | <b>EDITOR</b>                                                                                                    | <b>PUBLISH</b>                                                                                                    | VEW                                              |                                                      |                                                              |                 |                                                                                                    | 公園人生造句で | <b>C</b> ? Search Documentation |         | ۵       | ᅕ              |
| Find Files<br>lп<br>Compare                                                 | <b>Comment</b>                | Insert $\Box$ $fx$ $F_1$ $\rightarrow$<br>℅                        | $23 - 44$                                                                                                    | $\blacktriangle$<br>SI Go To -                                                                                                    | <b>P</b>                                         |                                                      | $\geq$ Run Section                                           | $\hat{\sigma}$  |                                                                                                    |         |                                 |         |         |                |
| Open<br>Save<br>New<br>Print                                                |                               | Indent $\overline{p}$ $\overline{p}$ $\overline{p}$ $\overline{p}$ |                                                                                                    | $Q$ Find $\rightarrow$                                                                                                    | <b>Breakpoints</b>                               | Run<br>Run and<br>Advance                            | Advance                                                      | Run and<br>Time |                                                                                                    |         |                                 |         |         |                |
| FİLE                                                                        |                               | EDIT                                                               |                                                                                                    | NAVIGATE                                                                                                    | <b>BREAKPOINTS</b>                               |                                                      | <b>RUN</b>                                                   |                 |                                                                                                    |         |                                 |         |         |                |
| 【【】◆ 中令                                                                     |                               |                                                                    |                                                                                                    | 1. Ders → Users → Deniz → Desktop → Matlab Kodları → 3.AKO An Kolonisi Optimizasyonu → 1. durum                                                                                                    |                                                  |                                                      |                                                              |                 |                                                                                                    |         |                                 |         |         | م -            |
| <b>Current Folder</b>                                                       |                               | $^{\circ}$                                                         |                                                                                                    |                                                                                                    |                                                  |                                                      |                                                              |                 | E Editor - C:\Users\Deniz\Desktop\Matlab Kodları\3.AKO Arı Kolonisi Optimizasyonu\1. durum\Arikolonisioptimizasyonudurum1.m |         |                                 |         |         | $\odot$ x      |
| ■ Name ▲                                                                    |                               |                                                                    | ÷9                                                                                                    | runABC.m                                                                                                    |                                                  |                                                      | Arikolonisioptimizasyonudurum1.m $\times$ abceld1.m $\times$ |                 | parcaciksuruoptimizasyonudurum1.m X                                                                                         |         | $+$                             |         |         | ۰              |
| $\overline{\mathbf{H}}$ all.mat<br>Arikolonisioptimizasyonudurum1.m<br>P1.m |                               |                                                                    | $\blacksquare$<br>$\bullet$<br>10<br>22<br>22<br>13 -<br>14<br>25<br>14<br>27<br>18<br>19<br>$20 -$<br>21<br>22<br>23<br>24<br>25<br>$26 -$<br>$27 -$<br>28 -<br>29 -<br>30<br>31<br>32 -<br>33 -<br>34 -<br>25 -<br>36<br>37<br>38<br>39<br>40<br>41 | % 1.a (\$/MW-2)indisi 2. b \$/MW indisi 3. c (\$)indisi 4.alt limit(MW)indisi<br>% 5.üstlimit(MW)indisi<br>% satır sayısı jeneratör sayısını göstermektedir.5 adet jeneratör<br># hullanılmıştır<br>data=[0.15247 38.53973 756.79886 10 125<br>0.10587 46.15916 451.32513 10 150<br>0.02803 40.39655 1049.32513 40 250<br>0.03546 38.30553 1243.5311 35 210<br>0.02111 36.32782 1658.5696 130 325];<br>% iletim hattı kayıpları, 5*5 boyutlu kare matris olmalı.<br>B=1e-4*[0.14 0.17 0.15 0.19<br>0.17<br>0.6<br>0.15<br>0.13<br>0.19<br>0.26<br>0.15<br>Pd=115: \Bandirma bölgesi toplan talep edilen yük<br>lb=data(:,4)';3/*Parametrelerin alt siniri. */<br>ub#data(:, 5)'; %/*Parametrelerin üst sınırı.*/<br>$D=$ length (data $(:,1))$ ;<br>%/* AKO algoritmasının kontrol parametreleri*/<br>NP=20: %/* Koloni boyutu sayısı (Çalışan arı+Seyirci arı)*/<br>FoodNumber=NP/2; %/*Gida kaynaklarının sayısıkoloni boyutunun yarısına eşittir.*/<br>maxCycle=1000: %/*Durdurma kriteri olan yiyecek arama döngü sayısı */<br>%/* Problemin spesifik değerleri*/<br>% objfun='der1'; %değer fonksiyonu optimise edilmeli<br>% D=1: %/*problemin parametre değerleri optimise edilmeli*/<br>% ub=ones(1,D)*30; %/*parametrelerin alt siniri. */<br>% lb=ones(1,D) *(0) : %/*parametrelerin üst sanırı.*/ | 0.12<br>0.65<br>$0.16$ $0.17$ $0.71$<br>0.24 0.3 | 0.26<br>0.15<br>0.16<br>0.17<br>0.24<br>0.3<br>0.691 |                                                              |                 | limit#100; %/Çalışan arı tarafından terkedilmiş limit denemeleri içinden geliştirilemeyen besin kaynağı*/                   |         |                                 |         | $\land$ |                |
| <b>Details</b>                                                              |                               | $\hat{\phantom{a}}$                                                | $42 -$<br>43                                                                                                    | runtime=1; ?/*Algortitma onun sağlamlılığını görmek için birçok kes çalıştırılabilir*/                                                                                                    |                                                  |                                                      |                                                              |                 |                                                                                                    |         |                                 |         |         |                |
| Workspace                                                                   |                               | $\odot$                                                            | 44<br>as -                                                                                                    | runABC                                                                                                    |                                                  |                                                      |                                                              |                 |                                                                                                    |         |                                 |         |         |                |
| Value<br>Name $\triangle$                                                   |                               | Min                                                                | 46 -<br>$47 -$                                                                                                    | R=GlobalParans;<br>[ F P1 P1] "abceld1(R)                                                                                                    |                                                  |                                                      |                                                              |                 |                                                                                                    |         |                                 |         |         | $\checkmark$   |
| $\mathbf{B}$                                                                | 5x5 double                    | $1.3000.$ $\sim$                                                   |                                                                                                    | <b>Command Window</b>                                                                                                    |                                                  |                                                      |                                                              |                 |                                                                                                    |         |                                 |         |         | $\odot$        |
| $\overline{\phantom{a}}$ Bas                                                | [0000000000]                  | 0                                                                  |                                                                                                    |                                                                                                    |                                                  |                                                      |                                                              |                 |                                                                                                    |         |                                 |         |         | $\pmb{\times}$ |
| <b>Bestind</b><br>8                                                         |                               | 8                                                                  | (1) New to MATLAB? Watch this Video, see Examples, or read Getting Started.                                                                                                    |                                                                                                    |                                                  |                                                      |                                                              |                 |                                                                                                    |         |                                 |         |         |                |
| ⊞D<br>5                                                                     |                               | 5                                                                  | P =                                                                                                    |                                                                                                    |                                                  |                                                      |                                                              |                 |                                                                                                    |         |                                 |         |         | $\land$        |
| data                                                                        | 5x5 double                    | 0.0211                                                             |                                                                                                    | 2.147922570883473e+05                                                                                                    |                                                  |                                                      |                                                              |                 |                                                                                                    |         |                                 |         |         |                |
| H F                                                                         | $2.1479e+05$                  | 2.1479.                                                            |                                                                                                    |                                                                                                    |                                                  |                                                      |                                                              |                 |                                                                                                    |         |                                 |         |         |                |
| <b>Fitness</b><br>FitnessSol                                                | [4.6556e-06;4.6556e-0 1.7356. |                                                                    | $P1 =$                                                                                                    |                                                                                                    |                                                  |                                                      |                                                              |                 |                                                                                                    |         |                                 |         |         |                |
| FoodNumber<br>10 <sup>10</sup>                                              | 4.6556e-06                    | 4.6556.<br>10                                                      |                                                                                                    | $1.0 + 02 +$                                                                                                    |                                                  |                                                      |                                                              |                 |                                                                                                    |         |                                 |         |         |                |
| Foods                                                                       | 10x5 double                   | 10 <sup>10</sup>                                                   |                                                                                                    |                                                                                                    |                                                  |                                                      |                                                              |                 |                                                                                                    |         |                                 |         |         |                |
| GlobalMin                                                                   | $2.1479e+05$                  | 2.1479.                                                            |                                                                                                    | 0.988210533354679 0.100000000000000 0.40000000000000 0.35000000000000 1.300000000000000                                                                                                    |                                                  |                                                      |                                                              |                 |                                                                                                    |         |                                 |         |         |                |
| GlobalMins                                                                  | $2.1479e+05$                  | 2.1479.                                                            | $P1 =$                                                                                                    |                                                                                                    |                                                  |                                                      |                                                              |                 |                                                                                                    |         |                                 |         |         |                |
| <b>GlobalParams</b>                                                         | [115.6385 10 40 35 130]       | 10                                                                 |                                                                                                    |                                                                                                    |                                                  |                                                      |                                                              |                 |                                                                                                    |         |                                 |         |         |                |
| Шi<br>$\overline{2}$                                                        |                               | $\overline{2}$                                                     |                                                                                                    | 3.082240151773195                                                                                                    |                                                  |                                                      |                                                              |                 |                                                                                                    |         |                                 |         |         |                |
| $\langle$                                                                   |                               | $\rightarrow$                                                      | fx >>                                                                                                    |                                                                                                    |                                                  |                                                      |                                                              |                 |                                                                                                    |         |                                 |         |         |                |
| ⊾                                                                           |                               |                                                                    |                                                                                                    |                                                                                                    |                                                  |                                                      |                                                              |                 |                                                                                                    | script  |                                 | $Ln$ 29 | Col 22  |                |

Şekil 5.4. 5 Jeneratörlü Güç Sisteminde AKO optimizasyonu matlab programı ekran görüntüsü

## **5.4. Rüzgar Enerjisi Dahil Olan 5 Jeneratörlü Güç Sisteminde AKO ile Ekonomik Yük Dağıtımının İncelenmesi**

5 jeneratörlü test sistemine rüzgar enerjisi dahil edilirse ekonomik yük dağıtımı hedef fonksiyonu Denklem (5.2)' deki gibi şekil alır. Hat kayıpları B katsayı matrisi ile ifade edilmiştir.

$$
\sum_{i=1}^{N} P_i - P_{load} - P_w - P_{loss} = 0
$$
\n(5.2)

Kullanılan B-katsayı matrisi ve rüzgar gücü matlab programında Şekil 5.5' teki gibi ifade edilmiştir.

clear ;

clc;

global objfun D ub lb data B Pd

objfun='abceld1'; %değer fonksiyonu optimize edilmeli

%/×Problemin parametre sayıları optimize edilmeli×/

% data matrisi 5 sütundan oluşmalı,bunlar ise (a-b-c-alt-üst limitlerdir.

% 1.a (\$/MW^2)indisi 2. b \$/MW indisi 3. c (\$)indisi 4.alt limit(MW)indisi

% 5.üstlimit(MW)indisi

% satır sayısı jeneratör sayısını göstermektedir.5 adet jeneratör

% kullanılmıştır

data=[0.15247 38.53973 756.79886 10 125

0.10587 46.15916 451.32513 10 150

0.02803 40.39655 1049.32513 40 250

0.03546 38.30553 1243.5311 35 210

0.02111 36.32782 1658.5696 130 325];

% iletim hattı kayıpları, 5×5 boyutlu kare matris olmalı.

B=1e-4×[0.14 0.17 0.15 0.19 0.26 0.17 0.6 0.13 0.16 0.15 0.15 0.13 0.65 0.17 0.24

 0.19 0.16 0.17 0.71 0.3 0.26 0.15 0.24 0.3 0.69];

Pdem=115;%Bandırma bölgesi toplam talep edilen yük

Şekil 5.5. Rüzgar enerjisi dahil olan 5 jeneratörlü güç sisteminde DGA optimizasyonu matlab programı

Wp=0.208;%Bezirci köyü asmakinsan rüzgar gücü katsayısı

Pw=Wp×Pdem;%Bezirci köyü asmakinsan rüzgar santrali kurulu gücü

Pd=Pdem+Pw;%Rüzgarın toplam güce etkisi

lb=data(:,4)';%/×Parametrelerin alt sınırı. ×/

ub=data(:,5)';%/×Parametrelerin üst sınırı.×/

D=length $(data(:,1));$ ;

%/× AKO algoritmasının kontrol parametreleri×/

NP=20; %/× Koloni boyutu sayısı (Çalışan arı+Seyirci arı)×/

FoodNumber=NP/2; %/×Gıda kaynaklarının sayısıkoloni boyutunun yarısına eşittir.×/

limit=100; %/Çalışan arı tarafından terkedilmiş limit denemeleri içinden geliştirilemeyen besin kaynağı×/

maxCycle=1000; %/×Durdurma kriteri olan yiyecek arama döngü sayısı ×/

%/× Problemin spesifik değerleri×/

% objfun='der1'; %değer fonksiyonu optimize edilmeli

% D=1; %/×problemin parametre değerleri optimize edilmeli×/

% ub=ones(1,D) $\times$ 30; %/ $\times$ parametrelerin alt sınırı.  $\times$ /

% lb=ones(1,D) $\times$ (0);%/ $\times$ parametrelerin üst sınırı. $\times$ /

runtime=1;%/×Algortitma onun sağlamlılığını görmek için birçok kez çalıştırılabilir×/

runABC

R=GlobalParams;

 $[F P1 P1]=abceld1(R)$ 

Pw

Şekil 5.5. (Devam) Rüzgar enerjisi dahil olan 5 jeneratörlü güç sisteminde DGA optimizasyonu matlab programı

| Güç ve Enerji İndisleri | AKO değeri |
|-------------------------|------------|
| $P1$ (MW)               | 74,7275    |
| $P2$ (MW)               | 10         |
| $P3$ (MW)               | 40         |
| $P4$ (MW)               | 35         |
| $P5$ (MW)               | 130        |
| $P_{W}(MW)$             | 23,9199    |
| Pkayip (MW)             | 2,7916     |
| F(\$/saat)              | 165503     |

Tablo 5.2. Rüzgar enerjisi dahil olan 5 Jeneratörlü Güç Sisteminde AKO optimizasyonu matlab program sonuçları

|                                                 |                                                                                              |                              |                                            |                                                                                                    |                                                                                                    |                                                             |                                     |                                       | MATLAB R2014a                      |                             |                                                                                                    |           |                      | $\overline{\phantom{0}}$ | σ                     |                |
|-------------------------------------------------|----------------------------------------------------------------------------------------------|------------------------------|--------------------------------------------|----------------------------------------------------------------------------------------------------|----------------------------------------------------------------------------------------------------|-------------------------------------------------------------|-------------------------------------|---------------------------------------|------------------------------------|-----------------------------|----------------------------------------------------------------------------------------------------|-----------|----------------------|--------------------------|-----------------------|----------------|
| HOME                                            | <b>PLOTS</b>                                                                                 | <b>APPS</b>                  |                                            | <b>EDITOR</b>                                                                                                    | <b>PUBLISH</b>                                                                                                    |                                                             | <b>VİEW</b>                         |                                       |                                    |                             | 2日                                                                                                    | 自白日<br>后の | Search Documentation |                          | ام                    | $\overline{A}$ |
| lп<br>Save<br>Open<br>New                       | Find Files<br>Compare -<br><b>Experience</b>                                                 | Comment %<br>Indent   p   Fo | Insert $\Box$ $fx$ $A$ $\rightarrow$<br>ÏХ | 第                                                                                                    | ◆ 少<br>So To -<br>$Q$ Find $\rightarrow$                                                                                                    | $\frac{1}{2}$<br><b>Breakpoints</b>                         | Run                                 | Run and<br>Advance                    | $\geq$ Run Section<br>Advance      | ♦<br>Run and<br><b>Time</b> |                                                                                                    |           |                      |                          |                       |                |
| FİLE                                            |                                                                                              |                              | EDİT                                       |                                                                                                    | <b>NAVİGATE</b>                                                                                                    | <b>BREAKPOINTS</b>                                          |                                     |                                       | <b>RUN</b>                         |                             |                                                                                                    |           |                      |                          |                       |                |
| 同酒<br>$\Leftrightarrow$                         | ▶ C: ▶ Users ▶ Deniz ▶ Desktop ▶ Matlab Kodları ▶ 3.AKO An Kolonisi Optimizasyonu ▶ 2. durum |                              |                                            |                                                                                                    |                                                                                                    |                                                             |                                     |                                       |                                    |                             |                                                                                                    |           |                      |                          | م -                   |                |
| <b>Current Folder</b>                           |                                                                                              |                              | $^{\circ}$                                 |                                                                                                    |                                                                                                    |                                                             |                                     |                                       |                                    |                             | ⊠ Editor - C:\Users\Deniz\Desktop\Matlab Kodları\3.AKO Arı Kolonisi Optimizasyonu\2. durum\Arikolonisioptimizasyonudurum2.m |           |                      |                          | $\odot$ x             |                |
| $\Box$ Name $\triangle$                         |                                                                                              |                              |                                            | $\ddot{\ddot{\ }}$                                                                                                    | runABC.m $\times$                                                                                                    |                                                             |                                     |                                       | Arikolonisioptimizasyonudurum2.m X | abceld1.m $\times$          | diferansiyelgelisimalgoritmasidurum2.m                                                                                      |           | $+$                  |                          |                       |                |
| $H$ all.mat<br>Arikolonisioptimizasyonudurum2.m |                                                                                              |                              |                                            | $13 -$<br>14<br>15<br>16<br>17<br>18<br>19<br>$20 -$<br>21<br>22<br>23<br>24<br>25<br>$26 -$<br>$27 -$<br>$28 -$<br>$29 -$<br>$30 -$<br>$32 -$<br>$32 -$<br>$33 -$<br>34<br>35<br>$36 -$<br>$37 -$<br>$38 -$<br>$35 -$<br>40<br>41<br>42<br>43<br>44<br>45<br>46 | data=[0.15247 38.53973 756.79886 10 125<br>0.10587 46.15916 451.32513 10 150<br>0.02803 40.39655 1049.32513 40 250<br>0.03546 38.30553 1243.5311 35 210<br>0.02111 36.32782 1658.5696 130 325];<br>% iletim hattı kayıpları, 545 boyutlu kare matris olmalı.<br>$B=1e-4+(0.14$ 0.17 0.15<br>0.17<br>0.15<br>0.19<br>0.26<br>Pd=115; Wandirma bölgesi toplam talep edilen yük<br>Fden#115:4Bandirma bölgesi toplan talep edilen yük<br>Wp=0.208: Whesirci köyü asmakinsan rüsgar gücü katsayısı<br>Pw=Wp+Pdem:\Besirci köyü asmakinsan rüsgar santrali kurulu gücü<br>Pd=Pdem+Pw; \Rüsqarın toplam qüce etkisi<br>1b#data(:,4)';%/*Parametrelerin alt siniri. */<br>ub=data(:,5)';3/*Parametrelerin üst sınırı.*/<br>$D=$ length (data(:,1));<br>%/* AHO algoritmasının kontrol parametreleri*/<br>NP=20: %/* Koloni boyutu sayısı (Çalışan arı+Seyirci arı)*/<br>FoodNumber=NP/2; %/*Gida kaynaklarının sayısıkoloni boyutunun yarısına eşittir.*/<br>maxCycle=1000; %/*Durdurma kriteri olan yiyecek arama döngü sayısı */<br>%/* Problemin spesifik değerleri*/<br>% objfun='derl': %değer fonksiyonu optimise edilmeli<br>% D=1: %/*problemin parametre değerleri optimise edilmeli*/<br>% ub"ones (1, D) *30; %/*parametrelerin alt siniri. */<br>% lb=ones(1,D) +(0) : %/*parametrelerin üst siniri.*/<br>runtime=1:%/*Algortitma onun sağlamlılığını görmek için birçok kes çalıştırılabilir*/ | 0.6<br>0.13<br>0.13<br>0.65<br>0.16<br>0.17<br>0.15<br>0.24 | 0.19<br>0.16<br>0.17<br>0.71<br>0.3 | 0.26<br>0.15<br>0.24<br>0.3<br>0.691: |                                    |                             | limit=100; %/Çalışan arı tarafından terkedilmiş limit denemeleri içinden geliştirilemeyen besin kaynağı*/                   |           |                      |                          | ×.                    | ÷L.            |
| <b>Details</b>                                  |                                                                                              |                              | ᄉ                                          | 47<br>48<br>49 -                                                                                                    | runABC                                                                                                    |                                                             |                                     |                                       |                                    |                             |                                                                                                    |           |                      |                          |                       | Ξ              |
| Workspace                                       |                                                                                              |                              | $\odot$                                    | 50 -<br>$51 -$                                                                                                    | R=GlobalParams;<br>[ F P1 P1] Babceld1(R)                                                                                                    |                                                             |                                     |                                       |                                    |                             |                                                                                                    |           |                      |                          |                       |                |
| Name A                                          | Value                                                                                        | Min                          |                                            | 52                                                                                                    | Rx                                                                                                    |                                                             |                                     |                                       |                                    |                             |                                                                                                    |           |                      |                          | v                     |                |
| HΒ                                              | 5x5 double                                                                                   |                              | $1.3000. \wedge$                           |                                                                                                    | <b>Command Window</b>                                                                                                    |                                                             |                                     |                                       |                                    |                             |                                                                                                    |           |                      |                          |                       | $^{\circ}$     |
| $\overline{\mathbf{H}}$ Bas                     | [0000000000]                                                                                 | 0                            |                                            |                                                                                                    | New to MATLAB? Watch this Video, see Examples, or read Getting Started.                                                                                                    |                                                             |                                     |                                       |                                    |                             |                                                                                                    |           |                      |                          |                       | ×              |
| ⊞<br>BestInd<br>⊞D                              | Δ<br>5                                                                                       | $\overline{A}$<br>5          |                                            | $P1 =$                                                                                                    |                                                                                                    |                                                             |                                     |                                       |                                    |                             |                                                                                                    |           |                      |                          |                       | $\land$        |
| ÷<br>data                                       | 5x5 double                                                                                   | 0.0211                       |                                            |                                                                                                    |                                                                                                    |                                                             |                                     |                                       |                                    |                             |                                                                                                    |           |                      |                          |                       |                |
| ₩F                                              | $1.6550e + 05$                                                                               | 1.6550.                      |                                            |                                                                                                    | $1.0 + 02 +$                                                                                                    |                                                             |                                     |                                       |                                    |                             |                                                                                                    |           |                      |                          |                       |                |
| Fitness                                         | [5.0844e-06;6.0421e-0 2.5876.                                                                |                              |                                            |                                                                                                    |                                                                                                    |                                                             |                                     |                                       |                                    |                             | 0.747275725825126  0.100000000000000  0.40000000000000  0.35000000000000  1.300000000000000                                 |           |                      |                          |                       |                |
| FitnessSol                                      | 5.0844e-06                                                                                   | 5.0844                       |                                            |                                                                                                    |                                                                                                    |                                                             |                                     |                                       |                                    |                             |                                                                                                    |           |                      |                          |                       |                |
| FoodNumber                                      | 10 <sup>°</sup>                                                                              | 10                           |                                            | $PL =$                                                                                                    |                                                                                                    |                                                             |                                     |                                       |                                    |                             |                                                                                                    |           |                      |                          |                       |                |
| $\blacksquare$ Foods                            | 10x5 double                                                                                  | 10                           |                                            |                                                                                                    | 2.791680465426642                                                                                                    |                                                             |                                     |                                       |                                    |                             |                                                                                                    |           |                      |                          |                       |                |
| GlobalMin                                       | $1.6550e + 05$                                                                               | 1.6550.                      |                                            |                                                                                                    |                                                                                                    |                                                             |                                     |                                       |                                    |                             |                                                                                                    |           |                      |                          |                       |                |
| GlobalMins                                      | $1.6550e + 05$                                                                               | 1.6550.                      |                                            | te e                                                                                                    |                                                                                                    |                                                             |                                     |                                       |                                    |                             |                                                                                                    |           |                      |                          |                       |                |
| ╫<br>GlobalParams                               | [89.5308 10 40 35 130]                                                                       | 10                           |                                            |                                                                                                    | 23.91999999999998                                                                                                    |                                                             |                                     |                                       |                                    |                             |                                                                                                    |           |                      |                          |                       |                |
| H<br>$\checkmark$                               | $\overline{2}$                                                                               | $\overline{2}$               | $\rightarrow$                              |                                                                                                    |                                                                                                    |                                                             |                                     |                                       |                                    |                             |                                                                                                    |           |                      |                          |                       | ٠              |
|                                                 |                                                                                              |                              |                                            | fx >>                                                                                                    |                                                                                                    |                                                             |                                     |                                       |                                    |                             |                                                                                                    |           |                      |                          |                       | $\checkmark$   |
| III.                                            |                                                                                              |                              |                                            |                                                                                                    |                                                                                                    |                                                             |                                     |                                       |                                    |                             |                                                                                                    | script    |                      | $Ln$ 34                  | Col<br>$\blacksquare$ |                |

Şekil 5.6. Rüzgar enerjisi dahil olan 5 Jeneratörlü Güç Sisteminde AKO optimizasyonu matlab programı ekran görüntüsü

### **5.5. Güneş Enerjisi ve Rüzgar Enerjisi Dahil Olan 5 Jeneratörlü Hibrit Güç Sisteminde AKO ile Ekonomik Yük Dağıtımının İncelenmesi**

Bu bölümde 5 jeneratörlü test sistemine güneş enerjisi ve rüzgar enerjisi dahil edilerek ekonomik yük dağıtımı incelenmiştir. Bu sistemin hedef fonksiyonu Denklem (3.13)' deki gibi şekil alır. Hat kayıpları B katsayı matrisi ile ifade edilmiştir.

$$
\sum_{i=1}^{N} P_i - P_{load} - P_w - P_s - P_{loss} = 0
$$
\n(5.3)

Rüzgar enerjisi dahil olan 5 jeneratörlü güç sistemine solar güneş paneli entegrasyonu maksadıyla 280 W güç değerine sahip Monokristal Silikon yapıdaki güneş panelleri kullanılmıştır. Bu paneller 1950 mm×990 mm×50 mm boyutlarındadır. Bandırma Bölgesi Bezirci Köyü asmakinsan rüzgar enerjisi santralinin konuşlandığı coğrafyanın fiziksel boyutu ve Bezirci barasının yüklenme oranı dikkate alındığında 2000 adet 280 W gücündeki Monokristal Silikon güneş panelinin uygun olacağı yapılan ölçümlerde gözlemlenmiştir. 2000 adet Monokristal Silikon güneş panelinin gücü 560 kW mertebesindedir. Kullanılan B-katsayı matrisi, güneş gücü ve rüzgar gücü matlab programında Şekil 5.7' deki gibi ifade edilmiştir.

clear; clc; tic; format short; global B Pd % data matrisi 5 sütundan oluşmalı,bunlar ise (a-b-c-alt-üst limitlerdir. % 1.a (\$/MW^2)indisi 2. b \$/MW indisi 3. c (\$)indisi 4.alt limit(MW)indisi % 5.üstlimit(MW)indisi % satır sayısı jeneratör sayısını göstermektedir.5 adet jeneratör % kullanılmıştır

Şekil 5.7. Güneş enerjisi ve rüzgar enerjisi dahil olan 5 jeneratörlü güç sisteminde DGA optimizasyonu matlab programı

data=[0.15247 38.53973 756.79886 10 125

0.10587 46.15916 451.32513 10 150

0.02803 40.39655 1049.32513 40 250

0.03546 38.30553 1243.5311 35 210

0.02111 36.32782 1658.5696 130 325];

% iletim hattı kayıpları, 5×5 boyutlu kare matris olmalı.

B=1e-4×[0.14 0.17 0.15 0.19 0.26 0.17 0.6 0.13 0.16 0.15 0.15 0.13 0.65 0.17 0.24 0.19 0.16 0.17 0.71 0.3 0.26 0.15 0.24 0.3 0.69];

Pdem=115;%Bandırma bölgesi toplam talep edilen yük

Wp=0.208;%Bezirci köyü asmakinsan rüzgar gücü katsayısı

Pw=Wp×Pdem;%Bezirci köyü asmakinsan rüzgar santrali kurulu gücü

Ws=0.0048695652;%Bezirci köyü entegre edilecek güneş gücü katsayısı

Ps=Ws×Pdem;%Bezirci köyü entegre edilecek güneş santrali kurulu gücü

Pd=Pdem+Pw+Ps;%Güneş ve Rüzgarın toplam güce etkisi

lb=data(:,4)';%/×Parametrelerin alt sınırı. ×/

ub=data(:,5)';%/×Parametrelerin üst sınırı.×/

D=length $(data(:,1))$ ;;

%/× AKO algoritmasının kontrol parametreleri×/

NP=20; %/× Koloni boyutu sayısı (Çalışan arı+Seyirci arı)×/

Şekil 5.7. (Devam) Güneş enerjisi ve rüzgar enerjisi dahil olan 5 jeneratörlü güç sisteminde DGA optimizasyonu matlab programı

FoodNumber=NP/2; %/×Gıda kaynaklarının sayısıkoloni boyutunun yarısına eşittir.×/

limit=100; %/Çalışan arı tarafından terkedilmiş limit denemeleri içinden geliştirilemeyen besin kaynağı×/

maxCycle=1000; %/×Durdurma kriteri olan yiyecek arama döngü sayısı ×/

%/× Problemin spesifik değerleri×/

% objfun='der1'; %değer fonksiyonu optimize edilmeli

% D=1; %/×problemin parametre değerleri optimize edilmeli×/

% ub=ones(1,D) $\times$ 30; %/ $\times$ parametrelerin alt sınırı.  $\times$ /

% lb=ones(1,D)×(0);%/×parametrelerin üst sınırı.×/

runtime=1;%/×Algortitma onun sağlamlılığını görmek için birçok kez çalıştırılabilir×/

runABC

R=GlobalParams;

 $[F P1 P1]=abceld1(R)$ 

Pw

Ps

Şekil 5.7. (Devam) Güneş enerjisi ve rüzgar enerjisi dahil olan 5 jeneratörlü güç sisteminde DGA optimizasyonu matlab programı

| Güç ve Enerji İndisleri | AKO değeri |
|-------------------------|------------|
| $P1$ (MW)               | 74,1633    |
| $P2$ (MW)               | 10         |
| $P3$ (MW)               | 40         |
| $P4$ (MW)               | 35         |
| $P5$ (MW)               | 130        |
| Pw(MW)                  | 23,9199    |
| Ps(MW)                  | 0,5599     |
| Pkayip (MW)             | 2,7850     |
| $F(\frac{5}{saat})$     | 164350     |

Tablo 5.3. Güneş enerjisi ve rüzgar enerjisi dahil olan 5 Jeneratörlü Güç Sisteminde AKO optimizasyonu matlab program sonuçları

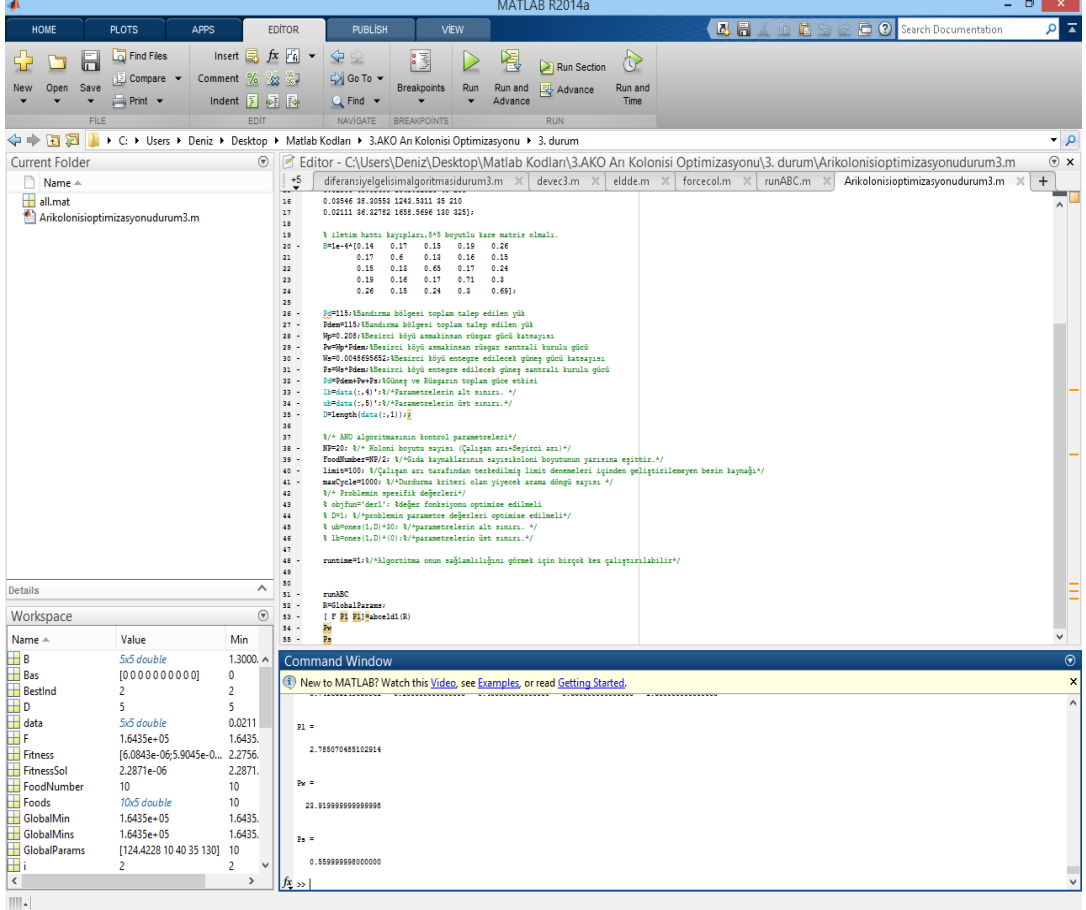

Şekil 5.8. Güneş enerjisi ve rüzgar enerjisi dahil olan 5 Jeneratörlü Güç Sisteminde AKO optimizasyonu matlab programı ekran görüntüsü

# **6. RÜZGAR VE GÜNEŞ ENERJİSİ İLE ENTERKONNEKTE ŞEBEKE BAĞLANTILI BİR SİSTEMDE OPTİMAL YÜK DAĞILIMININ BENZETİLMİŞ TAVLAMA ALGORİTMASI OPTİMİZASYONU İLE İNCELENMESİ**

Birden fazla değişkene sahip fonksiyonların en büyük veya en küçük değerlerinin bulunması ve özellikle çok fazla yerel en küçük değere sahip doğrusal olmayan fonksiyonların en küçük değerlerinin bulunması için tasarlanmış bir algoritmadır. Bu algoritma ve türevleri, katı cisimlerin soğurken mükemmel şekilde atomik dizilişlerini örnek aldığından ve özellikle metallerin tavlama işlemini andırdığından dolayı benzetilmiş tavlama ismini almıştır. Diğer optimizasyon yaklaşımları gibi en iyi çözümün en kısa zamanda üretimini sağlar. Bu sebeple, özellikle matematiksel modellerle gösterilemeyen kombinasyonel problemlerin en iyiyi bulma uygulamalarında tercih edilir. BTA (benzetilmiş tavlama algoritması); elektronik devre tasarımı, görüntü işleme, yol bulma problemleri, seyahat problemleri, malzeme fiziği simulasyonu, kesme ve paketleme problemleri, akış çizelgeleme ve iş çizelgeleme problemlerinin yanında yenilenebilir enerji kaynaklarının etkin kullanım çözümlerinde başarılı sonuçlar vermiştir.

Bir gazı soğuturken atomlar bir süre sonra nasıl ki periyodik aralıklarla dizilip potansiyel enerjiyi minimize ediyorlar ise (kristalleşme) biz de aynı yöntemi kullanarak enerjiyi değil kendi tanımladığımız bir fonksiyonu benzetilmiş tavlama algoritmasında minimize ederiz. Bu yöntem bölgesel en iyi çözümlere (local optimum) takılmamak için iyi bir yöntemdir. Soğutma işlemi bu algoritmada daha iyi sonuçların bulunmasını sağlayacak yeni komşu çözümlerin üretilmesini sağlayan üstel bir ifadedir [33].

#### **6.1. BTA Fonksiyonu Minimizasyon**

N değişkenli f(x) fonksiyonu için;

Fonksiyon argümanı x, N boyutlu uzayda değer alan bir vektördür. N boyutlu uzayda çok küçük aralıklı bir ızgara oluşturulur. Bu işlem uzayda çok fazla sayıda nokta olması anlamına gelir. Fonksiyonun tüm bu noktalarda aldığı değer bulunup, bu değerler arasında karşılaştırma yapılır. Bir başlangıç noktasından başlanıp, nokta rastgele değiştirilebilir. Yeni noktadaki fonksiyon değeri eski noktadakinden daha küçükse yeni nokta kabul edilir, değilse kabul edilmez. Bir başlangıç noktasından başlanıp, nokta rastgele değiştirilebilir. Bu nokta yine rastgele değiştirilir, elde edilen nokta için aynı işlem ile seçim yapılır. Böylece daha kısa sürede fonksiyon minimizasyonu yapılabilir. Fonksiyonun oluşturulma adımları;

1. T için başlangıç değeri seçilir.

2. N boyutlu uzayda  $x_i$  başlangıç noktası (i = 0) seçilir,  $f(x_i)$  hesaplanır.

3. Nokta  $x_{i+1} = x_i + \nabla x_i$ , şeklinde rastgele bir hareketle ötelenir,  $f(x_{i+1})$  hesaplanır.

4.  $f(x_{i+1}) < f(x_i)$  ise hareket kabul edilir, değilse;

a.  $\omega = \exp[-(f(x_{i+1}) - f(x_i))/T]$  önceden seçilen ve program boyunca sabit olan T değeri için hesaplanır.

b.  $0 < r < 1$  olacak biçimde bir r rastgele sayısı üretilir.

c. ω > r ise hareket kabul edilir, değilse reddedilir.

- 5. 3 ve 4 basamakları yeni hareket noktası için yenilenir.
- 6. Fonksiyonun en küçük değerini veren x bulunur.
- 7. T azaltılır.

8. Yeni T için 2-6 arası işlemler, hareketin başlangıç noktası 6 da bulunan  $\vec{x'}$  olacak şekilde uygulanır.

9. T, programın başında belirlenen değere indiğinde program durur.

T' nin çok büyük değeri için başlayan hareket uzaydaki birçok noktayı gezer. Bir sonraki harekette T belli bir miktar azaltıldığında hareket yine uzayın büyük fakat bir önceki harekete göre daha küçük bir bölümünde ve bir önceki harekette bulunan minimum noktasından başlayarak gerçekleşir. Eğer bu başlangıç noktası global minimum değilse program hareketi sırasında bir önceki hareketten biraz düşük olan T sayesinde bir çok yerel minimumu aşar ve global minimumu bulur. Belli bir T' den daha düşük değerdeki T' ler için ise hareket artık uzayın küçük bir kısmında ve hep global minimum civarında olacak ve böylece program sonlandığında global minimumu veren x iyi bir hassasiyet ile belirlenmiş olacaktır.

## **6.2. 5 Jeneratörlü Güç Sisteminde BTA ile Ekonomik Yük Dağıtımının İncelenmesi**

Yapılacak olan ilk incelememiz için 5 jeneratörlü bir güç sistemi seçilmiştir. Bandırma bölgesi için toplam talebin 115 MW olduğu ölçülmüştür. Matlab programında yazılmış BTA araç kutusu kullanılarak Denklem (6.1)' de gösterilen genel ekonomik yük dağıtımı fonksiyonu optimize edilmiştir.

$$
\sum_{i=1}^{n} F_i(P_i) + 1000 \times abs(\sum_{i=1}^{n} P_i - D - \sum_{i=1}^{n} \sum_{j=1}^{n} B_{ij} P_i P_j)
$$
\n(6.1)

Matlab programında bu fonksiyonun ifade edilmesi;

```
function [y \ P] = 6 (in)
in=abs(in);
global data B B0 Pd
a = data(:,1);b = data(:,2);c = data(:,3);y1=in.×in×diag(a)+in×diag(b);
P11=(in\times B). \times in+in\times diag(B0);Pl=sum(Pl1')';
lam = abs(Pd + Pl'-sum(in'))';y=(sum(y1')+sum(c))'+100\times lam;
```
Şekil 6.1. Ekonomik yük dağıtımı hedef fonksiyonu matlab program kodu

BTA araç kutusu ile birlikte şekil 6.1' deki program kodunu çalıştırabilecek program kodu Şekil 6.2' de gösterilmiştir.

| clear;                                                                        |  |  |  |  |  |  |  |
|-------------------------------------------------------------------------------|--|--|--|--|--|--|--|
| clc;                                                                          |  |  |  |  |  |  |  |
| tic;                                                                          |  |  |  |  |  |  |  |
| format short;                                                                 |  |  |  |  |  |  |  |
| global data B Pd Fg                                                           |  |  |  |  |  |  |  |
| % data matrisi 5 sütundan oluşmalı, bunlar ise (a-b-c-alt-üst limitlerdir.    |  |  |  |  |  |  |  |
| % 1.a (\$/MW^2)indisi 2. b \$/MW indisi 3. c (\$)indisi 4.alt limit(MW)indisi |  |  |  |  |  |  |  |
| % 5.üstlimit(MW)indisi                                                        |  |  |  |  |  |  |  |
| % satır sayısı jeneratör sayısını göstermektedir.5 adet jeneratör             |  |  |  |  |  |  |  |
| % kullanılmıştır                                                              |  |  |  |  |  |  |  |
|                                                                               |  |  |  |  |  |  |  |
| data=[0.15247 38.53973 756.79886 10 125                                       |  |  |  |  |  |  |  |
| 0.10587 46.15916 451.32513 10 150                                             |  |  |  |  |  |  |  |
| 0.02803 40.39655 1049.32513 40 250                                            |  |  |  |  |  |  |  |
| 0.03546 38.30553 1243.5311 35 210                                             |  |  |  |  |  |  |  |
| 0.02111 36.32782 1658.5696 130 325];                                          |  |  |  |  |  |  |  |
|                                                                               |  |  |  |  |  |  |  |
| % iletim hattı kayıpları, $5 \times 5$ boyutlu kare matris olmalı.            |  |  |  |  |  |  |  |
| B=1e-4× $[0.14 \space 0.17 \space 0.15$<br>0.19<br>0.26                       |  |  |  |  |  |  |  |
| $0.17$ 0.6 0.13 0.16<br>0.15                                                  |  |  |  |  |  |  |  |
| 0.15 0.13 0.65 0.17 0.24                                                      |  |  |  |  |  |  |  |
| $0.19$ $0.16$ $0.17$ $0.71$<br>0.3                                            |  |  |  |  |  |  |  |
| $0.15$ 0.24 0.3<br>0.26<br>$0.69$ ;                                           |  |  |  |  |  |  |  |
|                                                                               |  |  |  |  |  |  |  |
| Pd=115;%Bandırma bölgesi toplam talep edilen yük                              |  |  |  |  |  |  |  |
| $n = length(data(:,1));$                                                      |  |  |  |  |  |  |  |
| $p1 = zeros(1, n-1);$                                                         |  |  |  |  |  |  |  |
| [minimum,fval] = anneal( $@$ saeld, p1);                                      |  |  |  |  |  |  |  |
| $[$ F P1 Pl]=saeld(minimum)                                                   |  |  |  |  |  |  |  |
| toc;                                                                          |  |  |  |  |  |  |  |

Şekil 6.2. 5 Jeneratörlü Güç Sisteminde BTA optimizasyonu matlab program

| Güç ve Enerji İndisleri | <b>BTA</b> |
|-------------------------|------------|
| $P1$ (MW)               | 98,8217    |
| $P2$ (MW)               | 10,0003    |
| $P3$ (MW)               | 40,0001    |
| $P4$ (MW)               | 35,0001    |
| $P5$ (MW)               | 130,0001   |
| Pkayip (MW)             | 3,0823     |
| F(\$/saat)              | 214790     |

Tablo 6.1. 5 Jeneratörlü Güç Sisteminde BTA optimizasyonu matlab program sonuçları

|                                  |                                                                                |                                                                                                    | $\Box$<br>MATLAB R2014a                                                                                                    | $\mathsf{x}$              |
|----------------------------------|--------------------------------------------------------------------------------|----------------------------------------------------------------------------------------------------|----------------------------------------------------------------------------------------------------|---------------------------|
| <b>HOME</b>                      | <b>PLOTS</b><br><b>APPS</b>                                                    | <b>EDITOR</b>                                                                                                    | B 品 & 当 色 つ d D D Search Documentation<br>PUBLISH<br><b>VIEW</b>                                                                                                    | $\alpha$                  |
| E<br>Open<br>Save<br><b>FILE</b> | Find Files<br><b>Compare</b><br>$\rightharpoonup$ Print $\rightarrow$          | Insert $\Box$ $fx$ $F$ <sup>2</sup><br>Comment % % #J<br>Indent $\frac{1}{2}$ $\Rightarrow$ $\frac{1}{2}$<br>EDIT | 空空<br>罔<br>圖<br>€<br>$\geq$ Run Section<br>Go To -<br><b>Breakpoints</b><br>Advance<br>Run<br>Run and<br>Run and<br>$Q$ Find<br>Advance<br>Time<br><b>RUN</b><br><b>NAVIGATE</b><br><b>BREAKPOINTS</b>                                                                                                    |                           |
| 【 】 日 中 中                        |                                                                                |                                                                                                    | ▶ C: ▶ Users ▶ Deniz ▶ Desktop ▶ Matlab Kodları ▶ 4.BTA Benzetilmiş Tavlama Algoritması ▶ 1. durum                                                                                                    | $\bullet$ $\circ$         |
| <b>Current Folder</b>            |                                                                                | ⊛                                                                                                    | s Teditor - C:\Users\Deniz\Desktop\Matlab Kodlar\4.BTA Benzetilmiş Tavlama Algoritması\1. durum\Benzetilmistavlamaalgoritmasidurum1.m                                                                                                    | $\circ x$                 |
| n.<br>Name -                     |                                                                                |                                                                                                    | diferansiyelgelisimalgoritmasidurum2.m $\mathbb{X}$<br>Arikolonisioptimizasyonudurum1.m X<br>博<br>abceld1.m $\mathbb{X}$ saeld.m* $\mathbb{X}$<br>Benzetilmistavlamaalgoritmasidurum1.m X                                                                                                    | $+$<br>٣L                 |
|                                  | Benzetilmistavlamaalgoritmasidurum1.m<br>Benzetilmiştavlamaalgoritmasıdurum1.m |                                                                                                    | % 5.üstlimit(MW)indisi<br>$\overline{\mathbf{8}}$<br>$\bullet$<br>% satır sayısı jeneratör sayısını göstermektedir.5 adet jeneratör<br>10<br>% bullanılmıştır<br>11<br>$12 -$<br>data=[0.15247 38.53973 756.79886 10 125<br>0.10587 46.15916 451.32513 10 150<br>13<br>14<br>0.02803 40.39655 1049.32513 40 250<br>15<br>0.03546 38.30553 1243.5311 35 210<br>0.02111 36.32782 1658.5696 130 325];<br>16<br>17<br>18<br>% iletim hattı kayıpları, 5*5 boyutlu kare matris olmalı.<br>19<br>B=1e-4*(0.14<br>0.17<br>0.15<br>0.19<br>0.26<br>20<br>0.17<br>0.12<br>0.16<br>0.15<br>0.6<br>0.24<br>21<br>0.15<br>0.13<br>0.65<br>0.17<br>0.3<br>0.17<br>0.71<br>22<br>0.19<br>0.16<br>0.26<br>0.15<br>0.24<br>0.3<br>0.691:<br>23<br>24<br>Pd=115; &Bandırma bölgesi toplam talep edilen yük<br>$25 -$<br>n=length(data(:,1));<br>$26 -$<br>$27 -$<br>$p1$ = seros $(1, n-1)$ ;<br>$[minimum, fval] = amreal(\{such, pl\};$<br>$28 -$ | $\lambda$                 |
| <b>Details</b>                   |                                                                                | ⋏                                                                                                    | $20 -$<br>[ F P1 P1] "saeld(minimum)<br>$30 -$<br>tocz                                                                                                    |                           |
| Workspace                        |                                                                                | $\odot$                                                                                                    |                                                                                                    | v                         |
| Name $\triangle$                 | Value                                                                          | Min<br>ı                                                                                                    | <b>Command Window</b>                                                                                                    | $\odot$                   |
| $\blacksquare$ B                 | 5x5 double                                                                     | 1.3000 $7 \wedge$                                                                                                 | (i) New to MATLAB? Watch this Video, see Examples, or read Getting Started.<br>Number of function calls: 216195                                                                                                    | $\boldsymbol{\mathsf{x}}$ |
| data                             | 5x5 double                                                                     | 0.0211                                                                                                    | 214794<br>Total final loss:                                                                                                    | ۸                         |
| <b>H</b> <sub>F</sub>            | $2.1479e + 05$                                                                 | 2.1479 2                                                                                                    | F =                                                                                                    |                           |
| Fg<br>Historia<br>Historia       | $2.1479e + 04$                                                                 | 2.1479 2                                                                                                    |                                                                                                    |                           |
|                                  | $2.1479e+05$                                                                   | 2.1479 2                                                                                                    | 2.1479e+05                                                                                                    |                           |
| $\blacksquare$ minimum<br>⊞ n    | [2.0359e-07 - 3.7070e-<br>5                                                    | $-2.405$<br>5<br>5                                                                                                | $P1 =$                                                                                                    |                           |
| $\mathbb{H}$ p1                  | [0000]                                                                         | $\mathbf{0}$<br>$0^{\circ}$                                                                                       |                                                                                                    |                           |
| $\checkmark$                     |                                                                                | $\rightarrow$                                                                                                    | 98.8218<br>10,0000<br>40.0000 35.0004 130.0003                                                                                                    |                           |
| $\mathbb{H}$                     |                                                                                |                                                                                                    |                                                                                                    |                           |

Şekil 6.3. 5 Jeneratörlü Güç Sisteminde BTA optimizasyonu matlab programı ekran görüntüsü

## **6.3. Rüzgar Enerjisi Dahil Olan 5 Jeneratörlü Güç Sisteminde BTA ile Ekonomik Yük Dağıtımının İncelenmesi**

5 jeneratörlü test sistemine rüzgar enerjisi dahil edilirse ekonomik yük dağıtımı hedef fonksiyonu Denklem (6.2)' deki gibi şekil alır. Hat kayıpları B katsayı matrisi ile ifade edilmiştir.

$$
\sum_{i=1}^{N} P_i - P_{load} - P_w - P_{loss} = 0
$$
\n(6.2)

Kullanılan B-katsayı matrisi ve rüzgar gücü matlab programında Şekil 6.4' teki gibi ifade edilmiştir.

# clc; tic; format short; global data B Pd Pw % data matrisi 5 sütundan oluşmalı,bunlar ise (a-b-c-alt-üst limitlerdir. % 1.a (\$/MW^2)indisi 2. b \$/MW indisi 3. c (\$)indisi 4.alt limit(MW)indisi % 5.üstlimit(MW)indisi % satır sayısı jeneratör sayısını göstermektedir.5 adet jeneratör % kullanılmıştır data=[0.15247 38.53973 756.79886 10 125 0.10587 46.15916 451.32513 10 150 0.02803 40.39655 1049.32513 40 250 0.03546 38.30553 1243.5311 35 210 0.02111 36.32782 1658.5696 130 325]; % iletim hattı kayıpları, 5×5 boyutlu kare matris olmalı.

Şekil 6.4. Rüzgar enerjisi dahil olan 5 jeneratörlü güç sisteminde BTA optimizasyonu matlab programı

```
B=1e-4×[0.14 0.17 0.15 0.19 0.26
         0.17 0.6 0.13 0.16 0.15
         0.15 0.13 0.65 0.17 0.24
         0.19 0.16 0.17 0.71 0.3
         0.26 0.15 0.24 0.3 0.69]; Pdem=115;%Bandırma bölgesi toplam 
talep edilen yük
Wp=0.208;%Bezirci köyü asmakinsan rüzgar gücü katsayısı
Pw=Wp×Pdem;%Bezirci köyü asmakinsan rüzgar santrali kurulu gücü
Pd=Pdem+Pw;%Rüzgarın toplam güce etkisi
n = length(data(:,1));p1 = zeros(1, n-1);[minimum, fval] = anneal(@saeld, p1);[ F P1 Pl]=saeld(minimum)
toc;
Pw
```
Şekil 6.4. (Devam) Rüzgar enerjisi dahil olan 5 jeneratörlü güç sisteminde BTA optimizasyonu matlab programı

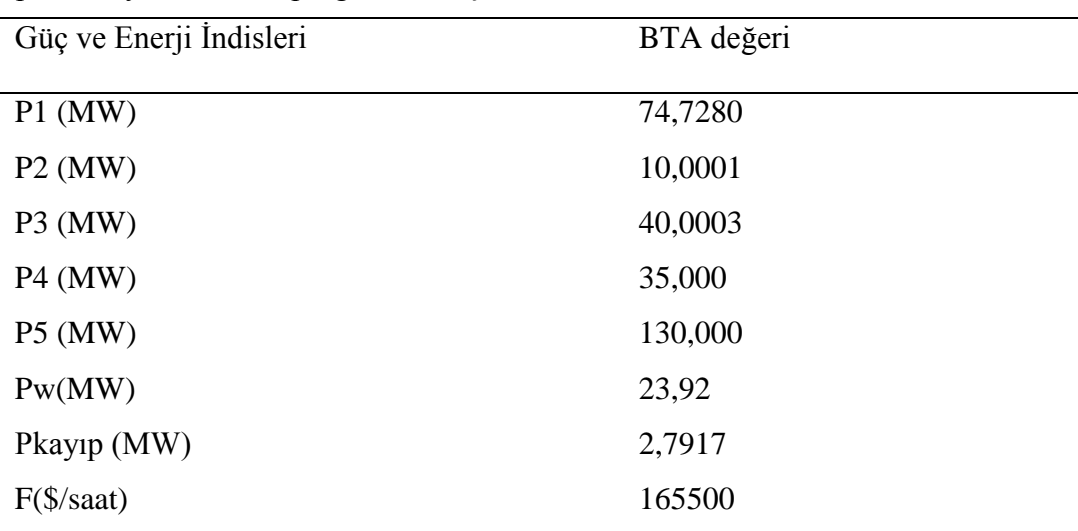

Tablo 6.2. Rüzgar enerjisi dahil olan 5 Jeneratörlü Güç Sisteminde BTA optimizasyonu matlab program sonuçları

|                                                        |                                                                                                    |                                                                                                    |                                                                                                    |                                                                                                    |                                                                                                    |                                     |                                                                | MATLAB R2014a                                                                                                    |                       |                                                                                                    |                                        |             |                                       |         | σ<br>×                              |                             |
|--------------------------------------------------------|----------------------------------------------------------------------------------------------------|----------------------------------------------------------------------------------------------------|----------------------------------------------------------------------------------------------------|----------------------------------------------------------------------------------------------------|----------------------------------------------------------------------------------------------------|-------------------------------------|----------------------------------------------------------------|----------------------------------------------------------------------------------------------------|-----------------------|----------------------------------------------------------------------------------------------------|----------------------------------------|-------------|---------------------------------------|---------|-------------------------------------|-----------------------------|
| <b>HOME</b>                                            | <b>PLOTS</b>                                                                                       | <b>APPS</b>                                                                                                    | <b>EDITOR</b>                                                                                                    | <b>PUBLISH</b>                                                                                                    | VEW                                                                                                    |                                     |                                                                |                                                                                                    |                       |                                                                                                    | 2日                                     | <b>FRDG</b> | Search Documentation                  |         | م                                   | $\overline{\blacktriangle}$ |
| Open<br>New                                            | <b>Find Files</b><br>H<br>Compare v<br>Save<br>$F \rightarrow$ Print $\rightarrow$<br>FİLE         | 良<br>Insert<br>Comment %<br>Indent $\begin{array}{ c c c c c }\hline 5 & \phi_2^* & \overline{\phi}_2^* \\\hline \end{array}$<br><b>EDIT</b> | $fx$ $F_6$<br>23 24                                                                                                    | ♤<br>52<br>Go To -<br>$Q$ Find $\rightarrow$<br>NAVİGATE                                                                                   | $\frac{1}{2}$<br><b>Breakooints</b><br><b>BREAKPOINTS</b>                                                                                                    | Run                                 | 阁<br>Run and<br>Advance                                        | Run Section<br>Advance<br><b>RUN</b>                                                                                                    | ð.<br>Run and<br>Time |                                                                                                    |                                        |             |                                       |         |                                     |                             |
| 同团                                                     | E C: E Users E Deniz E Desktop E Matlab Kodları E 4.BTA Benzetilmiş Tavlama Algoritması E 2. durum |                                                                                                    |                                                                                                    |                                                                                                    |                                                                                                    |                                     |                                                                |                                                                                                    |                       |                                                                                                    |                                        |             |                                       |         | $\bullet$ $\rho$                    |                             |
| <b>Current Folder</b>                                  |                                                                                                    |                                                                                                    | $\odot$                                                                                                    |                                                                                                    |                                                                                                    |                                     |                                                                |                                                                                                    |                       | 2 Editor - C:\Users\Deniz\Desktop\Matlab Kodları\4.BTA Benzetilmiş Tavlama Algoritması\2. durum\Benzetilmistavlamaalgoritmasidurum2.m |                                        |             |                                       |         | $\odot$ x                           |                             |
| ■ Name A                                               | Benzetilmistavlamaalgoritmasidurum2.m                                                              |                                                                                                    | 10<br>11<br>$12 -$<br>23<br>14<br>25<br>26<br>17<br>18<br>2.9<br>20<br>22.<br>22<br>23<br>24<br>$25 -$<br>$26 -$<br>$27 -$<br>$20 -$<br>$29 -$<br>$20 -$ | $+4$<br>runABC.m<br>% bullanılmıştır<br>B=1e-4470.14<br>0.17<br>0.15<br>0.19<br>0.26<br>$n =$ Length (data $(:, 1))$ ;<br>p1=seros(1.n-1); | $\times$<br>data=[0.15247 38.53973 756.79886 10 125<br>0.10587 46.15916 451.32513 10 150<br>0.02803 40.39655 1049.32513 40 250<br>0.03546 38.30553 1243.5311 35 210<br>0.02111 36.32782 1658.5696 130 3251<br>% iletim hattı kayıpları, 545 boyutlu kare matris olmalı.<br>0.17<br>0.15<br>0.6<br>0.13<br>0.13<br>0.65<br>0.16<br>0.17<br>0.15<br>0.24<br>Pden#115/%Bandirma bölgesi toplam talep edilen yük<br>Wp=0.208; Besirci köyü asmakinsan rüsgar gücü katsayısı<br>Pd=Pdem+PwrtRisqarin toplam qüce etkisi | 0.19<br>0.16<br>0.17<br>0.71<br>0.3 | cuckoo search dnz.m X<br>0.26<br>0.15<br>0.24<br>0.3<br>0.691: | abceld1.m<br>% satır sayısı jeneratör sayısını göstermektedir.5 adet jeneratör<br>Pv=Wp+PdemstBesirci köyü asmakinsan rüsgar santrali kurulu gücü |                       | saeld.m* $\times$                                                                                                    | diferansiyelqelisimalqoritmasidurum2.m |             | Benzetilmistavlamaalgoritmasidurum2.m |         | $+$<br>$\times$<br>— r<br>$\lambda$ |                             |
| <b>Details</b>                                         |                                                                                                    |                                                                                                    | $22 -$<br>$\wedge$<br>$32 -$                                                                                                    |                                                                                                    | $[minimum, fval] = anneal([saeld, pl)$ ;<br>[ F PI PI] "sac1d(minimum)                                                                                                    |                                     |                                                                |                                                                                                    |                       |                                                                                                    |                                        |             |                                       |         |                                     |                             |
| Workspace                                              |                                                                                                    |                                                                                                    | $33 -$<br>$\odot$<br>$24 -$                                                                                                    | toer<br>Px                                                                                                    |                                                                                                    |                                     |                                                                |                                                                                                    |                       |                                                                                                    |                                        |             |                                       |         | $\checkmark$                        |                             |
| Name -                                                 | Value                                                                                              | Min<br>٠                                                                                                    |                                                                                                    | <b>Command Window</b>                                                                                                    |                                                                                                    |                                     |                                                                |                                                                                                    |                       |                                                                                                    |                                        |             |                                       |         |                                     | $\odot$                     |
| $\blacksquare$ B                                       | 5x5 double                                                                                         | 1.3000 $7 \wedge$                                                                                                    |                                                                                                    | (1) New to MATLAB? Watch this Video, see Examples, or read Getting Started.                                                                |                                                                                                    |                                     |                                                                |                                                                                                    |                       |                                                                                                    |                                        |             |                                       |         |                                     | $\boldsymbol{\mathsf{x}}$   |
| data<br>HΓ                                             | 5x5 double                                                                                         | 0.0211                                                                                                    |                                                                                                    | $P1 =$                                                                                                    |                                                                                                    |                                     |                                                                |                                                                                                    |                       |                                                                                                    |                                        |             |                                       |         |                                     | $\land$                     |
| tval<br>minimum<br>H <sub>n</sub><br>$\blacksquare$ p1 | $1.6551e+05$<br>$1.6551e+05$<br>F-1.3872e-06 -7.2888e<br>5<br>[0000]                               | $1.6551$ 1<br>1.6551<br>$-1.387$<br>5<br>5<br>$\theta$<br>$\bullet$                                                                          |                                                                                                    | 2.7917<br>Elapsed time is 38.475196 seconds.<br>Pe =                                                                                       |                                                                                                    |                                     |                                                                |                                                                                                    |                       |                                                                                                    |                                        |             |                                       |         |                                     |                             |
| $\overline{H}$ P1<br>$\checkmark$                      | [74.7285 10.0002 40.0                                                                              | $10,0002$ 1 $\vee$<br>$\rightarrow$                                                                                                    |                                                                                                    | 23.9200                                                                                                    |                                                                                                    |                                     |                                                                |                                                                                                    |                       |                                                                                                    |                                        |             |                                       |         |                                     | $\mathbf{v}$                |
| $\mathbb{H}$ .                                         |                                                                                                    |                                                                                                    | fx                                                                                                    |                                                                                                    |                                                                                                    |                                     |                                                                |                                                                                                    |                       |                                                                                                    |                                        | script      |                                       | $Ln$ 26 | Col 56                              |                             |

Şekil 6.5. Rüzgar enerjisi dahil olan 5 Jeneratörlü Güç Sisteminde BTA optimizasyonu matlab programı ekran görüntüsü

### **6.4. Güneş Enerjisi ve Rüzgar Enerjisi Dahil Olan 5 Jeneratörlü Hibrit Güç Sisteminde BTA ile Ekonomik Yük Dağıtımının İncelenmesi**

Bu bölümde 5 jeneratörlü test sistemine güneş enerjisi ve rüzgar enerjisi dahil edilerek ekonomik yük dağıtımı incelenmiştir. Bu sistemin hedef fonksiyonu Denklem (6.3)' deki gibi şekil alır. Hat kayıpları B katsayı matrisi ile ifade edilmiştir.

$$
\sum_{i=1}^{N} P_i - P_{load} - P_w - P_s - P_{loss} = 0
$$
\n(6.3)

Rüzgar enerjisi dahil olan 5 jeneratörlü güç sistemine solar güneş paneli entegrasyonu maksadıyla 280 W güç değerine sahip Monokristal Silikon yapıdaki güneş panelleri kullanılmıştır. Bu paneller 1950 mm×990 mm×50 mm boyutlarındadır. Bandırma Bölgesi Bezirci Köyü asmakinsan rüzgar enerjisi santralinin konuşlandığı coğrafyanın fiziksel boyutu ve Bezirci barasının yüklenme oranı dikkate alındığında 2000 adet 280 W gücündeki Monokristal Silikon güneş panelinin uygun olacağı yapılan ölçümlerde gözlemlenmiştir. 2000 adet Monokristal Silikon güneş panelinin gücü 560 kW mertebesindedir. Kullanılan B-katsayı matrisi, güneş gücü ve rüzgar gücü matlab programında Şekil 6.6' daki gibi ifade edilmiştir.

clear;

clc; tic;

format short;

global data B Pd Pw Ps

% data matrisi 5 sütundan oluşmalı,bunlar ise (a-b-c-alt-üst limitlerdir.

% 1.a (\$/MW^2)indisi 2. b \$/MW indisi 3. c (\$)indisi 4.alt limit(MW)indisi

% 5.üstlimit(MW)indisi

% satır sayısı jeneratör sayısını göstermektedir.5 adet jeneratör

% kullanılmıştır

data=[0.15247 38.53973 756.79886 10 125

0.10587 46.15916 451.32513 10 150

0.02803 40.39655 1049.32513 40 250

0.03546 38.30553 1243.5311 35 210

0.02111 36.32782 1658.5696 130 325];

% iletim hattı kayıpları, 5×5 boyutlu kare matris olmalı.

B=1e-4×[0.14 0.17 0.15 0.19 0.26 0.17 0.6 0.13 0.16 0.15 0.15 0.13 0.65 0.17 0.24 0.19 0.16 0.17 0.71 0.3 0.26 0.15 0.24 0.3 0.69];

Şekil 6.6. Güneş enerjisi ve rüzgar enerjisi dahil olan 5 jeneratörlü güç sisteminde DGA optimizasyonu matlab programı

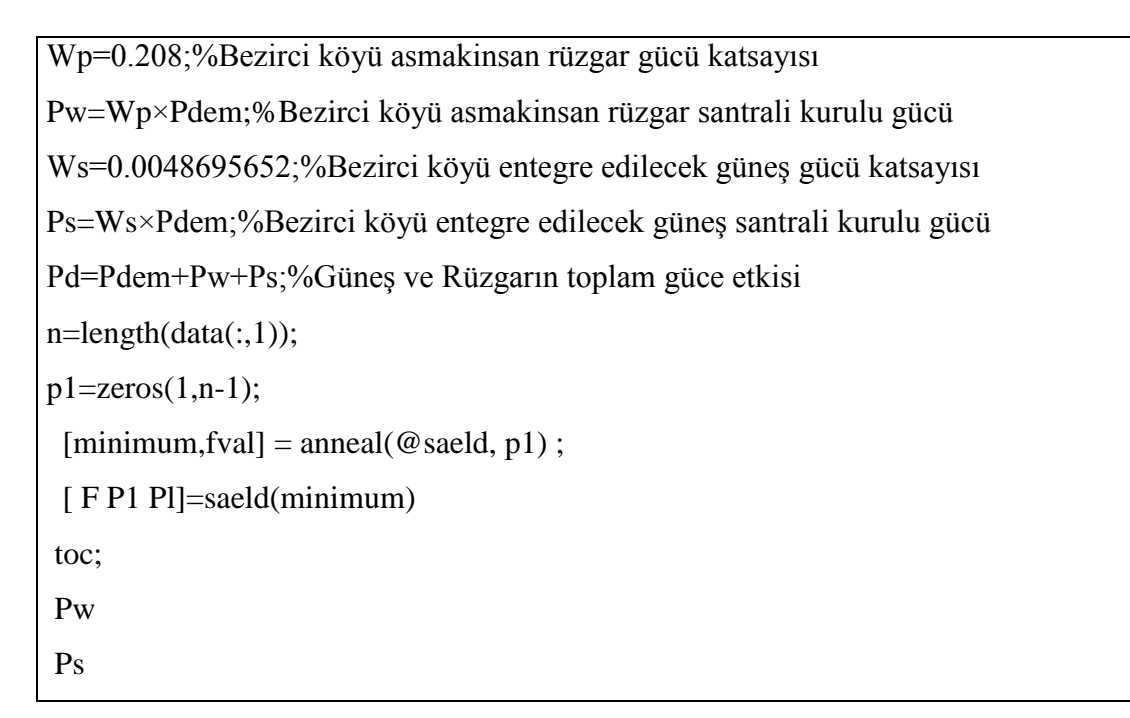

Şekil 6.6. (Devam) Güneş enerjisi ve rüzgar enerjisi dahil olan 5 jeneratörlü güç sisteminde DGA optimizasyonu matlab programı

| Güç ve Enerji İndisleri | BTA değeri |
|-------------------------|------------|
| $P1$ (MW)               | 74,1639    |
| $P2$ (MW)               | 10,0001    |
| $P3$ (MW)               | 40,0001    |
| $P4$ (MW)               | 35,0001    |
| <b>P5 (MW)</b>          | 130,0002   |
| $P_{W}(MW)$             | 23,92      |
| Ps(MW)                  | 0,5600     |
| Pkayıp (MW)             | 2,7851     |
| $F(\frac{6}{s}$ aat)    | 164350     |

Tablo 6.3. Güneş enerjisi ve rüzgar enerjisi dahil olan 5 Jeneratörlü Güç Sisteminde BTA optimizasyonu matlab program sonuçları

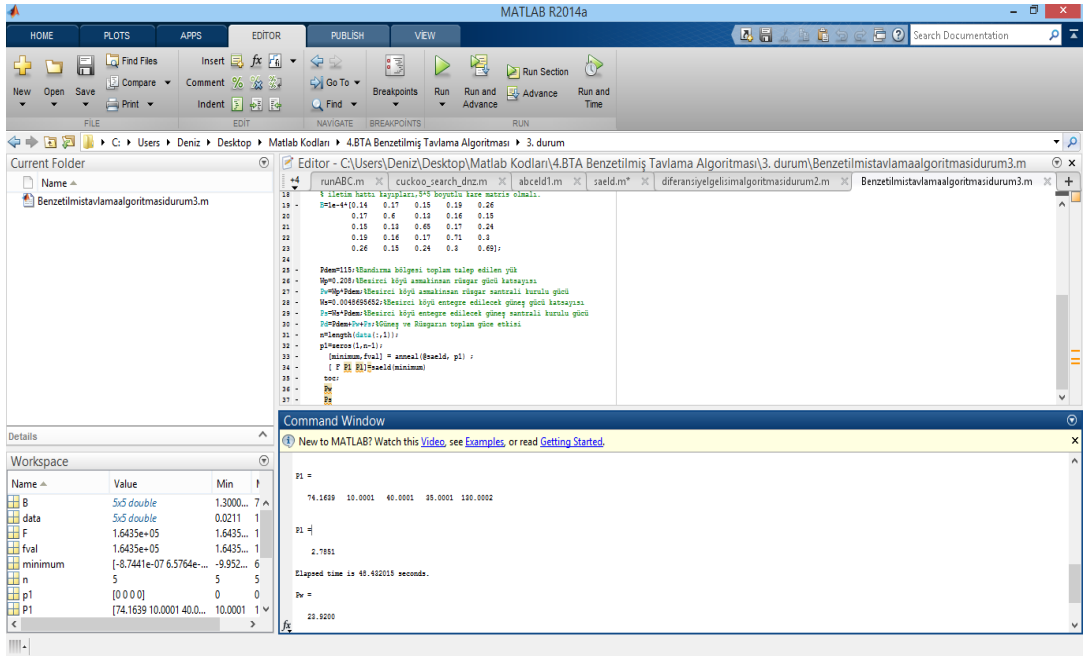

Şekil 6.7. Güneş enerjisi ve rüzgar enerjisi dahil olan 5 Jeneratörlü Güç Sisteminde BTA optimizasyonu matlab programı ekran görüntüsü

# **7. RÜZGAR VE GÜNEŞ ENERJİSİ İLE ENTERKONNEKTE ŞEBEKE BAĞLANTILI BİR SİSTEMDE OPTİMAL YÜK DAĞILIMININ GENETİK ALGORİTMA OPTİMİZASYONU İLE İNCELENMESİ**

Genetik Algoritma (GA), evrimsel mantığını temel alan, geleneksel optimizasyon yöntemleri içerisinde diğerlerine göre daha zor olarak kabul edilen ve çok değişkenli optimizasyon problemlerinde yaygın olarak kullanılan bir optimizasyon yöntemidir [34]. GA rastgele oluşturulan bir başlangıç popülasyonu için çok sayıda çözümler ile çalışmaya başlar ve daha sonra genetik operatörleri (seçim, çaprazlama, mutasyon) kullanarak çözümleri optimum çözüme getirir [35]. GA, geleneksel optimizasyon yöntemlerinin aksine çok sayıda başlangıç noktası ile çözüme başlar ve bu sayede çok sayıda çözümün içinden kötüler elenir, başlangıç popülasyonu değişkenlerin kodlanmaları sonucunda rastgele oluşturulur. Popülasyonun her bir satırı ayrı bir bireyi oluşturur. Her birey için uygunluk fonksiyonu (UF) değerleri hesaplanır. UF, amaç fonksiyonu (AF) ve içerisinde kısıt fonksiyonunu (KF) bulunduran ceza fonksiyonunun (CF) toplamından oluşur. UF değerleri dikkate alınarak, GA'nın operatörleri olan seçim, çaprazlama, mutasyon işlemleri neticesinde yeni bir popülasyon oluşturulur. GA' da bir önceki popülasyonun dikkate alınması ile jenerasyon sayısı kadar yeni popülasyonlar oluşturulur. Her yeni popülasyonda UF değerleri hesaplanır. Bunlar arasında en iyi sonuç verenler göz önünde bulundurulur. GA sonlandırma şartı sağlanana kadar bu işlemler iteratif olarak devam eder. Sonlandırma şartı olarak jenerasyon sayısı kullanılmıştır.

#### **7.1. Uygunluk Fonksiyonunun Oluşturulması**

GA ile en düşük enerji üretim maliyeti değeri incelenmiştir. GA kısıtsız bir optimizasyon yöntemi olarak kullanımıştır ve bunun için kısıtlı optimizasyon problemi, kısıtların ihlal edilmesi durumunda AF, CF ile cezalandırılıp kısıtsız optimizasyon durumuna getirilmiştir. Böylece AF değerleri belirli sınırlar içinde tutulmuştur.

$$
AF = (510 + 7.2P1 + 0.00142P12) + (310 + 7.85P2 + 0.00194P22) + (7.1)
$$

$$
(78 + 7.97P3 + 0.00482P32)
$$
\n
$$
KF = 850 - [(P + P + P) + (0.00003P2 + 0.00009P2 + 0.00012P2)]
$$
\n(7.1)

$$
KF = 850 - \left[ (P_1 + P_2 + P_3) + (0.00003P_1^2 + 0.00009P_2^2 + 0.00012P_3^2) \right]
$$
\n
$$
CF = P_V (KF)^2
$$
\n(7.2)

$$
CF = Rx(KF)^2 \tag{7.3}
$$

$$
UF = AF + CF \tag{7.4}
$$

UF değişkenlerinin alabileceği en büyük değişim aralıkları;

 $150 < P_{1} < 600, 100 < P_{2} < 400, 50 < P_{3} < 200$  olarak alınmıştır.

#### **7.2. Değişkenlerin Kodlanması**

Genel olarak GA'da değişkenlerin kodlanmasında ikili, gerçek, gray gibi farklı kod sistemleri kullanılmaktadır. Bu çalışmada değişkenler, ikili (0,1) kod sistemi ile kodlanmıştır. Bir değişkene ait gen sayısı Denklem (7.5) ile elde edilmektedir. Burada X indisleri değişkenin üst ve alt sınırlarını, ε ise değişkenin artım aralığını ifade etmektedir .

$$
2^{\text{li}} \ge \left[ \frac{X_{\text{iust}} - X_{\text{ialt}}}{\epsilon} \right] + 1 \tag{7.5}
$$

Rastgele kodlanan değişkenler yan yana dizilerek bir bireyi oluşturur. Popülasyonun büyüklüğü ise popülasyon sayısı (PS) ile belirtilmektedir. PS bir jenerasyonda kaç tane arama noktası olacağını belirlemekte ve Denklem (7.6) ile ifade edilmektedir.

$$
PS = 1.65 \times 2^{0.21 \times 1}
$$
 (7.6)

#### **7.3. 5 Jeneratörlü Güç Sisteminde GA ile Ekonomik Yük Dağıtımının İncelenmesi**

Yapılacak olan ilk incelememiz için 5 jeneratörlü bir güç sistemi seçilmiştir. Bandırma bölgesi için toplam talebin 115 MW olduğu ölçülmüştür. Matlab programında yazılmış GA araç kutusu kullanılarak Denklem (7.7' de gösterilen genel ekonomik yük dağıtımı fonksiyonu optimize edilmiştir.

$$
\sum_{i=1}^{n} F_i(P_i) + 1000 \times abs(\sum_{i=1}^{n} P_i - D - \sum_{i=1}^{n} \sum_{j=1}^{n} B_{ij} P_i P_j)
$$
\n(7.7)

Matlab programında bu fonksiyonun ifade edilmesi

```
function [y \text{Pl}] = 6 (in)
in=abs(in);
global data B B0 Pd
a=data(:,1);b = data(:,2);c = data(:,3);y1=in.×in×diag(a)+in×diag(b);
P11=(in\times B). \times in+in\times diag(B0);Pl=sum(Pl1')';
lam = abs(Pd + Pl' - sum(in'))';y=(sum(y1')+sum(c))'+100\times lam;
```
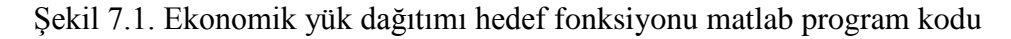

GA araç kutusu ile birlikte şekil 7.1' deki program kodunu çalıştırabilecek program kodu ekil 7.2' de gösterilmiştir.

| clear;                                                                        |
|-------------------------------------------------------------------------------|
| clc; tic;                                                                     |
| format short;                                                                 |
| global B Pd                                                                   |
| % data matrisi 5 sütundan oluşmalı, bunlar ise (a-b-c-alt-üst limitlerdir.    |
| % 1.a (\$/MW^2)indisi 2. b \$/MW indisi 3. c (\$)indisi 4.alt limit(MW)indisi |
| % 5. üstlimit (MW) indisi                                                     |
| % satır sayısı jeneratör sayısını göstermektedir.5 adet jeneratör             |
| % kullanılmıştır                                                              |
| data=[0.15247 38.53973 756.79886 10 125                                       |
| 0.10587 46.15916 451.32513 10 150                                             |
| 0.02803 40.39655 1049.32513 40 250                                            |
| 0.03546 38.30553 1243.5311 35 210                                             |
| 0.02111 36.32782 1658.5696 130 325];                                          |

Şekil 7.2. 5 Jeneratörlü Güç Sisteminde GA optimizasyonu matlab programı

% iletim hattı kayıpları, 5×5 boyutlu kare matris olmalı.

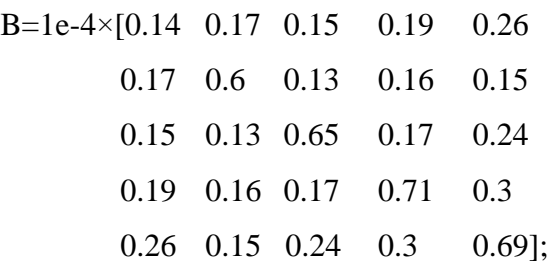

Pd=115;%Bandırma bölgesi toplam talep edilen yük

```
options = gaoptimset;
```
options = gaoptimset('PopulationSize', 50,'Generations', 500,'TimeLimit',

200,'StallTimeLimit', 100,'PlotFcns', {@gaplotbestf,@gaplotbestindiv});

[x ff]=ga(@eldga,5,options);

 $[$  F P1 Pl]=eldga $(x)$ 

tic;

Şekil 7.2. (Devam) 5 Jeneratörlü Güç Sisteminde GA optimizasyonu matlab programı

| Güç ve Enerji İndisleri | GA       |
|-------------------------|----------|
| $P1$ (MW)               | 123,1046 |
| $P2$ (MW)               | 10,2268  |
| $P3$ (MW)               | 40,5892  |
| $P4$ (MW)               | 46,8173  |
| $P5$ (MW)               | 141,8297 |
| Pkayip (MW)             | 3,9977   |
| $F(\$/saat)$            | 265400   |

Tablo 7.1. 5 Jeneratörlü Güç Sisteminde GA optimizasyonu matlab program sonuçları

|                                                                                                    | MATLAB R2014a                                                                                                    | - 0<br>$\mathbf{x}$                |
|----------------------------------------------------------------------------------------------------|----------------------------------------------------------------------------------------------------|------------------------------------|
| <b>PLOTS</b><br><b>HOME</b><br><b>APPS</b><br><b>EDITOR</b>                                                                                                    | ■ & 自己つで石? Search Documentation<br><b>PUBLISH</b><br><b>VEW</b>                                                                                                    | $\overline{\mathsf{a}}$            |
| Insert $\Box$ $fx$ $F_6$<br>Find Files<br>ы<br>$\%$<br>第2章<br><b>Compare</b><br><b>Comment</b><br>Open<br>Save<br>Indent F of Fo<br>$=$ Print $\sim$<br>FILE<br>EDIT                                                                                                    | $\Leftrightarrow$<br>$\check{}$<br>$\frac{1}{2}$<br>冷<br>$\geq$ Run Section<br>Si Go To +<br><b>Breaknoints</b><br>Run<br>Run and<br>Run and<br>Advance<br>$Q$ Find $\rightarrow$<br>Advance<br>Time<br><b>NAVİGATE</b><br><b>BREAKPOINTS</b><br><b>RUN</b>                                                                                                    |                                    |
| 石酒                                                                                                    | ▶ C: ▶ Users ▶ Deniz ▶ Desktop ▶ Matlab Kodları ▶ 5.Genetik Optimizasyon Algoritması ▶ 1.durum                                                                                                    | $\bullet$ $\circ$                  |
| $\Box$<br>$\mathbf{x}$<br>А<br><b>Genetic Algorithm</b>                                                                                                    | Editor - C:\Users\Deniz\Desktop\Matlab Kodlar\5.Genetik Optimizasyon Algoritmas\1.durum\genetikoptimizasyonalgoritmasidurum1.m<br>diferansiyelgelisimalgoritmasidurum1.m X<br>genetikoptimizasyonalgoritmasidurum1.m X<br>$+$<br>pso_Trelea_vectorized.m $\mathbb{X}$                                                                                                    | $\odot$ x                          |
| File Edit View Insert Tools Desktop Window Help ><br>Best: 265402 Mean: 531134<br>$x 10^{\circ}$<br>10<br>Fitness value<br><b>Best fitness</b><br>Mean fitness<br>$\mathbf{0}$<br>100<br>200<br>300<br>400<br>500<br>۱O<br>Generation<br><b>Current Best Individual</b><br>Current best individual<br>10<br>$-10$<br>$-20$                                                                                                    | ----<br>$2 -$<br>eler<br>tier<br>$2 -$<br>format shorts<br>$\ddot{\bullet}$<br>global B Pd<br>$5 -$<br>% data matrisi 5 sütundan oluşmalı, bunlar ise (a-b-c-alt-üst limitlerdir.<br>$\epsilon$<br>% 1.a (\$/MW-2)indisi 2. b \$/MW indisi 3. c (\$)indisi 4.alt limit(MW)indisi<br>$\sigma$<br>0 S.Geolimit (MW) indisi<br>٠<br>% satır sayısı jeneratör sayısını göstermektedir.5 adet jeneratör<br>$\bullet$<br>10<br># hullanilmiştir<br>data=10.15247 38.53973 756.79886 10 125<br>22.<br>0.10587 46.15916 451.32513 10 150<br>12<br>0.02803 40.39655 1049.32513 40 250<br>13<br>0.03546 38.30553 1243.5311 35 210<br>14<br>15<br>0.02111 36.32782 1658.5696 130 325];<br>B-16-4410.14<br>16<br>0.17<br>0.15<br>0.19<br>0.26<br>27<br>0.15<br>0.17<br>0.6<br>0.13<br>0.16<br>18<br>0.24<br>0.15<br>0.13<br>0.65<br>0.17<br>19<br>0.19<br>0.16<br>$0.17$ $0.71$ $0.3$<br>20<br>0.26<br>$0.15$ $0.24$ $0.3$<br>0.691<br>$21 -$<br>Pd=115; \Bandirma bölgesi toplam talep edilen yük<br>$22 -$<br>options = gaoptimoet;<br>options = gaoptimaet('PopulationSise', 50,'Generations', 500,'TimeLimit', 200,'StallTimeLimit', 100,'PlotFons', (@gaplotbestf,@gaplotbestindiv});<br>$23 -$<br>$24 -$<br>[x ff] =ga (@eldga, 5, options) ;<br>$25 -$<br>( P R1 Pl) Seldga(x)<br>$26 -$<br>tier | Ţ.<br>$\land$<br>E<br>$\checkmark$ |
| $\overline{2}$<br>$\overline{3}$<br>$\sqrt{2}$<br>и<br>Pause Number of variables (5)<br>Stop                                                                                                    | <b>Command Window</b><br>New to MATLAB? Watch this Video, see Examples, or read Getting Started.                                                                                                    | $^\circledR$<br>×                  |
|                                                                                                    | Optimization terminated: average change in the fitness value less than options. Tolfun.                                                                                                    |                                    |
| $\odot$<br>Workspace                                                                                                    | r =                                                                                                    |                                    |
| Value<br>Name -<br>Min<br>Max<br>$\blacksquare$ B<br>5x5 double<br>1.3000 7.1000<br>$\overline{\mathbf{H}}$ data<br>5x5 double<br>0.0211<br>1.6586.<br>H<br>$2.6540e + 05$<br>2.6540<br>2.6540.<br>$2.6540e + 05$<br>2.6540 2.6540<br>El options<br><b>H</b> P1<br>1x1 struct<br>[123.1046 10.2268 40<br>10.2268<br>141.82.<br>$\blacksquare$ Pd<br>115<br>115<br>115<br><b>D</b> PI<br>3.9977<br>3.9977<br>3.9977<br>$\mathbb{H}$ x<br>T-0.0016 0.0028 -0.067 -10.09 0.0607 | 2.6540e+05<br>$P1 =$<br>123.1046 10.2268 40.5892 46.8173 141.8297<br>PL=<br>3.9977<br>$f_X \gg$                                                                                                    |                                    |
| $\hat{~}$<br>$\rightarrow$<br>$\  \cdot \ _{\infty}$                                                                                                    |                                                                                                    |                                    |

Şekil 7.3. 5 Jeneratörlü Güç Sisteminde GA optimizasyonu matlab programı ekran görüntüsü

## **7.4. Rüzgar Enerjisi Dahil Olan 5 Jeneratörlü Güç Sisteminde GA ile Ekonomik Yük Dağıtımının İncelenmesi**

5 jeneratörlü test sistemine rüzgar enerjisi dahil edilirse ekonomik yük dağıtımı hedef fonksiyonu Denklem (7.8)' deki gibi şekil alır. Hat kayıpları B katsayı matrisi ile ifade edilmiştir.

$$
\sum_{i=1}^{N} P_i - P_{load} - P_w - P_{loss} = 0
$$
\n(7.8)

Kullanılan B-katsayı matrisi ve rüzgar gücü matlab programında Şekil 7.4' teki gibi ifade edilmiştir.
clear;

clc; tic;

format short;

global data B Pd Pw

% data matrisi 5 sütundan oluşmalı,bunlar ise (a-b-c-alt-üst limitlerdir.

% 1.a (\$/MW^2)indisi 2. b \$/MW indisi 3. c (\$)indisi 4.alt limit(MW)indisi

% 5.üstlimit(MW)indisi

% satır sayısı jeneratör sayısını göstermektedir.5 adet jeneratör

% kullanılmıştır

data=[0.15247 38.53973 756.79886 10 125

0.10587 46.15916 451.32513 10 150

0.02803 40.39655 1049.32513 40 250

0.03546 38.30553 1243.5311 35 210

0.02111 36.32782 1658.5696 130 325];

% iletim hattı kayıpları, 5×5 boyutlu kare matris olmalı.

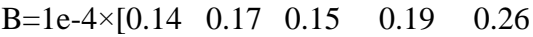

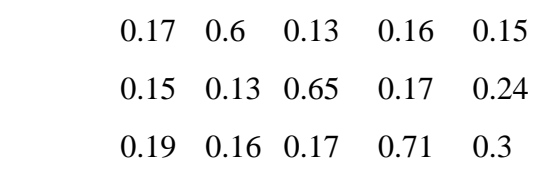

0.26 0.15 0.24 0.3 0.69];

Pdem=115;%Bandırma bölgesi toplam talep edilen yük

Wp=0.208;%Bezirci köyü asmakinsan rüzgar gücü katsayısı

Pw=Wp×Pdem;%Bezirci köyü asmakinsan rüzgar santrali kurulu gücü

Pd=Pdem+Pw;%Rüzgarın toplam güce etkisi

options = gaoptimset;

options = gaoptimset('PopulationSize', 50,'Generations', 500,'TimeLimit',

Şekil 7.4. Rüzgar enerjisi dahil olan 5 jeneratörlü güç sisteminde GA optimizasyonu matlab programı

```
200,'StallTimeLimit', 100,'PlotFcns', {@gaplotbestf,@gaplotbestindiv});
  [x ff]=ga(@eldga,5,options);
[ F P1 Pl]=eldga(x)tic;
Pw
```
Şekil 7.4. (Devam) Rüzgar enerjisi dahil olan 5 jeneratörlü güç sisteminde GA optimizasyonu matlab programı

Tablo 7.2. Rüzgar enerjisi dahil olan 5 Jeneratörlü Güç Sisteminde GA optimizasyonu matlab program sonuçları

| Güç ve Enerji İndisleri | GA değeri |
|-------------------------|-----------|
| $P1$ (MW)               | 122,2592  |
| $P2$ (MW)               | 17,2092   |
| $P3$ (MW)               | 62,5920   |
| $P4$ (MW)               | 42,2296   |
| $P5$ (MW)               | 136,1976  |
| $P_{W}(MW)$             | 23,92     |
| Pkayip $(MW)$           | 4,2215    |
| $F(\frac{5}{saat})$     | 264570    |

|                                                                                                    |                                                                                                    |                                                                                                    | MATLAB R2014a                                                                                                    | $ \Box$<br>$\mathbf{x}$           |
|----------------------------------------------------------------------------------------------------|----------------------------------------------------------------------------------------------------|----------------------------------------------------------------------------------------------------|----------------------------------------------------------------------------------------------------|-----------------------------------|
| HOME                                                                                                    | <b>PLOTS</b><br><b>APPS</b>                                                                                                    | <b>EDITOR</b>                                                                                                    | ■ 名商量つで量? Search Documentation<br><b>PUBLISH</b><br><b>VEW</b>                                                                                                    | $\Omega$ $\overline{z}$           |
| Open                                                                                                    | Find Files<br>ы<br>Compare -<br>Save<br>$F = Print$<br>FILE                                                                                          | Insert $\Box$ $fx$ $F_6$<br><b>Comment</b><br>炂<br>Indent $\frac{1}{2}$ $\Rightarrow$ $\frac{1}{2}$<br>EDIT                                                                                 | 소<br>$\overline{\phantom{a}}$<br>15<br>52<br>ð.<br>$\geq$ Run Section<br>S Go To +<br>Run and<br><b>Breakpoints</b><br>Run<br>Run and<br>Advance<br>$Q$ Find $\rightarrow$<br>Time<br>Advance<br><b>NAVÍGATE</b><br><b>BREAKPOINTS</b><br><b>RUN</b>                                                                                                    |                                   |
| $\Rightarrow$ FB $\boxtimes$                                                                                                    |                                                                                                    |                                                                                                    | > C: > Users > Deniz > Desktop > Matlab Kodları > 5.Genetik Optimizasyon Algoritması > 2.durum                                                                                                    | $\bullet$ $\rho$                  |
| и                                                                                                    | <b>Genetic Algorithm</b>                                                                                                    | $\Box$<br>$\mathbf{x}$                                                                                                    | Editor - C:\Users\Deniz\Desktop\Matlab Kodları\5.Genetik Optimizasyon Algoritması\2.durum\genetikoptimizasyonalgoritmasidurum2.m<br>qenetikoptimizasyonalgoritmasidurum2.m X<br>diferansiyelgelisimalgoritmasidurum2.m X<br>$+$<br>diferansiyelgelisimalgoritmasidurum1.m<br>pso Trelea vectorized.m $\times$                                                                                                    | $\circledast$ x                   |
| $\times 10^{3}$<br>10 <sup>10</sup><br>Fitness value<br>5<br>$\mathbf{0}$<br>n<br>Current best individual<br>10<br>$\sqrt{ }$<br>$-10$                     | File Edit View Insert Tools Desktop Window Help ><br>Best: 264573 Mean: 533620<br>300<br>100<br>200<br>Generation<br><b>Current Best Individual</b>  | <b>Best fitness</b><br><b>Mean fitness</b><br>400<br>500                                                                                                    | .<br>A strategistički povijestava i s<br>1 satır sayısı jeneratör sayısını göstermektedir.5 adet jeneratör<br>$\overline{\phantom{a}}$<br>% hullanılmıştır<br>10<br>11<br>data=[0.15247 38.52973 756.79886 10 125<br>$12 -$<br>13<br>0.10587 46.15916 451.32513 10 150<br>0.02803 40.39655 1049.32513 40 250<br>14<br>15<br>0.03546 38.30553 1243.5311 35 210<br>0.02111 26.22782 1658.5696 120 225]:<br>16<br>$17$<br>$18 -$<br>8-1e-4*10.14<br>0.17<br>0.15<br>0.19<br>0.26<br>0.16<br>15<br>0.17<br>0.6<br>0.13<br>0.15<br>20<br>0.15<br>0.13<br>0.65<br>0.17<br>0.24<br>21<br>0.19<br>$0.16$ $0.17$<br>0.71<br>0.2<br>22<br>$0.26$ $0.15$ $0.24$ $0.3$<br>0.691:<br>23<br>$24 -$<br>Pdem=115; Wandirma bölgesi toplam talep edilen yük<br>Wp#0.208/MBesirci köyü asmakinsan rüsgar gücü katsayısı<br>$25 -$<br>Py=Wp+Pdem/tBesirci köyü asmakinsan rüsqar santrali kurulu qücü<br>$26 -$<br>Pd=Pdem+Pv:RRisgarin toplam gice etkisi<br>$27 -$<br>$28 -$<br>options = gaoptimeet;<br>options = gaoptimset('PopulationSise', 50,'Generations', 500,'TimeLimit', 200,'StallTimeLimit', 100,'PlotFons', {@aplotbestf,@aplotbestindiv});<br>$29 -$<br>$30 -$<br>$[x]$ $[4]$ "qa(@eldqa, 5, options);<br>$22 -$<br>[ F P1 P1] Heldqa (x)<br>$22 -$<br>tier<br>$33 -$<br>Px | ī<br>$\land$<br>E<br>$\checkmark$ |
| $-20$<br>Stop                                                                                                    | $\overline{2}$<br>$\overline{3}$<br>$\overline{A}$<br>Pause Number of variables (5)                                                                  |                                                                                                    | <b>Command Window</b>                                                                                                    | $^\copyright$                     |
|                                                                                                    |                                                                                                    |                                                                                                    | New to MATLAB? Watch this Video, see Examples, or read Getting Started.<br>Optimization terminated: average change in the fitness value less than options. Tolfun.                                                                                                    | $\boldsymbol{\mathsf{x}}$         |
| Workspace                                                                                                    |                                                                                                    | $^{\circ}$                                                                                                    |                                                                                                    | $\wedge$                          |
| Name -                                                                                                    | Value                                                                                                    | Min<br>Max                                                                                                    | $P =$<br>$2.6457e+05$                                                                                                    |                                   |
| HВ<br>$\exists$ data<br>田田<br>日任<br><b>E</b> options<br>$H$ P1<br>$\overline{\mathsf{H}}$ Pd<br>$H$ Pdem<br>⊞ PI<br><b>B</b> <sub>Pw</sub><br>$\exists$ Wp | 5x5 double<br>5x5 double<br>$2.6457e + 05$<br>$2.6457e + 05$<br>1x1 struct<br>[122.2593 17.3093 63<br>138,9200<br>115<br>4.3318<br>23.9200<br>0.2080 | $1.3000$ 7.100 $\land$<br>1.658<br>0.0211<br>2.6457 2.645<br>2.6457 2.645<br>17.3093 138.1<br>138.92<br>138.9<br>115<br>115<br>4.3318<br>4.331<br>23.9200 23.92<br>0.2080<br>$0.208$ $\vee$ | $P1 =$<br>122.2593 17.3093 63.8920 43.3396 138.1978<br>$P1 =$<br>4.2218<br>By #<br>23.9200                                                                                                    |                                   |
| $\left\langle \right\rangle$<br>$\  \cdot \ _{\infty}$                                                                                                    |                                                                                                    | $\rightarrow$                                                                                                    | fx >>                                                                                                    |                                   |

Şekil 7.5. Rüzgar enerjisi dahil olan 5 Jeneratörlü Güç Sisteminde GA optimizasyonu matlab programı ekran görüntüsü

# **7.5. Güneş Enerjisi ve Rüzgar Enerjisi Dahil Olan 5 Jeneratörlü Hibrit Güç Sisteminde GA ile Ekonomik Yük Dağıtımının İncelenmesi**

Bu bölümde 5 jeneratörlü test sistemine güneş enerjisi ve rüzgar enerjisi dahil edilerek ekonomik yük dağıtımı incelenmiştir. Bu sistemin hedef fonksiyonu Denklem (7.9)' daki gibi şekil alır. Hat kayıpları B katsayı matrisi ile ifade edilmiştir.

$$
\sum_{i=1}^{N} P_i - P_{load} - P_w - P_s - P_{loss} = 0
$$
\n(7.9)

Rüzgar enerjisi dahil olan 5 jeneratörlü güç sistemine solar güneş paneli entegrasyonu maksadıyla 280 W güç değerine sahip Monokristal Silikon yapıdaki güneş panelleri kullanılmıştır. Bu paneller 1950 mm×990 mm×50 mm boyutlarındadır. Bandırma Bölgesi Bezirci Köyü asmakinsan rüzgar enerjisi santralinin konuşlandığı coğrafyanın fiziksel boyutu ve Bezirci barasının yüklenme oranı dikkate alındığında 2000 adet 280 W gücündeki Monokristal Silikon güneş panelinin uygun olacağı yapılan ölçümlerde gözlemlenmiştir. 2000 adet Monokristal Silikon güneş panelinin gücü 560 kW mertebesindedir. Kullanılan B-katsayı matrisi, güneş gücü ve rüzgar gücü matlab programında Şekil 7.6' daki gibi ifade edilmiştir.

clear; clc; tic; format short; global data B Pd Pw % data matrisi 5 sütundan oluşmalı,bunlar ise (a-b-c-alt-üst limitlerdir. % 1.a (\$/MW^2)indisi 2. b \$/MW indisi 3. c (\$)indisi 4.alt limit(MW)indisi % 5.üstlimit(MW)indisi % satır sayısı jeneratör sayısını göstermektedir.5 adet jeneratör % kullanılmıştır data=[0.15247 38.53973 756.79886 10 125 0.10587 46.15916 451.32513 10 150 0.02803 40.39655 1049.32513 40 250 0.03546 38.30553 1243.5311 35 210 0.02111 36.32782 1658.5696 130 325]; % iletim hattı kayıpları, 5×5 boyutlu kare matris olmalı. B=1e-4×[0.14 0.17 0.15 0.19 0.26 0.17 0.6 0.13 0.16 0.15 0.15 0.13 0.65 0.17 0.24 0.19 0.16 0.17 0.71 0.3 0.26 0.15 0.24 0.3 0.69]; Pdem=115;%Bandırma bölgesi toplam talep edilen yük Wp=0.208;%Bezirci köyü asmakinsan rüzgar gücü katsayısı Pw=Wp×Pdem;%Bezirci köyü asmakinsan rüzgar santrali kurulu gücü Ws=0.0048695652;%Bezirci köyü entegre edilecek güneş gücü katsayısı Ps=Ws×Pdem;%Bezirci köyü entegre edilecek güneş santrali kurulu gücü Pd=Pdem+Pw+Ps;%Güneş ve Rüzgarın toplam güce etkisi options = gaoptimset;

Şekil 7.6. Güneş enerjisi ve rüzgar enerjisi dahil olan 5 jeneratörlü güç sisteminde GA optimizasyonu matlab programı

```
options = gaoptimset('PopulationSize', 50,'Generations', 500,'TimeLimit', 
200,'StallTimeLimit', 100,'PlotFcns', {@gaplotbestf,@gaplotbestindiv});
  [x ff]=ga(@eldga,5,options);
[F P1 P1]=eldga(x)tic;
Pw 
Ps
```
Şekil 7.6. (Devam) Güneş enerjisi ve rüzgar enerjisi dahil olan 5 jeneratörlü güç sisteminde GA optimizasyonu matlab programı

Tablo 7.3. Güneş enerjisi ve rüzgar enerjisi dahil olan 5 Jeneratörlü Güç Sisteminde GA optimizasyonu matlab program sonuçları

| GA değeri |
|-----------|
| 111,8323  |
| 12,4591   |
| 46,1270   |
| 36,2883   |
| 158,1436  |
| 23,92     |
| 0,5600    |
| 4,2577    |
| 242710    |
|           |

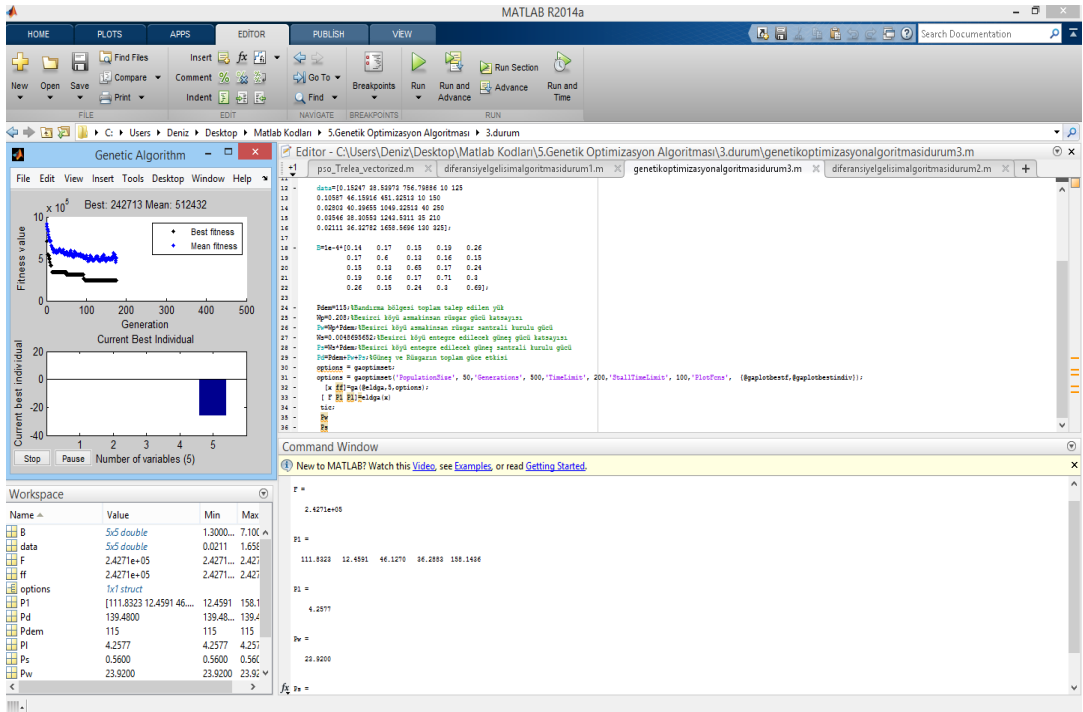

Şekil 7.7. Güneş enerjisi ve rüzgar enerjisi dahil olan 5 Jeneratörlü Güç Sisteminde GA optimizasyonu matlab programı ekran görüntüsü

### **8. SONUÇLAR VE ÖNERİLER**

Enerji santrallerinin en verimli şekilde kullanımı ve artan elektrik talebinin en uygun maliyetle karşılanması gibi araştırmalar, optimizasyon algoritmalarının oluşmasına sebep olmaktadır. Günlük yaşantımızdan başlayıp fabrikalardaki ürün üretimine kadar her noktada elektrik enerjisine olan ihtiyacımız giderek artmaktadır. Bu artışa paralel olarak fosil yakıtların miktarı da hızla düşüş göstermektedir. Ülke ekonomisine büyük katkılarından dolayı yenilenebilir enerji santrallerinin kurulumu da gün geçtikçe zorunluluk hale gelmektedir. Bu tezde enterkonnekte şebeke, rüzgar enerji santrali ve güneş enerji santralinden oluşan hibrit bir çalışma sisteminde üretim fiyat fonksiyonunun minimuma düşürülmesi hedeflendi.

Yapılan çalışmada 5 generatörlü bir enerji sistemine sırasıyla rüzgar ve güneş enerjisi santralleri entegre edilerek üretim değerleri, hat kayıbı ve üretim maliyeti değerleri farklı algoritmalar kullanılarak hesaplandı. Kullanılan Parçacık Sürü Optimizasyonu, Diferansiyel Gelişim Algoritması, Arı Kolonisi Optimizasyonu, Benzetilmiş Tavlama Algoritması ve Genetik Algoritma algoritmalarının performansları söz konusu değer üzerinden karşılaştırıldı. 5 farklı optimizasyon algoritmasında sistemin vereceği üretim maliyetleri hesaplandı. Tüm incelemelerde hat kayıpları sisteme dahil edilerek gerçeğe en uygun veriler elde edildi. Farklı tip algoritmaların vermiş olduğu tepkiler tablo halinde verilerek karşılaştırıldı.

Yapılan çalışmanın sonucunda Diferansiyel Gelişim Algoritması, Arı Kolonisi Optimizasyonu, Benzetilmiş Tavlama Algoritması algortimalarının biribirleri ile benzer sonuca ulaştıkları ve performanslarının diğer Parçacık Sürü Optimizasyonu ve Genetik Algoritma algoritmalarına göre daha kararlı olduğu gözlemlenmiştir.

| Güç ve Enerji İndisleri PSO |          | <b>DGA</b> | <b>AKO</b> | <b>BTA</b> | GA       |
|-----------------------------|----------|------------|------------|------------|----------|
|                             |          |            |            |            |          |
| $P1$ (MW)                   | 10       | 98,8211    | 98,8211    | 98,8217    | 123,1046 |
| $P2$ (MW)                   | 10       | 10         | 10         | 10,0003    | 10,2268  |
| $P3$ (MW)                   | 40       | 40         | 40         | 40,0001    | 40,5892  |
| $P4$ (MW)                   | 35       | 35         | 35         | 35,0001    | 46,8173  |
| $P5$ (MW)                   | 130      | 130        | 130        | 130,0001   | 141,8297 |
| Pkayip (MW)                 | 2,091    | 3,0822     | 3,082      | 3,0823     | 3,9977   |
| $F(\frac{5}{saat})$         | 229973,4 | 214790     | 214792     | 214790     | 265400   |
|                             |          |            |            |            |          |

Tablo 8.1 5 Jeneratörlü Güç Sisteminde optimizasyon algoritmaları matlab program sonuçları

Tablo 8.2 Rüzgar enerjisi dahil olan 5 jeneratörlü güç sisteminde optimizasyon algoritmaları matlab program sonuçları

| Güç ve Enerji İndisleri | <b>PSO</b> | <b>DGA</b> | <b>AKO</b> | <b>BTA</b> | <b>GA</b> |
|-------------------------|------------|------------|------------|------------|-----------|
|                         |            |            |            |            |           |
| $P1$ (MW)               | 10         | 74,7276    | 74,7275    | 74,7280    | 122,2592  |
| $P2$ (MW)               | 10         | 10         | 10         | 10,0001    | 17,2092   |
| $P3$ (MW)               | 40         | 40         | 40         | 40,0003    | 62,5920   |
| $P4$ (MW)               | 35         | 35         | 35         | 35,000     | 42,2296   |
| $P5$ (MW)               | 130        | 130        | 130        | 130.000    | 136,1976  |
| $P_{W}(MW)$             | 23,919     | 23,9200    | 23,9199    | 23,92      | 23,92     |
| Pkayip (MW)             | 2,091      | 2,7917     | 2,7916     | 2,7917     | 4,2215    |
| $F(\frac{5}{saat})$     | 182133,4   | 165500     | 165503     | 165500     | 264570    |

Tablo 8.3. Güneş enerjisi ve rüzgar enerjisi dahil olan 5 Jeneratörlü güç sisteminde optimizasyon algoritmaları matlab program sonuçları

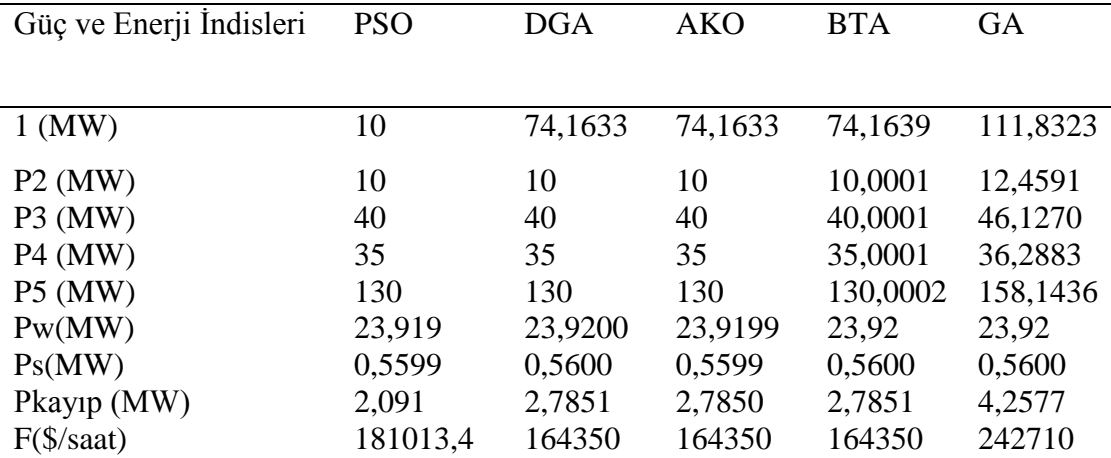

Yapılan tüm incelemelerde amaç rüzgar ve güneş enerji sanrallerinin üretim maliyetlerini ne ölçüde düşürdüğünü görmektir. Yapılacak olan diğer bir adım ise bizim sistemimiz için en uygun algortimanın belirlenmesidir. Yapılan çalışmada DGA,

AKO ve BTA optimizasyon algortimalarının hemen hemen aynı sonuçları verdiği ve en uygun üretim maliyetlerini oluşturduğu gözlenmektedir.

#### **KAYNAKLAR**

- [1] [http://tr.wikipedia.org/wiki/G%C3%BCne%C5%9F\\_enerjisi#cite\\_note-](http://tr.wikipedia.org/wiki/G%C3%BCne%C5%9F_enerjisi#cite_note-4)[4.](http://tr.wikipedia.org/wiki/G%C3%BCne%C5%9F_enerjisi#cite_note-4)html (Ziyaret tarihi: 19 Ekim 2014 ).
- [2] http://www.nrel.gov/solar\_radiation/facilities.html SRRL: An overview of the Solar Radiation Research Laboratory.html (Ziyaret tarihi: 20 Ekim 2014).
- [3] http://www.nrel.gov/gis/solar.html NREL: Dynamic Maps, GIS Data, and Analysis Tools - Solar Maps.html (Ziyaret tarihi : 20 Ekim 2014)
- [4] http://www.nrel.gov/gis/images/us\_pv\_annual\_may2004.jpg (Ziyaret tarihi: 21 Ekim 2014).
- [5] [http://www.earth-policy.org/indicators/C47/solar\\_power\\_2004.](http://www.earth-policy.org/indicators/C47/solar_power_2004)html (Ziyaret tarihi: 4 Eylül 2006).
- [6] Travers R., *Economic dispatch studies of steam-electric generating systems*, Elsevier, New York, 1091-1104, 1954.
- [7] Allen J., Bruce F.W., *Power generation operation and control*, Elsevier, New York, 1984.
- [8] David C.W., *Gerald B.S. Genetic algorithm solution of economic dispatch with valve point loading*, Massachusetts Institute of Technology, London, 3-8, 1993.
- [9] J.H.Park, *Economic load dispatch for piecewise quadratic cost function using hopfield neural network*.,3rd ed., 1993.
- [10] Chun-Lung C., Nanming C., *Direct search method for solving economic dispatch problem considering transmission capacity,* IEE, Taiwan, 4-16, 2001.
- [11] Zwe-Lee G., *Particle swarm optimization to solving the economic dispatch considering the generator constraints*, 3rd ed., IEE, Taiwan, 9-17, 2003.
- [12] Jia-Chu L., *Quantum genetic algorithm for dynamic economic dispatch with valve-point effects and including wind power system*, IEE, Taiwan, 189–197, 2011.
- [13] Farhat I.A., M.E. El-Hawary, *Dynamic adaptive bacterial foraging algorithm for optimum economic dispatch with valve-point effects and wind power.*55- 87, 2010
- [14] Hemamalini S., Sishaj P. S., *Economic/emission load dispatch using artificial bee colony algorithm*, 2010.
- [15] Kurban M., Başaran Ü. Türkiye'deki 22 baralı 380 kv 'luk güç sisteminin iki farklı yöntem kullanılarak ekonomik dağıtım analizi *SAÜ Fen Bilimleri Dergisi*, 2007,11, 87-95.
- [16] Gök A., Yalçınöz T., Açık artırmalı ekonomik yük dağıtım problemi için farklı bir yaklaşım*, 1. Enerji Verimliliği ve Kalitesi Sempozyumu*, Kocaeli, 7-18 Mayıs 2005.
- [17] Turkay B,. *Economic dispatch at the ambarlı power plant usıng genetic algorithm*. 2rd ed., Istanbul University Engineering Faculty Journal of Electrical & Electronics, Istanbul, 2002.
- [18] Dragoon K., *Valuing Wind Generation on Integrated Power Systems*, Elsevier Inc, UK, 2010.
- [19] http://www.wwindea.org/webimages/WWEA half year report 2014.pdf (Ziyaret tarihi: 22 Ekim 2014)
- [20] http://www.wwindea.org/webimages/WWEA half year report 2014.pdf (Ziyaret tarihi: 23 Ekim 2014)
- [21] http://www.ren21.net/ren21activities/globalstatusreport.aspx (Ziyaret tarihi: 23 Ekim 2014)
- [22] http://www.ren21.net/REN21Activities/GlobalStatusReport.aspx (Ziyaret tarihi: 23 Ekim 2014)
- [23] http://www.ren21.net/REN21Activities/RegionalStatusReports.aspx (Ziyaret tarihi: 23 Ekim 2014)
- [24] <http://www.teias.gov.tr/Gr2/10-B%C3%B6lge%20Santrallari.pdf> (Ziyaret tarihi: 25 Ekim 2014)
- [25] [http://www.emo.org.tr/ekler/b92faa6f74fbc4e\\_ek.pdf](http://www.emo.org.tr/ekler/b92faa6f74fbc4e_ek.pdf) (Ziyaret tarihi: 25 Ekim 2014)
- [26] Kennedy, Eberhart J., *Particle Swarm Optimization* , *Neural Networks*, 1995, **4**, 1942-1948,.
- [27] Malik T. N., Asar A. U., Wyne M. F., Akhtar S., *A new hybrid approach for the solution of nonconvex economic dispatch problem with valve point effects*, 9th ed., 1128-1136, 2010.
- [28] <http://web.firat.edu.tr/iats/cd/subjects/Electrical&Electronics/EAE-39.pdf> (Ziyaret tarihi: 27 Ekim 2014)
- [29] Karaboğa D., An Idea On Honey Bee Swarm For Numerical Optimization, *Technical Report,* 2005, **06**(2), 2005.
- [30] Grüter C., Farina M., The Honeybee Waggle Dance: Can We Follow The Steps?, *Trends in Ecology and Evolution*, 2009 , **24**(5), 5-25.
- [31] Karaboğa D, Baştürk B. *On the Performance of Artificial Bee Colony (ABC) Algorithm,* 2nd ed, Applied Soft Computing, New Jersey, 2008.
- [32] http://en.wikipedia.org/wiki/Simulated\_annealing (Ziyaret tarihi: 10 Aralık 2014)
- [33] Mazumder P., E. M. Rudnick, *Genetic Algorithms for VLSI Design Layout&Test Automation*, Prentice Hall Inc., New Jersey, 1999.
- [34] Goldberg D. E., *Genetic Algorithms in Search Optimization and Machine Learning*, Addison-Wesley, New York, 1989.
- [35] Saruhan H., Uygur İ., Design Optimization of Mechanical Systems Using Genetic Algorithms, *S.Ü. Fen Bilimleri Enstitüsü Dergisi*, 2003,**2** ,7, 2003.

**EKLER**

## **Ek-A**

## **PSO Algoritması Matlab Program Kodu**

```
function [OUT,varargout]=pso_Trelea_vectorized(functname,D,varargin) 
rand('state',sum(100×clock));
if nargin < 2
error('Not enough arguments.');
end
if nargin == 2VRmin=ones(D,1)\times-100;VRmax=ones(D,1)×100; 
VR=[VRmin,VRmax];
minmax = 0;P = [];
mv = 4;
plotfcn='goplotpso'; 
elseif nargin == 3 
VRmin=ones(D,1)×-100; 
VRmax=ones(D,1)×100; 
VR=[VRmin,VRmax];
minmax = 0;mv=varargin{1};
if isnan(mv)
mv=4;
end
P = [];
plotfcn='goplotpso'; 
elseif nargin == 4mv=varargin{1};
if isnan(mv)
```
Şekil A. PSO algoritması matlab program kodu

```
P = [];
plotfcn='goplotpso'; 
elseif nargin == 4mv=varargin{1};
if isnan(mv)
mv=4;
end
VR=varargin{2}; 
minmax = 0;
P = [];
plotfcn='goplotpso'; 
elseif nargin == 5 
mv=varargin{1};
if isnan(mv)
mv=4;
end 
VR=varargin{2};
minmax=varargin{3};
P = [];
plotfcn='goplotpso';
elseif nargin == 6mv=varargin{1};
if isnan(mv)
mv=4;
end 
VR=varargin{2};
minmax=varargin{3};
P = varargin\{4\};plotfcn='goplotpso'; 
elseif nargin == 7 
mv=varargin{1};
if isnan(mv)
mv=4;end
```
Şekil A. (Devam) PSO algoritması matlab program kodu

```
VR=varargin{2};
minmax=varargin{3};
P = varargin\{4\}; % psoparams
plotfcn = varargin\{5\};
elseif nargin == 8mv=varargin{1};
if isnan(mv)
mv=4;
end 
VR=varargin{2};
minmax=varargin{3};
P = varargin\{4\}; % psoparams
plotfcn = varargin\{5\};
PSOseedValue = varargin{6};else 
error('Wrong # of input arguments.');
end
Pdef = [100 2000 24 2 2 0.9 0.4 1500 1e-25 250 NaN 0 0];
Plen = length(P);P = [P, Pdef(Plen+1:end)];df = P(1);me = P(2);
ps = P(3);ac1 = P(4);ac2 = P(5);iw1 = P(6);
iw2 = P(7);
iwe = P(8);ergrd = P(9);
ergrdep = P(10);
errgoal = P(11);trelea = P(12);
PSOseed = P(13);
```
Şekil A. (Devam) PSO algoritması matlab program kodu

```
if strcmp(functname,'pso_neteval')
net = evalin('caller','net');Pd = \text{evalin}('\text{caller}', Pd');Tl = evalin('caller',Tl');Ai = evalin('caller', 'Ai');Q = \text{evalin}(\text{caller}', Q');TS = \text{evalin}('\text{caller}', \text{TS}');end
if ((minmax==2) & isnan(errgoal))
error('minmax= 2, errgoal= NaN: choose an error goal or set minmax to 0 or 1');
end
if ( (PSOseed==1) & ~exist('PSOseedValue') )
    error('PSOseed flag set but no PSOseedValue was input');
end
if exist('PSOseedValue')
tmpsz=size(PSOseedValue);
if D < \text{tmpsz}(2)error('PSOseedValue column size must be D or less');
end
if ps < tmpsz(1)error('PSOseedValue row length must be # of particles or less');
end
end
if (P(1))~=0
plotflg=1;
else
plotflg=0;
end
tr = ones(1, me) \times NaN;if length(mv) == 1velmaskmin = -mv \times ones(ps,D);velmaskmax = mv \times ones(ps,D);
```
Şekil A. (Devam) PSO algoritması matlab program kodu

```
elseif length(mv)==D 
velmaskmin = repmat(foreerow(-mv),ps,1);velmaskmax = repmat(forcerow( mv),ps,1);
else
error('Max vel must be either a scalar or same length as prob dimension D');
end
posmaskmin = repmat(VR(1:D,1)',ps,1);posmaskmax = repmat(VR(1:D,2),ps,1);posmaskmeth = 3; % 3=bounce method (see comments below inside epoch 
loop)
pos(1:ps,1:D) = normal(rand([ps,D]), VR',1);if PSOseed == 1tmpsz = size(PSOseedValue);
pos(1:tmpsz(1),1:tmpsz(2)) = PSOseedValue;end
vel(1:ps,1:D) = normal(rand([ps,D]),...[forcecol(-mv), forcecol(mv)]',1);pbest = pos;out = feval(functname,pos);
pbestval=out; 
if minmax==1
[gbestval, idx1] = max(pbestval);elseif minmax==0
[gbestval, idx1] = min(pbestval);elseif minmax==2
[temp, idx1] = min((pbestval-ones(size(pbestval)) \times ergoal).^2);gbestval = pbestval(idx1);end
bestpos = zeros(me,D+1)×NaN;
gbest = pbest(idx1,:);
if strcmp(functname,'pso_neteval')
net=setx(net,gbest);
end
```
Şekil A. (Devam) PSO algoritması matlab program kodu

```
bestpos(1,1:D) = gbest;
sentryval = gbestval;
sentry = gbest;
if (trelea == 3)
kappa = 1;
if ( (ac1+ac2) \leq -4 )
chi = kappa;
else
psi = ac1 + ac2;
chi_den = abs(2-psi-sqrt(psi^2 - 4×psi));
chi_num = 2 \times kappa;chi = chi_num/chi_den;
end
end
rstflg = 0;
cnt = 0;cnt2 = 0;iwt(1) = iw1;for i=1:me 
out = feval(functname,[pos;gbest]);
outbestval = out(end,:);out = out(1:end-1,:);
tr(i+1) = gbestval;
te = i;
bestpos(i,1:D+1) = [gbest,gbestval];if plotflg==1 
if (rem(i,df) == 0 ) | (i==me) | (i==1)
fprintf(message,i,gbestval);
cnt = cnt + 1;eval(plotfcn); 
end 
end
```
Şekil A. (Devam) PSO algoritması matlab program kodu

```
chkdyn = 1;rstflg = 0;
if chkdyn==1
threshld = 0.05;
letiter = 5;
outorng = abs( 1- (outbestval/gbestval) ) >= threshld;
samepos = (max(sentry == ghost));if (outorng \& samepos) \& rem(i, letiter)==0
rstflg=1; 
pbest = pos;pbestval = out;vel = vel\times10;
if minmax == 1[gbestval, idx1] = max(pbestval);elseif minmax==0
[gbestval, idx1] = min(pbestval);elseif minmax==2 
[temp, idx1] = min((pbestval-ones(size(pbestval)) \times ergoal).^2);gbestval = pbestval(idx1);end
gbest = pbest(idx1,:);if strcmp(functname,'pso_neteval')
net=setx(net,gbest);
end;end 
sentryval = gbestval;sentry = gbest;
end
if rstflg = 0if minmax == 0[tempi] = find(pbestval>=out);
pbestval(tempi,1) = out(tempi);pbest(tempi,:) = pos(tempi,:);[iterbestval, idx1] = min(plestval);
```
Şekil A. (Devam) PSO algoritması matlab program kodu

```
if gbestval \geq iterbestval
gbestval = iterbestval;gbest = pbest(idx1,:);
if strcmp(functname,'pso_neteval')
net=setx(net,gbest);
end
end
elseif minmax == 1[tempi, dum] = find(pbestval \le -out);pbestval(tempi,1) = out(tempi,1);pbest(tempi,:) = pos(tempi,:);[iterbestval, idx1] = max(pbestval);if gbestval \leq iterbestval
gbestval = iterbestval;gbest = pbest(idx1,:);
if strcmp(functname,'pso_neteval')
net=setx(net,gbest);
end
end
elseif minmax == 2egones = errgoal×ones(ps,1);
sqrerr2 = ((pbestval-egones).^2);
sqrerr1 = ((out-egones).^2);
[tempi, dum] = find(sqerr1 \leq sqrer2);pbestval(tempi,1) = outtempi,1);pbest(tempi,:) = postempi,:);
sqrerr = ((pbestval-egones).<sup>2</sup>);
[temp, idx1] = min(sqrer);iterbestval = pbestval(idx1);
if (iterbestval-errgoal)\textdegree2 <= (gbestval-errgoal)\textdegree2
gbestval = iterbestval;gbest = pbest(idx1, :);if strcmp(functname,'pso_neteval')
```
Şekil A. (Devam) PSO algoritması matlab program kodu

```
net=setx(net,gbest);
end
end
end
end
rannum1 = rand([ps,D]);rannum2 = rand([ps,D]);
if trelea == 2vel = 0.729. xvel...+1.494\timesrannum1.\times(pbest-pos)...
+1.494.×rannum2.×(repmat(gbest,ps,1)-pos); 
elseif trelea == 1
vel = 0.600 \times vel...+1.700.×rannum1.×(pbest-pos)... 
+1.700.×rannum2.×(repmat(gbest,ps,1)-pos); 
elseif trelea ==3
vel = chi \times (vel...+ac1.×rannum1.×(pbest-pos)... 
+ac2.×rannum2.×(repmat(gbest,ps,1)-pos)) ; 
else
if i \leq=iwe
iwt(i) = ((iw2-iw1)/(iwe-1)) \times (i-1) + iw1;else
iwt(i) = iw2;end
\alphac11 = rannum1.×ac1;
ac22 = rannum2 \cdot ac2;vel = iwt(i). \times vel...+ac11.×(pbest-pos)... 
+ac22.×(repmat(gbest,ps,1)-pos); 
end
```
Şekil A. (Devam) PSO algoritması matlab program kodu

```
vel = ( (vel \le velmaskmin). \timesvelmaskmin ) + ( (vel > velmaskmin). \timesvel );
vel = (\text{(vel} >= velmaskmax).×velmaskmax ) + (\text{(vel} < velmaskmax).×vel );
pos = pos + vel;minposmask throwaway = pos \leq posmaskmin;
minposmask\_keep = pos > posmaskmin;maxposmask_\text{throwaway} = pos >= posmaskmax;maxposmask_keep = pos < posmaskmax; 
if posmaskmeth == 1pos = (minposmask throwaway.×posmaskmin) + ( minposmask keep.×pos);pos = (maxposmask_throwaway.xposmaskmax) + (maxposmask\_keep.xpos)); 
elseif posmaskmeth == 2
pos = (minposmask_throwaway.\times posmaskmax) + (minposmask_keep.\times pos);pos = (maxposmask_throwaway.\times posmaskmin) + (maxposmask_keep.\times pos);elseif posmaskmeth == 3
pos = (minposmask throwaway.×posmaskmin) + ( minposmask keep.×pos);pos = (maxposmask throwaway.xposmaskmax) + ( maxposmask keep.xpos)); 
vel = (vel.×minposmask_keep) + (-vel.×minposmask_throwaway);
vel = (vel.×maxposmask_keep) + (-vel.×maxposmask_throwaway);
else
end
tmp1 = abs(tr(i) - gbestval);if tmp1 > ergrdcnt2 = 0;
elseif tmp1 \leq ergrd
cnt2 = cnt2+1;
if cnt2 \geq ergrdepif plotflg == 1fprintf(message,i,gbestval); 
disp(' ');
```
Şekil A. (Devam) PSO algoritması matlab program kodu

```
disp(['--> Solution likely, GBest hasn''t changed by at least ',...
num2str(ergrd),' for ',...
num2str(cnt2),' epochs.']);
eval(plotfcn);
end 
break
end
end
if ~isnan(errgoal)
if ((gbestval <= errgoal) & (minmax = = 0)) | ((gbestval > = errgoal) &
(minmax==1))if plotflg == 1fprintf(message,i,gbestval);
disp('');
disp(['--> Error Goal reached, successful termination!']); 
eval(plotfcn);
end
break
end
if minmax == 2if ((tr(i) \leq r) \& (gbestval) = errgoal)) | ((tr(i) \geq r) \dots& (gbestval \leq errgoal))
if plotflg == 1fprintf(message,i,gbestval);
disp(' '); 
disp(['--> Error Goal reached, successful termination!']);
eval(plotfcn);
end
break 
end
end 
end 
end
```
Şekil A. (Devam) PSO algoritması matlab program kodu

```
OUT=[gbest';gbestval];
varargout{1}=[1:te];
varargout{2}=[tr(find(~isnan(tr)))];
return
```
Şekil A. (Devam) PSO algoritması matlab program kodu

### **Ek-B**

#### **DGA Optimizasyonu Matlab Program Kodu**

function [bestmem,bestval,nfeval] = devec3(fname,VTR,D,XVmin,XVmax,y,NP,itermax,F,CR,strategy,refresh); if nargin<1, error('devec3 1st argument must be function name'); else if exist(fname)<1;  $err(1, length(err)+1)=1$ ; end; end; if nargin $<$ 2, VTR = 1.e-6; else if length(VTR) $\sim=1$ ; err(1,length(err)+1)=2; end; end; if nargin $<$ 3, D = 2; else if length $(D) \sim 1$ ; err $(1, length(err) + 1) = 3$ ; end; end; if nargin $<$ 4, XVmin =  $[-2 -2]$ ;else if length $(XVmin) \sim D$ ; err $(1, length(err) + 1) = 4$ ; end; end; if nargin $5$ , XVmax = [2 2]; else if length $(XVmax) \sim D$ ; err $(1, length(err) + 1) = 5$ ; end; end; if nargin $\leq 6$ , y=[]; end; if nargin<7,  $NP = 10 \times D$ ; else if length(NP) $\sim=1$ ; err(1,length(err)+1)=7; end; end; if nargin $<8$ , itermax = 200; else if length(itermax) $\sim=1$ ; err(1,length(err)+1)=8; end; end; if nargin<9,  $F = 0.8$ ; else if length $(F) \sim 1$ ; err $(1$ , length $(err)+1)=9$ ; end; end; if nargin<10,  $CR = 0.5$ ; else if length $(CR)$ ~=1; err $(1,$ length $(err)+1$ )=10; end; end; if nargin<11, strategy = 7; else if length(strategy) $\sim=1$ ; err(1,length(err)+1)=11; end; end; if nargin $<$ 12, refresh = 10; else if length(refresh) $\sim=1$ ; err(1,length(err)+1)=12; end; end; if length $(\text{err})>0$  fprintf(stdout,'error in parameter %d\n', err); usage('devec3 (string,scalar,scalar,vector,vector,any,integer,integer,scalar,scalar,integer,integer)');

Şekil B. DGA Optimizasyonu matlab program kodu

if  $(NP < 5)$  $NP=5$ ; fprintf(1,' NP increased to minimal value  $5\langle n'\rangle$ ; end if  $((CR < 0) | (CR > 1))$ CR=0.5; fprintf(1,'CR should be from interval [0,1]; set to default value  $0.5\langle n'\rangle$ ; end if (itermax  $\leq$  = 0) itermax  $= 200$ ; fprintf(1,'itermax should be > 0; set to default value  $200\langle n'\rangle$ ; end  $refresh = floor(refresh);$  $pop = zeros(NP,D);$ for  $i=1:NP$  $pop(i,:) = XVmin + rand(1,D). \times (XVmax - XVmin);$ end  $popold = zeros(size(pop));$ val  $=$  zeros $(1, NP)$ ; bestmem  $=$  zeros $(1,D)$ ; bestmemit =  $zeros(1,D)$ ; nfeval  $= 0$ ; ibest = 1;  $val(1) = \text{fewal}(\text{frame}, \text{pop}(\text{ibest},:), y);$ bestval = val $(1)$ ;  $n$ feval = nfeval + 1; for i=2:NP  $val(i) = \text{feval}(\text{frame}, \text{pop}(i,:), y);$  $n$ feval = nfeval + 1; if  $\left( val(i) < \text{bestval} \right)$ ibest  $= i$ ;  $bestval = val(i);$ end

Şekil B. (Devam) DGA Optimizasyonu matlab program kodu

end

```
bestmemit = pop(ibest,:); 
bestvalid = bestval;
bestmem = bestmemit; 
pm1 = zeros(NP,D);pm2 = zeros(NP,D);pm3 = zeros(NP,D);pm4 = zeros(NP,D);pm5 = zeros(NP,D);bm = zeros(NP,D);ui = zeros(NP,D);mui = zeros(NP,D);mpo = zeros(NP,D);rot = (0:1:NP-1);rotd = (0:1:D-1);rt = zeros(NP);rtd = zeros(D);a1 = zeros(NP);a2 = zeros(NP);a3 = zeros(NP);a4 = zeros(NP);a5 = zeros(NP);ind = zeros(4);iter = 1;while ((iter \langle itermax) & (bestval > VTR))
popold = pop; 
ind = randperm(4);
a1 = \text{randperm}(NP);rt = rem(rot+ind(1), NP);a2 = a1(rt+1);
```
Şekil B. (Devam) DGA Optimizasyonu matlab program kodu

```
rt = rem(rot+ind(2), NP);a3 = a2(rt+1);rt = rem(rot+ind(3), NP);a4 = a3(rt+1);rt = rem(rot+ind(4), NP);a5 = a4(rt+1);pm1 = \text{popold}(a1, :);pm2 = \text{popold}(a2, :);pm3 = \text{popold}(a3,:);pm4 = popold(a4, :);pm5 = popold(a5,:);
for i=1:NPbm(i,:) = bestmemit; end
 mui = rand(NP,D) < CR;if (strategy > 5)
 st = strategy-5; else
st = strategy; mui=sort(mui'); 
 for i=1:NP
 n=floor(rand×D);
if n > 0rtd = rem(rotd+n,D);mui(:,i) = mui(rt+1,i); end
 end
mui = mui';
 end
 mpo = mui < 0.5;
```
Şekil B. (Devam) DGA Optimizasyonu matlab program kodu

```
if (st == 1)ui = bm + F\times(pm1 - pm2);ui = popold. \times mpo + ui. \times mui;elseif (st == 2)
   ui = pm3 + F \times (pm1 - pm2);ui = popold. \times mpo + ui. \times mui;elseif (st == 3)
   ui = popold + F \times (bm-popold) + F \times (pm1 - pm2);ui = popold.\times mpo + ui.\times mui;elseif (st == 4)
   ui = bm + F \times (pm1 - pm2 + pm3 - pm4);ui = popold. \times mpo + ui. \times mui;elseif (st == 5)
   ui = pm5 + F \times (pm1 - pm2 + pm3 - pm4);ui = popold.\times mpo + ui.\times mui; end
for i=1:NPtempval = \text{feval}(\text{frame},ui(i,:),y);nfeval = nfeval + 1;
  if (tempval \leq val(i))
  pop(i,:)=ui(i,:);val(i) = tempval;
   if (tempval < bestval) 
  bestval = tempval;bestmem = ui(i,:);
   end
   end
  end 
  bestmemit = bestmem; 
if (refresh > 0)
```
Şekil B. (Devam) DGA Optimizasyonu matlab program kodu

```
if (rem(iter,refresh) == 0)
fprintf(1,'Iteration: %d, Best: %f, F: %f, CR: %f, NP: 
%d\n',iter,bestval,F,CR,NP);
for n=1:D
fprintf(1,'best(%d) = %f\<sup>n'</sup>,n,bestmem(n));
end
end
end
iter = iter + 1;end
```
Şekil B. (Devam) DGA Optimizasyonu matlab program kodu

## **Ek-C**

## **AKO Optimizasyonu Matlab Program Kodu**

| global objfun D ub lb                                                                                           |
|----------------------------------------------------------------------------------------------------|
| GlobalMins=zeros(1,runtime);                                                                                    |
| for $r=1$ : runtime                                                                                             |
| $Range = remat((ub-lb), [FoodNumber 1]);$                                                                       |
| Lower = repmat(lb, [FoodNumber 1]);                                                                             |
| Foods = rand(FoodNumber,D) $\cdot \times$ Range + Lower;                                                        |
| ObjVal=feval(objfun,Foods);                                                                                     |
| Fitness=calculateFitness(ObjVal);                                                                               |
| trial=zeros(1,FoodNumber);                                                                                      |
| $BestInd = find(ObjVal == min(ObjVal));$                                                                        |
| BestInd=BestInd(end);                                                                                           |
| GlobalMin=ObjVal(BestInd);                                                                                      |
| GlobalParams=Foods(BestInd,:);                                                                                  |
| $iter=1; while ((iter \le maxCycle)),$                                                                          |
| for $i=1$ : (FoodNumber)                                                                                        |
| Param2Change= $fix(rand\times D)+1;$                                                                            |
| $neighbor = fix(range \times (FoodNumber)) + 1;$                                                                |
| while(neighbour= $=i$ )                                                                                         |
| $neighbor = fix(range \times (FoodNumber)) + 1;$                                                                |
| $end; sol = Foods(i,:);$                                                                                        |
| sol(Param2Change)=Foods(i,Param2Change)+(Foods(i,Param2Change)-<br>Foods(neighbour,Param2Change))×(rand-0.5)×2; |
| $ind=find(sol$                                                                                                  |
|                                                                                                    |

Şekil C. AKO Optimizasyonu matlab program kodu

```
sol(ind)=lb(ind);
```
ind=find(sol>ub);

sol(ind)=ub(ind);

ObjValSol=feval(objfun,sol);

FitnessSol=calculateFitness(ObjValSol);

```
if (FitnessSol>Fitness(i))
```
Foods(i,:)=sol;

Fitness(i)=FitnessSol;

ObjVal(i)=ObjValSol;

```
trial(i)=0;
```
else

 $trial(i)=trial(i)+1;$ 

end;

end;

```
prob=(0.9.×Fitness./max(Fitness))+0.1;
```

```
i=1;
```

```
t=0:
```
while(t<FoodNumber)

if(rand<prob(i))

```
t=t+1;
```
Param2Change=fix(rand×D)+1;

```
neighbour=fix(rand×(FoodNumber))+1;
```
neighbour=fix(rand×(FoodNumber))+1;

end;

Şekil C. (Devam) AKO Optimizasyonu matlab program kodu

sol=Foods(i,:);

```
sol(Param2Change)=Foods(i,Param2Change)+(Foods(i,Param2Change)-
Foods(neighbour,Param2Change))×(rand-0.5)×2;
```
 $ind=find(sol$ 

sol(ind)=lb(ind);

ind=find(sol>ub);

sol(ind)=ub(ind);

ObjValSol=feval(objfun,sol);

```
FitnessSol=calculateFitness(ObjValSol);
```
if (FitnessSol>Fitness(i)) %/ $\times$ If the mutant solution is better than the current solution i, replace the solution with the mutant and reset the trial counter of solution i×/

```
Foods(i,:)=sol;
```

```
Fitness(i)=FitnessSol;
```

```
ObjVal(i)=ObjValSol;
```
 $trial(i)=0;$ 

else

```
trial(i)=trial(i)+1;
```
end;

end;

```
i=i+1;
```

```
if (i==(FoodNumber)+1)
```
 $i=1$ ;

end;

end;

Şekil C. (Devam) AKO Optimizasyonu matlab program kodu

```
ind=find(ObjVal==min(ObjVal));
```
ind=ind(end);

if (ObjVal(ind)<GlobalMin)

GlobalMin=ObjVal(ind);

GlobalParams=Foods(ind,:);

end;

ind=find(trial==max(trial));

ind=ind(end);

if (trial(ind)>limit)

 $Bas(ind)=0;$ 

 $sol=(ub-lb). \times rand(1,D)+lb;$ 

ObjValSol=feval(objfun,sol);

FitnessSol=calculateFitness(ObjValSol);

Foods(ind,:)=sol;

Fitness(ind)=FitnessSol;

ObjVal(ind)=ObjValSol;

end;

fprintf('İter=%d ObjVal=%g\n',iter,GlobalMin);

iter=iter+1;

end

GlobalMins(r)=GlobalMin;

end; save all

Şekil C. (Devam) AKO Optimizasyonu matlab program kodu

## **Ek-D**

## **BTA Optimizasyonu Matlab Program Kodu**

```
def = struct(...'CoolSched',@(T) (.8×T),...
'Generator', \mathcal{Q}(x) (x+(randperm(length(x))==length(x))×randn/100),...
'InitTemp',100,...
'MaxConsRej',10000,...
'MaxSuccess',50,...
'MaxTries',10000,...
'StopTemp',1e-10,...
'StopVal',-Inf,...
'Verbosity',2);
if ~nargin 
minimum = def:return
elseif nargin<2, %user gave only objective function, throw error
error('MATLAB:anneal:noParent','You need to input a first guess.');
elseif nargin<3, 
options=def;
else 
if ~isstruct(options)
error('MATLAB:anneal:badOptions',...
'Input argument ''options'' is not a structure')
end
fs = {'CoolSched','Generator','InitTemp','MaxConsRej',...
'MaxSuccess','MaxTries','StopTemp','StopVal','Verbosity'};
for nm=1:length(fs)
if \simisfield(options,fs{nm}), options.(fs{nm}) = def.(fs{nm}); end
end
```
Şekil D. BTA Optimizasyonu matlab program kodu
```
end
newsol = options.Generator; 
Tinit = options.InitTemp; 
minT = options.StopTemp;cool = options.CoolSched; 
minF = options.StopVal;max_consec_rejections = options.MaxConsRej;
max_try = options.MaxTries;
max_success = options.MaxSuccess;
report = options.Verbosity;
k = 1;
itry = 0;success = 0;finished = 0;
consec = 0:
T = Tinit:
initenergy = loss(parent);oldenergy = initenergy;
total = 0; if report==2, fprintf(1,\n T = %7.5f, loss = %10.5f\n',T,oldenergy); end
while ~finished;
itry = itry+1;current = parent;if itry >= max_try \parallel success >= max_success;
if T < minT || consec >= max_consec_rejections;
finished = 1;
total = total + itry;break;else
T = \text{cool}(T):
if report==2, 
fprintf(1,' T = %7.5f, loss = %10.5f\n',T,oldenergy);
```
Şekil D. (Devam) BTA Optimizasyonu matlab program kodu

```
total = total + itry;itry = 1;success = 1;
end
end
newparam = newsol(current);
newenergy = loss(newparam);
if (newenergy < minF),
parent = newparam;oldenergy = newenergy;
break
end
if (oldenergy-newenergy > 1e-6)
parent = newparam;
oldenergy = newenergy;
success = success + 1;consec = 0;else
if (rand \langle \exp((\text{odenergy-newenergy})/(k \times T)) \rangle;
parent = newparam;oldenergy = newenergy;
success = success + 1;else
consec = consec+1;
end;end
minimum = parent;
fval = oldenergy;
if report;
fprintf(1, ' Number of function calls:\setminus \setminus \setminus \setminus n', total);
fprintf(1, ' Total final loss: \qquad \forall x \in \mathbb{R}; fval);
end
```
Şekil D. (Devam) BTA Optimizasyonu matlab program kodu

## **Ek-E GA Optimizasyonu Matlab Program Kodu**

```
clc;
close all;
clear all;
x=randint(1,10,[0 1023]);
x1 = zeros(1,10);for i=1:1:10
x1(i)=x(i);for j=1:1:10
X(i,11-j)=rem(X1(i),2);x1(i)=floor(x1(i)/2);end
end
x2=(x.×(2×pi))/1024;
x2=x2'; for l=1:1:30
y=sin(x2);p = max(y);Y=sort(y,'descend'); 
for i=1:1:10
for j=1:1:10
if (y(j)=Y(i))Z(i,:)=X(j,:);end
end
end
```
Şekil E. GA Optimizasyonu matlab program kodu

```
for l=1:1:30
y=sin(x2);p = max(y);Y=sort(y,'descend'); 
for i=1:1:10for j=1:1:10 
if (y(j)=Y(i))Z(i,:)=X(j,:);end
end
end
Y=Y(1:8);Z = Z(1:8,:);Parents=Z; 
n=randperm(8);
m=ceil(rand(1)\times 10)-1;for i=1:2:7CrossoverZ(n(i),1:10)=[Z(n(i),1:m) Z(n(i+1),m+1:10)];
CrossoverZ(n(i+1),1:10)=[Z(n(i+1),1:m) Z(n(i),m+1:10)];
end
Crossover_Child=CrossoverZ; 
Mutation_Child=Crossover_Child;
o=ceil(range(1)\times 10);for i=1:1:8if (Crossover_Child(i,o)==0)
Mutation_Child(i,o)=1;
else if (Crossover Child(i,o)=1)
Mutation_Child(i,o)=0;
end
```
Şekil E. (Devam) GA Optimizasyonu matlab program kodu

end

```
Final_data=[Parents; Crossover_Child; Mutation_Child];
Final_data_int=zeros(1,24)';
for i=1:1:24for j=1:1:10
Final_data_int(i)= Final_data_int(i)+power(2,10-j).\timesFinal_data(i,j);
end 
end
Final_data_int1=(Final_data_int.×(2×pi))/1024;
Output=sin(Final_data_int1);
Output1=sort(Output,'descend');
for i=1:1:24
for j=1:1:24
if (Output(i) == Output(j))Final_Output(i,:)=Final_data(j,:);
end
end
end
Final_Output=Final_Output(1:10,:);
x2=Output1(1:10,:);
maximum(l)=Output1(1);
end
maximum=sort(maximum,'ascend');
k=1:1:1;
plot(k,maximum,'--rs','LineWidth',2,...
'MarkerEdgeColor','k',...
'MarkerFaceColor','g',...
'MarkerSize',7)
```
Şekil E. (Devam) GA Optimizasyonu matlab program kodu

## **KİŞİSEL YAYIN VE ESERLER**

**[1] Ersoy D.**, Kurt G., Güneş Enerjisi ve Rüzgar Enerjisi Dahil Olan Hibrit Güç Sisteminde Farklı Algoritmalar İle Ekonomik Yük Dağıtımının İncelenmesi, *İzmir Rüzgâr Sempozyumu*, TMMOB Elektrik Mühendisleri Odası, İzmir, 8-10 Ekim 2015 (Ön Kabul).

## **ÖZGEÇMİŞ**

1986 yılında İzmir' de doğdu. İlk, orta ve lise öğrenimini İzmir' de tamamladı. 2006 yılında Deniz Astsubay Meslek Yüksek Okulu Elektronik branşından mezun oldu. 2007 yılında dikey geçiş sınavı ile Kocaeli Üniversitesi Elektrik Mühendisliği Bölümün'e yerleştirildi ve 2010 yılında mezun oldu. 2006-2012 yılları arasında Gölcük Donanma Komutanlığı Kılıç II Sınıf Hücumbot' ta Harekat Elektronik sistemleri teknik işletim ve bakım sorumluluğu, 2012-2014 yıllarında arasında Erdek Mayın Filosu Komutanlığı A Sınıfı Mayın Avlama Gemileri Komuta Kontrol Sistemleri teknik işletim ve bakım sorumluluğu görevini icraa etti. 2014 yılı Ağustos ayından beri Erdek Mayın Filosu Komutanlığı Mayın Avlama Gemileri Simülatörü' nde teknik işletim ve bakım sorumlusu olarak görev yapmaktadır.